# PONTIFÍCIA UNIVERSIDADE CATÓLICA DE SÃO PAULO PUC-SP

Edson Carlos de Barros

Caomulato 2.0

# DOUTORADO EM PSICOLOGIA CLÍNICA

SÃO PAULO

2010

# **Livros Grátis**

http://www.livrosgratis.com.br

Milhares de livros grátis para download.

Edson Carlos de Barros

Caomulato 2.0

## DOUTORADO EM PSICOLOGIA CLÍNICA

Tese apresentada à Banca Examinadora da Pontifícia Universidade Católica de São Paulo, como exigência parcial para obtenção do título de Doutor em Psicologia Clínica sob a orientação da Profa. Doutora Suely Belinha Rolnik

SÃO PAULO 2010-03-24

Banca Examinadora:

#### **RESUMO :**

Caomulato 2.0

Edson Carlos de Barros

Realizar a modelização 3D de um cachorro mestiço de quarta geração através do cruzamento de seis raças e fazê-lo existir em realidade virtual é o objetivo do Projeto Cão Mulato, na fase atual. Para isso, utilizaremos as técnicas de simulação e de Vida Artificial que permitem gerar a metáfora algorítimica dos genes para otimizar, a partir de uma fórmula, o processo da mulatação associando genes determinados a determinadas características fenotípicas. A eleição de um produto de quarta geração como um modelo de reprodução, enfatiza um interesse de pensar este campo de construção e manipulação do modelo mulato como um "campo de embaralhamento" de sangues e de características físicas e comportamentais, misturando e diluindo normas específicas.

A criação de personagens virtuais exige a simulação de comportamentos coerentes e suficientemente realistas. Para serem convincentes e interessantes do ponto de vista do observador , estes comportamentos devem reproduzir os comportamentos dos cães. Para atingir estes objetivos precisamos, por um lado, tornar os personagens capazes de interação com o homem e, por outro lado, que os comportamentos dos personagens evoluam para simular a aprendizagem. A problemática específica do cão mulato acrescenta a dimensão da mestiçagem e da relação entre gerações.

Nessa parte do processo, concebemos e realizamos uma aplicação de cruzamentos caninos juntamente com o site do projeto Cãomulato 2.0 na intenção de dar visbilidade 'àquilo que é desdobrado no desenvolvimento' do cão mulato, ou seja, os detalhes relativos ao modo como o computador representa o modelo do cachorro. O site funciona com um mode d'emploi do trabalho desenvolvido. Eu , uma interface do projeto tento traduzir a visibilidade desse processo gerativo do cão e viabilizo as parcerias necessárias à sua realização. A Arte como aposta faz do artista um dispositivo de conversão, um agente de ligação ou de passagem intermediando sistemas e linguagens, do ficcional ao digital, somos 'aparatos' de interatividades, prolongando sentidos e acessando virtualidades e outras materialidades. O-sentidose-dando-nessa-elaboração-processual-da-experimentação-em-total-dependênciada operacionalidade-da-idéia, enfatizando o processo como atividade das mutações do artista. Com avanços, retrocessos e sedimentações .

Palavras Chaves : 1. Arte Contemporânea 2.Programação 3. Mulatação

#### **ABSTRACT :**

Caomulato 2.0

Edson Carlos de Barros

Carry out the 3D modeling a of fourth generation mulatto dogs through the cross breeding of six races and make it exists within VR, that is the aim of the Mulatto Dog's Project. In order to get to this object, we will used techniques of simulation and Artificial Life that permit the uses of a gene algorism metaphor in order to optimize, from an initial formula, the hybridizing which correlate specific genes to specific phenotypes. The choice of a fourth generation product as a model of reproduction, emphasized an interest thinking it as a construction field and manipulation of the mulatto model such as a scramble blood field and scramble physical and behavioral features, mixing and dissolving specific norms.

The creation of Virtual character need the simulation of coherent and suffiently realistic behaviors. These behaviors have to reproduce the way a dog act , being convincing and interesting to satisfy the observer point of view. To achieve these objectives, on one side one need that this character interact with the human being, and on the other side, the character behavior have to evolve in order to simulate training. The Mulatto dog's specific problems increase the dimensions of the hybridists and the relation between generations.

At this level on the process, we have conceived and made an application of canine crossing together link with the project site CAOMULATO 2.0, in order to give a visibility to it and which is develop with the development of the Mulatto dog, that is details from the mode in which the computer represents the dog model.

The site functions as a working instructions notice. I as an interface of the project attempt to translate the visibility of this dog generating process and I make sure that exist partnerships to its accomplishment.

Art as a bet shapes the artist as a conversion tool, a connecting agent or a mediator between systems and languages, from fictive to digital we are interactive apparatus drawing out and accessing virtual and other materiality.

The feeling is given in this procedural elaboration of the experimentation depending totally of the operational use of the idea, emphasizing the process as activities of the mutations of the artist. With forward, backward and sedimentation.

# **SUMÁRIO :**

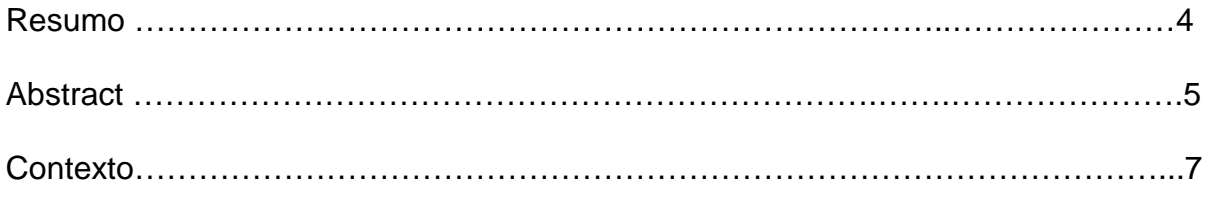

Para simular a transmissão do patrimônio morfológico de um indivíduo a outro, …...8

Bibliografia ………………………………………………………………………………….65

#### **CONTEXTO :**

O Projeto Cão Mulato é apoiado pelo CNPQ-Brasil dentro do doutorado de Edson Barrus em "Subjetividades Contemporâneas" na PUC-São Paulo, sob a orientação de Suely Rolnik

O Espaço Multimédia Gantner é um dos atores do Conselho Geral do Território de Belfort para a Arte e multimédia. É uma plataforma multimédia de acompanhamento de projetos artisticos, culturais e pedagógicos assim como um 'pole ressources' sobre a arte e as novas tecnologias. A sua parceria com a Universidade de Tecnologia de Belfort-Montbéliard e o Laboratório SET ( Laboratoire Systèmes et Transports) permite a certos artistas a acessar as tecnologias de ponta em informática como a modelização virtual.

O Laboratório SET, é composto de 80 pesquisadores e tem por objetivo promover e aplicar os trabalhos de pesquisa e as novas metodologias no domínio dos transportes, dos sistemas de produção, da robótica, da telecomunicação e da realidade virtual aplicada. É nesse quadro que o projeto Cão Mulato toma forma.

Os estagiários de UTBM trabalharam durante um estágio de setembro 08 à Fevereiro 09 (WS), e outro de março 2009 à junho 2009 (TW). Foram validados para o projeto, um engenheiro e um designer gráfico, igualmente para 2010.

Coordenador de Inteligência Artificial: Olivier Lamotte

Assistente UTBM : Fabrice Lauri

estagiários Utbm: NEVEU Thomas e DUCHELER Vincent

referência para os dois estagiários no Espace Multimédia Gantner: Vincent MARGUET

Agradeço a todos aqueles que de diferentes formas colaboram para a realização do Projeto Cão Mulato.

#### http://web.me.com/edsonbarros

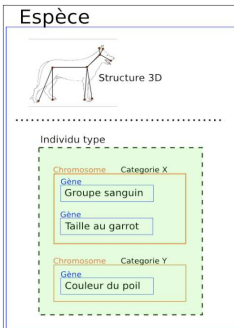

 Para simular a transmissão do patrimônio morfológico de um indivíduo a outro, concebemos e realizamos **uma applicação de cruzamentos caninos :** definimos os dados afetados nos cruzamentos como sendo genes, estes, reagrupados em cromossomos e categorizados no indivíduo. Assim, um indivíduo é composto de diferentes cromossomos, contendo genes. Produzimos 2 tipos de genes: Os genes morfológicos que transcrevem as medidas efetuadas sobre a anatomia, como o comprimento de um osso, a altura ao garrote ou o ângulo que adota um membro em relação ao resto do corpo. E, uma outra espécie de gene  $\mathsf{composite}$  de alelos, Os genes de atributos<sup>1</sup>, que transcrevem, ao mesmo tempo, a aparência, como a cor dos olhos, o tipo de pelo ; e os outros atributos hereditários dos indivíduos, como o grupo sanguíneo. Estes genes de atributos sugerem uma visão muito próxima da realidade porque são compostos de alelos.

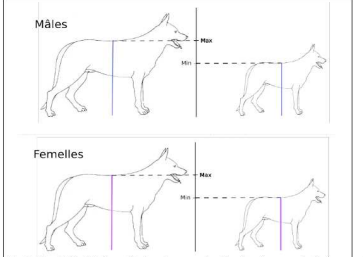

 $\overline{a}$ 

 Os indivíduos de uma mesma raça apresentam morfologias muito próximas e características comuns, definindo os diferentes valores possíveis de cada gene do indivíduo. Para um gene morfológico a raça é um conjunto de valores próximos. Se traduzimos a altura do garrote como um gene morfológico, devemos sugerir a diferença morfológica ligada ao sexo. A raça apresenta duas escalas de valores, uma para os machos e outra para as fêmeas. Para um gene de atributo, a raça são os alelos presentes sob a forma de uma lista. Como por exemplo : as cores possíveis do pelo. Estas informações foram formalizadas sob o

<sup>&</sup>lt;sup>1</sup> Para Espinosa, substância é o que existe em si e por si, aquilo que não necessita do conceito de outra coisa para ser formado. Atributo : é o que o intelecto percebe da substância como constituindo sua essência ; modos são as afecções da substância. Deleuze caracteriza o atributo como forma. Encontramos em seus escritos as expressões « formas de ser », « formas comuns », formas substanciais », « razões formais », « elementos formais »… Os atributos são formas de ser unívocas no sentido de que não mudam de natureza quando são afirmados do ser absolutamente infinito e dos seres finitos, ou seja, considerado como ser unívoco, o atributo se diz formalmente em um mesmo sentido da substância ; que é em si, e dos modos, que são em toda coisa.

nome de restrições (contraintes)<sup>2</sup> gerando duas famílias de restrições : aquelas associadas aos genes morfológicos e aquelas associadas aos genes de atributo. As raças sugerem uma estrutura similar aos indivíduos, cada restrição associada a um gene e identificada pelo seu nome sendo alinhada numa lista identificada pelo nome do cromossomo contendo este gene. A raça de uma espécie permite gerar todos os indivíduos diferentes que lhe pertencem.

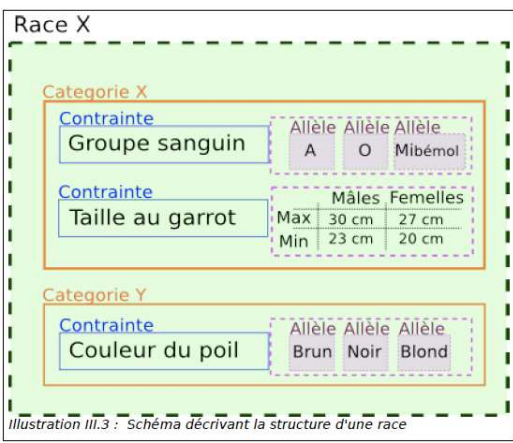

O Cão Mulato procede de uma árvore genealógica precisa. As populações do primeiro nível dessa árvore são descritas por raças « puras » ; e as outras populações mestiças, são geradas pela aplicação e saídas de cálculos estatísticos sobre uma população filha. Cada indivíduo de uma população mestiça é procedente do patrimônio genético dos seus antepassados. O processo de obtenção de uma população a partir da mistura de duas outras, efetua-se sobre os indivíduos, ou seja, um indivíduo filho/a é gerado a partir de informações de seus dois genitores. A mistura se realiza, considerando-se a capacidade que têm os genes de se modificarem nos cruzamentos. Esta capacidade deve ser herdada. Cada população utilizada deve ser estável, ou seja, do cruzamento dos indivíduos de uma mesma população deve resultar uma população muito pouco diferente. O processo de cruzamento de duas populações foi separado em dois processos distintos: inicialmente a criação da população procedente do cruzamento, e em segundo lugar, a investigação da sua estabilidade $^3$ .

 $3$  DEGRÉ DE STABILITÉ DE L'ORGANISATION BIOLOGIQUE : The gene stability is considered as a biochemical dynamic question more than an issue about DNA static structure, the stability of the genes structure seems to be not a point to start from, but as a final product, the result of dynamic process that necessitate the involvement of numerous enzymes organized in metabolic complex webs, that regulate et assert

 2 Uma contrainte é uma regra obrigatória que reduz a liberdade de ação. Em informática, a programação por contraintes consiste a especificar o seu problema à ajuda de relações ditas forçadas. A programação por contraintes permite de resolver um grande número de problemas de optimização combinatória ou contínua, linear ou não-linear, de maneira muito elegante e muito eficaz (Problème de satisfaction de contrainte). De Wikipédia, a enciclopédia livre : Fr :Contraint ; ing :constraint, esp:restricción = limite, impedimento ou limitacão na realização de uma conduta, projeto, etc.

implementamos uma **estrutura modular** que permite um desenvolvimento pararelo dos módulos. Este modelo abstrato define as diversas ações necessárias para o bom funcionamento de um módulo, como: Realização da interface<sup>4</sup> gráfica (vista) | Salvaguarda do estado do módulo | Carregamento do estado do módulo | Atualização de dados | Supressão de dados.

A aplicação é composta de três módulos: AnimalDataModule: administra as populações, raças e espécies. | PedigreeModule : gera a genealogia das populações e calcula os resultados. | PopulationDiplayModule : visualiza as informações detalhadas sobre os indivíduos que compõem as populações.

simultaneously DNA molecule stability as much as its faithful duplication. (Keller,Evelyn. Fox, 2000)

The genetic stability is not absolute. What is the necessary level of genetic instability or mutability to think about hybridization ? in which proportion its existence to be congruent with the rhythm of the occurrence of mutation ?

What are the generative mechanism of this transformation ?

-

Modelisation algorithms of the data on pertinent characteristics and from the systems constitutive of the body the genes expression gives the means of the different types of cells, as well as environmental indications development process

to alter at will and instantaneously the synthesis of the proteins according to environmental indications.

More than a coding function gene included regulation sequence called promotors and reinforcers that control where and when the gene is express. It control the rate of the genetic expression.

Each gene may have many reinforcer linked to its structure. The Dog genetic code contain millions of data bits which can be stored. The body itself is an archive : a finish container open to multiple forms of order and storage modalities, an organic form of stockage and answer. The change of the body within the archive, considering it as prime matter giving access to the raw data for the operation that the informational architecture authorizes

Manipulate the way in which genes express themselves. The genetic expression is the process from which specific cellular components (ribosome and ARN) produce proteins according to a specific genetic map. The genetic information alters within the cells of the ovary and the sperm, passes on thes changes to the next generation. Its transitory location on an DNA fragment « give » its expression to the cell.

The gene expression is controls by peptides (molecules made from sequence of amino acids) and by short fragments of DNA. One can changed genes at the cell center by "infecting" it with new bits of DNA, creating new gene this way.

<sup>4</sup> interaces são dispositivos que conectam humanos e máquinas. Tornam-se um tipo de condutor. Por meio de interfaces o sujeito se hibridiza com o objeto e a imagem.

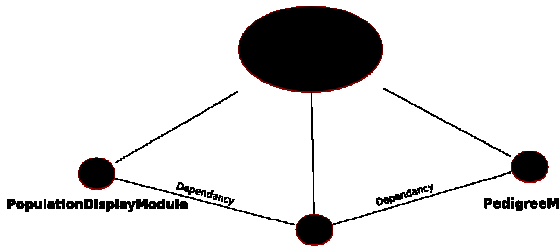

 Uma aplicação modular pode ser percebida como um núcleo, motor da apliacação, e os elétrons que vêm acrescentar funcionalidades à aplicação. No nosso caso particular, um módulo pode depender de um outro módulo. A descrição do conjunto dos módulos e dos seus parâmetros considera se um módulo depende de outro, se um módulo necessita de um parâmetro específico para a sua iniciação….Esta descrição contém também o estado de um módulo, utilizado para as salvaguardas e os carregamentos de projetos.

O núcleo prepara o lançamento dos diferentes módulos, e salvaguarda ou restituir o estado dos módulos. Ele gera o ciclo de vida da aplicação. Ao lançamento da aplicação : ele carrega a configuração da aplicação e realiza cada um dos modulos presentes nesta, em seguida ele carrega o estado do módulo graças a sua própria configuração, por último, solicita a cada um dos módulos que forneçam a sua interface à vizualização. Ao encerramento da aplicação : o gestor pede a cada módulo que salvaguarde o seu estado, em seguida agrupa todos os parâmetros e configurações no ficheiro de configuração global.

O núcleo da aplicação é composto de um gestor de módulo (**ModuleManager**) e do contentor para as diferentes interfaces dos módulos (**JFrame**). Para implementar os metodos que um modulo deve realizar, definimos o que é um módulo com a ajuda da classe abstrata (**AbstractModule**). Um módulo por definição pode ter uma ou várias dependências. A classe **Dependancy** é composta de uma lista de módulos

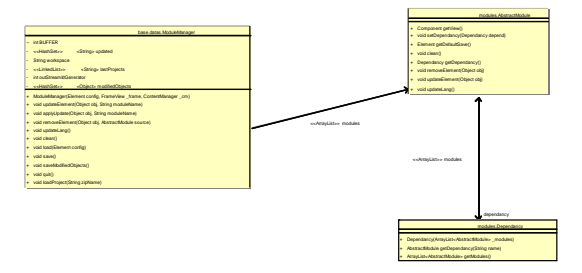

#### (implementando **AbstractModule**).

Encontra-se na classe **ModuleManager** dois tipos de funções :

Métodos gerindo o ciclo de vida da aplicação : **load** : permite carregar uma configuração ou um projeto na aplicação.| **save** : permite salvaguardar uma configuração ou um projeto na aplicação.| **quit** : permite deixar a plicação, necessita de uma intervenção do utilizador para uma confirmação. Se um objeto qualquer for alterado durante a execução do software. Este método permitira ao utilizador salvar o seu projeto.| **clean** : permite restaurar o espaço de trabalho de origem. Obs : Todos os módulos refletem-se sobre o conjunto dos módulos e as suas dependências.

O algorítmo destes métodos de comunicação entre os módulos são o coração da aplicação : **UpdateElement** : este método permite notificar a modificação de um

**Object**, assim, este é acrescentado à uma lista de objetos alterados na memória, de forma a avisar o utilizador ao encerramento da aplicação. Este método termina por repercutir as mudanças sobre os módulos carregados chamando **apllyUpdate**.| **removeElement** : este método é solicitado quando um módulo deve suprimir um recurso. Inicialmente suprime-se o recurso nas dependências do módulo, em seguida, suprime-se o mesmo do módulo, e por último, suprime-se o recurso de todos os módulos que dependem da fonte.| **applyUpdate** : este método utiliza o mesmo percurso dos módulos que **removeElement**.

Interface gráfica : O **Jframe** da base da aplicação é composto de um **JTabbedPane** (Placa Tabulada) utilizado para visualizar as interfaces gráficas dos diferentes

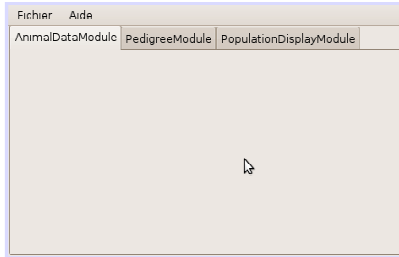

módulos carregados.

A interface de base : para pilotar o gestor de módulo acrescentamos um menu composto de dois sub-menus : **Fichier** :permite efetuar todas as ações ligadas aos arquivos : a criação de um novo projeto, o carregamento e a salvaguarda, a lista dos projetos recentes, bem como, a encomenda de encerramento da aplicação.

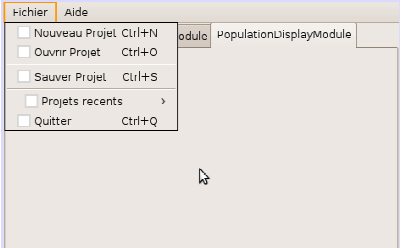

**Aide** : este menu contém todas as ações ligadas a compreensão da aplicação, permite visualizar os diferentes consoles (onde visualizamos um retorno textual da

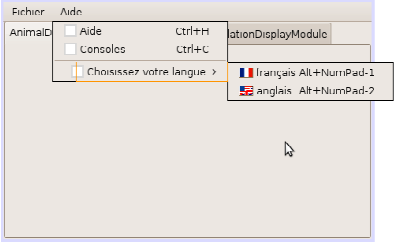

atividade da aplicação), e, a escolha da língua.

Este software necessita ao longo de todo o seu ciclo de vida criar e alterar arquivos, como os arquivos de configurações, ou definição de raças… Propusemos um **espaço de trabalho** localizado para todos os sistemas de explorações no diretório pessoal do utilizador. Este diretório é chamado « CaoMulator », contém par défaut<sup>5</sup>

 $\overline{a}$ 

<sup>5</sup> alemão on-line:na ausência de aquilo

#### uma versão inicial da configuração. QuickTime™ et un décompresseur sont requis pour visionner cette image. Assim, a partir do primeiro lançamento da aplicação este diretório é criado com a seguinte estrutura : **datas** : este diretório contém os arquivos criados durante o cálculo e os diferentes arquivos de descrição das raças e espécies./ l**ang** : contém todos os arquivos de línguas, a

Para descrever os nossos módulos pusemos um **arquivo de configuração** XML. A configuração inicial da aplicação é constituída de duas balizas, a primeira, é uma lista de projetos recentes (**lastProjects)** que contém uma descrição de cada projeto (**project**), a saber o caminho do arquivo do projeto. A segunda, **modules** contém

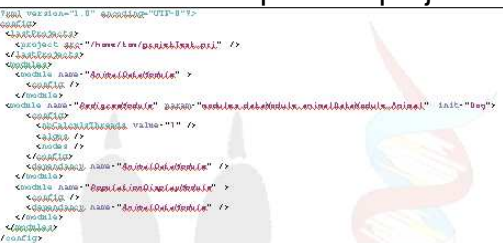

saber, um arquivo por língua e por módulo.

balizas **module**.

Um **module** é caracterizado pelo atributo (**name**) que define a classe java a realisar, de uma configuração própria (**config**), e eventualmente de dependêndias (**dependancy**). Para realisar um módulo, é necessario ter parâmetros. Neste caso, encontra-se o atributo **param** que define a classe do parâmetro e o atributo **init**, o seu valor inicial. Uma dependência é definida por uma referência a um nome de módulo com o atributo **name**. Cada elemento de configuração própria a um módulo sera descrito nas partes que apresentam estes módulos. Este é utilizado para restaurar ou salvaguardar o estado de um módulo.

A salvaguarda do projeto corrente gera a criação de um arquivo de extensão **.prj**. É um arquivo no formato no formato ZIP (arquivo comprimido) que contém todo o espaço de trabalho no momento da salvaguarda. Assim, todos os dados da aplicação no momento T são salvaguardados. O fato de utilizar o sistema de configuração descrito, permite não ter nenhum tratamento específico. O **ModuleManager** tem como gerar a configuração atual e criar o arquivo a partir do espaço de trabalho. Para o carregamento de um projeto, é suficiente extrair os ficheiros do arquivo no espaço de trabalho.

A gestão de línguas : a aplicação é multilingue, os ficheiros ligados a esta funcionalidade são armazenados no processo **lang** do diretório de trabalho. Implementamos o ficheiro **.properties** da linguagem Java que associa um identificador a uma definição que é utilizada para a conversão gráfica. Assim, um ficheiro **.properties** é necessário por língua gerida na aplicação.

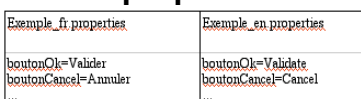

A linguagem Java define os dados do sistema com o objeto **Locale**, que descreve entre outras, a formatação da hora, os números, a língua do sistema…Pode-se, alterar estas informações a fim de permitir ao utilizador especificar estas preferências. A vantagem dos ficheiros **.properties** é que a máquina virtual Java vai ocupar-se de recuperar o conteúdo destes ficheiros para

fornecer ao desenvolvedor o acesso a estas definições. Do ponto de vista da interface acrescentamos uma escolha da língua no menu de ajuda permitindo o utilizador a alterá-la. Acrescentamos uma bandeira para orientação visual.

**AnimalDataModule : Modulo de gestão de dados :** Esta gestão é um módulo a parte a fim de centralizar todas as ações de gestões. Os principais dados da aplicação são as espécies, as raças e as populações.

Um **indivíduo** fornece unicamente o valor associado aos genes.

**.Breed** : descreve uma raça. Fornece os valores possíveis ao genoma. Necessita um ficheiro XML<sup>7</sup> de configuração.

Uma **espécie** define os tipos de genes que descrevem um individuo bem como reconstitui-lo em 3 dimensões.

Uma **raça** define as diferenças de valor possíveis para cada um dos genes, bem como, os alelos disponíveis para os genes de aparência.

Definimos as entidades seguintes com a ajuda das classes JAVA $6$  :

**<sup>.</sup>Spécie** : descreve de maneira geral e abstrata o que é uma espécie como uma agregação de cromossomos e de genes…fornece os métodos necessários para o bom funcionamento da aplicação, e, a modificação dos dados.

**<sup>.</sup>Dog** : descreve precisamente um tipo de animal e, consequentemente, uma espécie, o seu genoma e a sua interpretação. Necessita de um ficheiro XML de configuração.

 6 Le langage JAVA a été retenu pour le développement de l'appication,

principalement en raison de sa portabilité sur la plupart des systèmes d'exploitation. En effet, Edson Barrus est équipé d'un ordinateur portable fonctionnant avec Mac OS X qui inclut JAVA de manière native. De plus, l'équipe de développement travaillant essentiellement sous Linux, et la part d'ordinateurs fonctionnant avec Windows étant très importante, la portabilité du programme s'avère nécessaire. Cette technologie inclus aussi des librairies de gestion de la 3D, de création d'interface (SWING) et de réseaux, réduisant ainsi le nombre de librairies annexes à ajouter. De plus JAVA est un langage libre de droit.

<sup>7</sup> XML (eXtensible Markup Language) é uma recomendação da W3C **para gerar linguagens de marcação para necessidades especiais.**

É um subtipo de SGML (acrônimo de Standard Generalized Markup Language, ou Linguagem Padronizada de Marcação Genérica) **capaz de descrever diversos tipos de dados. Seu propósito principal é a facilidade de compartilhamento de informações através da Internet.** 

Entre **linguagens baseadas em XML** incluem-se XHTML (formato para páginas Web), RDF,SDMX ,SMIL, MathML (formato para expressões matemáticas), NCL, XBRL, XSIL e SVG (formato gráfico vetorial). A principal característica do XML, de **criar uma infra-estrutura única para diversas linguagens**, é que linguagens desconhecidas e de pouco uso também podem ser definidas sem maior trabalho e sem necessidade de serem submetidas aos comitês de padronização.

O XML é **um formato para a criação de documentos com dados organizados de forma hierárquica**, como se vê, frequentemente, em documentos de texto formatados, imagens vetoriais ou bancos de dados.

Pela sua portabilidade, já que **é um formato que não depende das plataformas de hardware ou de software,** um banco de dados pode, através de uma aplicação,

**.Population** : grupo de indivíduos de uma raça dada. Esta entidade gera um arquivo binário que contém os valores dos indivíduos.

#### A codificação dos dados :

Uma espécie : é representada atravé de 2 ficheiros. O primeiro é um ficheiro XML que descreve os genes, e uma árvore que permite a reconstituição do cão em 3 dimensões. O segundo, é um ficheiro **.java** que define um conjunto de ações possiveis sobre estes dados.

Fichier XML : **dog.xml** ; esta representação dos dados permite a edição manual destes ficheiros e tem um formato prático para as salvaguardas. Este ficheiro é composto de 2 partes : a primeira descreve os cromossomos do animal, por conseguinte, o seu genoma. A segunda descreve o indivíduo no espaço com a representação de uma árvore em 3 dimensões. Cada baliza é definida por um identificador.

O genoma é composto de balizas de **cromossomo**. Estas são compostas de ângulo, comprimento e uma lista de atributos. O cão descrito por este ficheiro é composto só de um cromossomo ele mesmo composto de 5 genes, 4 geométricos e

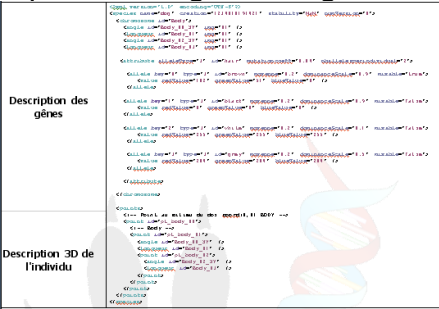

1 atributo. Este atributo é composto de 4 alelos.

Fichier JAVA : **Dog.java** : esta classe herda de **Spécie**, ela tem duas funcionalidades : Fornecer uma representação em memória do ficheiro XML, e definir o método de reconstituição de um indivíduo no espaço. Atualmente, a representação do nosso cão em 3 dimensões faz-se em fio de ferro. Ou seja, somente uma ossatura é aparente ; assim, é necessário, definir pontos-chaves no espaço. Note-se que esta representação faz-se com o conteúdo da baliza **points**.

Abordamos a codificação de uma classe na parte dada porque esta classe é armazenada no diretório de trabalho da aplicação. Isso permite a qualquer um desenvolvedor alterar ou criar uma espécie sem ter o projeto completo da aplicação. Assim, entre duas utilizações da aplicação, um utilizador confirmado pode precisar, por exemplo, a visualização de um indivíduo. Do ponto de vista dos dados, somente os genes de aparência são complexos ; um gene de ângulo ou de comprimento é apenas um identificador, enquanto um atributo é composto de alelos. Criamos a classe **AnimalGene** que é um gene geométrico e **AttributeGene** que é composto de **Allele**. Esta é genérica, ou seja, pode ser caracterizada, po exemplo, por um número inteiro, um número decimal ou uma cor. Finalmente, como no arquivo XML,

escrever em um arquivo XML, e um outro banco distinto pode ler então estes mesmos dados.

Origem: Wikipédia, a enciclopédia livre.

<u>.</u>

### definimos a classe **AnimalChromossome** a fim de agrupar **AnimalGene** e **AttributeGene**.

A classe **Dog** herda de **Spécie**, é esta classe abstrata que fornece todos os métodos necessários (métodos abstratos) ao bom funcionamento da aplicação. Eis acerca destes métodos : **generateBreedFile** : gera um ficheiro de raça-tipo desta espécie. Isto, com valores par deafut. | **evaluateCompatibility** : Testa se o cruzamento entre um macho e uma fêmea é possível. Testa a altura ao garrote.| **saveToFile** : Vai gerar o novo ficheiro XML desta espécie em função dos valores em memória. |**getModel** : vai criar um indivíduo-tipo desta espécie, um padrão. Este indivíduo não tem valores significativos, é utilizado pela sua forma (identificadores dos cromossomos e genes). Todos estes métodos são definidos na classe **Dog** a fim de garantir o caráter genérico da aplicação.

Como uma espécie, **uma raça** é descrita num ficheiro XML e precisa da noção de espécie fornecendo os valores possíveis para cada um dos genes (geométricos ou atributos). Neste ficheiro, contrariamente a definição de uma espécie, não hà distinção entre um gene de ângulo e comprimento, ambos necessitam dos mesmos parâmetros. Encontra-se, uma baliza **geometric** para descrever um gene geométrico. A definição de um atributo é a mesma que a de uma espécie, faz-se com a contraint pela qual somente alelos utilizados pela raça são descritos.

**Uma população** pode ser composta de um numero elevado de indivíduos. A sua representação na memória do sistema seria tão demasiado volumosa que decidimos armazenar o valor dos individuos sobre o disco duro, num ficheiro binário dito « Dump ». Neste ficheiro, econtra-se uma linha por indivíduo. **Um individuo** é um conjunto de valores ligados aos genes. Armazenamos unicamente os valores neste ficheiro. Cada valor é descrito em binário (sequência de 0 e 1) e acrescentado a linha corrente. A dimensão de uma população pode ser calculada contando-se o número de linhas do ficheiro.

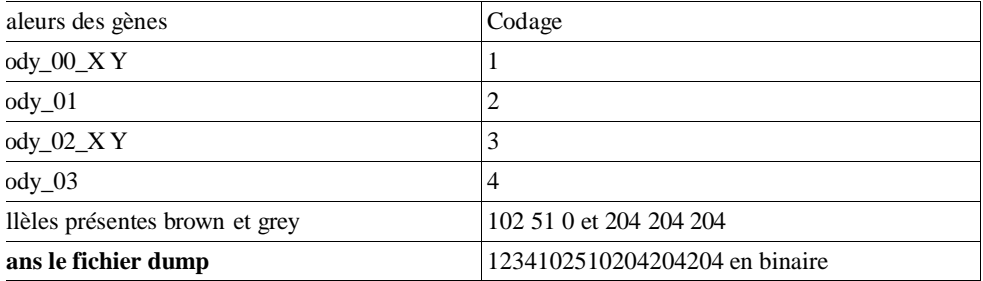

Para a leitura

e a salvaguarda das informações, é suficiente deslocar-se no ficheiro binário e ler uma linha. O fato de conhecer a raça do indivíduo implica que se conhece o modelo (forma dos genes). Assim, sabe-se de antemão como se deslocar sobre a linha.

Este módulo é de gestão. Espera-se que forneça um conjunto de funcionalidades ligadas a criação, a modificação ou supressão de todas as entidades presentes. O desenvolvimento desta aplicação foi feito de maneira incremental. Inicialmente, só a gestão das raças e populações é necessária, em seguida, desenvolvemos uma gestão dinâmica das espécies e dos genes.

Uma raça fornece os limites a um gene geométrico ou o valor de alelos possíveis para um atributo. Um gene geométrico é resumido por quatro valores mínimos e

máximos para machos e fêmeas. Para um atributo é necessário poder editar mais valores. Uma raça ativa ou desativa os alelos de uma espécie, de acordo com a sua presença ou não nesta raça. Mas é necessário definir uma frequência alélica para precisar a possibilidade deste alelo estar presente. Por último, uma raça pode sobrecarregar o valor de um alelo em relação a raça. Por exemplo, pode-se ter uma tonalidade diferente para um atributo de tipo cor.

O fato de alterar uma espécie tornou-se necessário para que futuros desenvolvedores que trabalharão sobre a parte de representação 3D possam redefinir completamente este modelo a fim de casar com a sua gestão 3D. No momento, a representação 3D do cão faz-se pela pura expressão dos genes, a saber, um esqueleto em fio de ferro. Contudo, esta técnica será substituída por outra mais interessante com volumes e texturas. Implementamos a gestão dos genes e os cromossomos numa espécie. Esta repercute sobre o conjunto das raças e populações existentes. A Gestão das Populações é simples, somente a adição e a supressão é possível. A única informação passível de alteração é o nome da população.

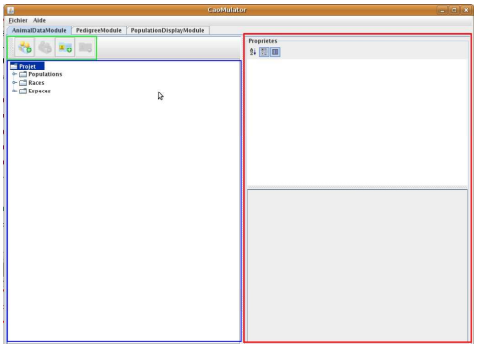

A interface do módulo foi dividida em em 3 partes :

em verde, uma barra de ferramentas ; em azul, uma arborescência para selecionar as diferentes entidades (que são as populações, raças e espécies) e a direita, em vermelho, um editor de propriedades que é um componente tirado de uma livraria de direito livre nomeado **L2prod**. Esta, entre outras coisas, permite definir propriedades passíveis de alteração através da descrição de objetos (baseado no objeto java **Bean**). Este componente é muito prático dado que permite personalizar os editores de propriedades ao nosso modo e de converter diretamente os atributos de um objeto sobre um editor.

As pricipais ações possíveis desta interface serão agrupadas por tipo de objeto, cada entidade desta arborescência será nomeada « nó ». O nó espécie é composto de um nó por espécie encontrada no diretório de trabalho. Cada um deles contém um nó por cromossomo que lhe contém um nó por atributo. Nesta representação o gestor de propriedades permite editar uma lista de propriedades. Assim, os objetos de granulosidade mais baixa são editados como propriedades do seu contentor. Ex : um cromossomo é um conjunto de genes, encontram-se os genes no gestor de

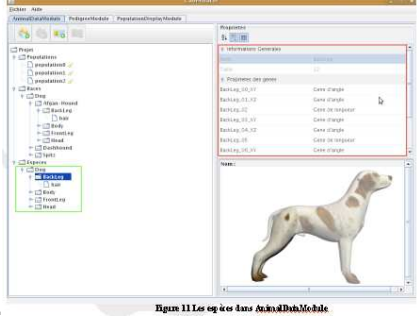

propriedades.

A arborescência (**Jtree**) permite uma gestão dos cliques. Podemos gerir o carregamento das propriedades no gestor quando o utlizador seleciona um objeto. Definimos certas ações à clique direito ; desde que o utilizador clique sobre um objeto, ele poderá gerir seu conteúdo. Assim, um clique direito sobre uma espécie permite a adição de um novo cromossomo, um clique direito sobre um cromossomo permite a sua supressão ou adição de um gene (atributo ou geométrico).

Um cromossomo é um agregado de genes, encontra-se numa linha por genes agrupados numa categoria «Propriedades dos genes». No âmbito de uma espécie somente, a supressão é necessária. Faz-se a adição clicando com o botão direito sobre o cromossomo na arborescência. Na imagem descritiva do gene, observe-se o duplo estado de uma linha, quando a propriedade é não-selecionada só o tipo de

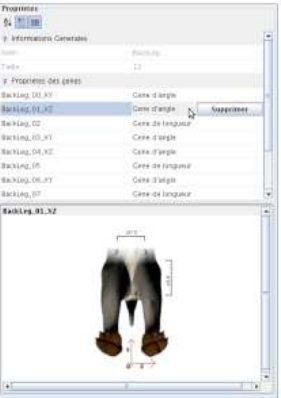

gene é afixada, se não, um botão **Suprimir** aparece.

Para um **atributo** encontra-se uma linha por alelo, para cada uma delas o editor permite alterar a dominãncia de um alelo, ou de suprimir o alelo. No painel de descrição, encontram-se 3 tipos de informações :

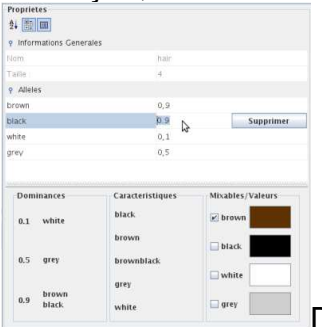

Dominâncias : é a escala de dominâncias dos alelos.|

Caracteristicas : um indivíduo tem dois alelos para cada atributo. Uma característica visível é apenas a expressão de dois alelos, que depende das dominâncias. Os nomes destas são só uma concatenação do nome dos alelos.| Mixables / valores : este encarte permite definir os valores (ex : a cor associada a cada alelo) bem como,

a capacidade de ser misturado. Quando na visualização de um indivíduo encontrase, por exemplo, uma característica visível « brownblack », pode-se misturar os valores dos dois alelos ou simplesmente escolher entre os dois valores.

Cada raça é um nó que contém cromossomos que contém atributos. A única diferença é que as raças são agrupadas por

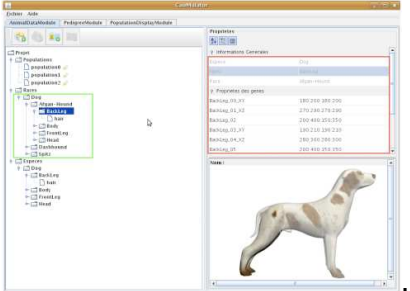

espécie. Uma raça determina valores mínimos e máximos para os genes geométricos. Um editor permite retornar os 4 valores esperados : Mmin :mínimo macho, Mmax :máximo macho, Fmin : mínimo fêmea,

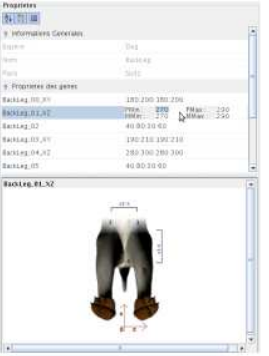

Fmax : máximo fêmea.

Do ponto de vista da raça, um alelo é uma frequência alélica, um valor que pode ser diferente daquele definido pela raça, bem como, um estado ativo ou não. Pode-se editar as frequências alélicas de cada alelo ativo, e escolher de ativar ou não este alelo. No painel de descrição encontra-se uma representação visual das frequências, as características perceptiveis restantes, bem como, os valores próprios dos

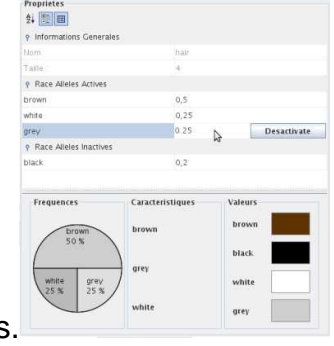

alelos.

As propriedades editáveis de uma população são o seu nome, a sua dimensão e a

QuickTime™ et un<br>décompresseur<br>sont requis pour visionner cette image.

sua raça. Estas tres propriedades encontram-se no editor.

Um modelo de desenvolvimento incremental<sup>8</sup> implica incoerências ergonômicas. Por exemplo, o fato de tornar dinâmico o genoma de uma espécie para provocar o aparecimento do nó « Espécies », contudo o seu conteúdo é próximo do conteúdo do nó « Raças ». Tem-se, uma repetição dos nós dos cromossomos. Isto poderia ser evitado com outra implementação.

**PedigreeModule : Módulo de criação de árvore genealógicas :** Este módulo estabelece uma árvore genealógica e o cálculo desta. Para construí-la aplica-se uma ferramenta de desenho que permite criar os nós, e em seguida, de relacioná-los a fim de simbolizar o cruzamento. É o serviço principal da aplicação. Através desse modulo o utilisador vai poder cruzar duas populações. Para efetuar um cruzamento entre duas populações , o utilisador deve definir as diferentes regras de cruzamento : que população vai jogar o papel de macho, ou sobre que critérios este cruzamento se baseia. Nós definimos um conjunto de parâmentos : I) Escolha do cruzamento : precisa definir as populações a cruzar. II) Características do indivíduo a considerar durante o cruzamento : um indivíduo é uma lista de características que pode ser longa. Será possível reduzir o número de características a considerar nos cálculos de cruzamento. III) Taxa de mutação : a taxa de mutação é uma probabilidade de diversificação. É uma variável aleatória que vai definir se uma característica muda ou não. A população resultante deste cruzamento é enviada ao módulo de gestão, para que ele crie a população filha que sera visível pelo PopulationDisplayModule.

IHM : implementamos uma ferramenta de desenho para construir a árvore genealógica. Cada população corresponde a um nó desta árvore. Para editar os diferentes parâmetros necessários, utilizamos o gestor de propriedades. Para simbolizar o cruzamento, criamos os nós e em seguida os ligamos. As funcionalidades esperadas são duas: criação de um nó filho ou pai ; e criação de ligação entre os nós. O processo de cruzamento implica parâmetros de regulação da estabilização, da mutação e das restrições de gerações, que permitem ao utilizador selecionar um tipo de indivíduo a cruzar entre as populações genitoras. Para pilotar o processo, definimos uma função que verifica o estado da árvore e outra que lança o processo de cruzamento.

Como no AnimaldataModule encontram-se 3 partes distintas na interface PedigreeModule. A primeira, é uma barra de ferramentas, em verde, que permite intergir com o painel de desenho e com o processo geral. A segunda, em azul, é o painel de desenho ; e a terceira, em vermelho, é o gestor de

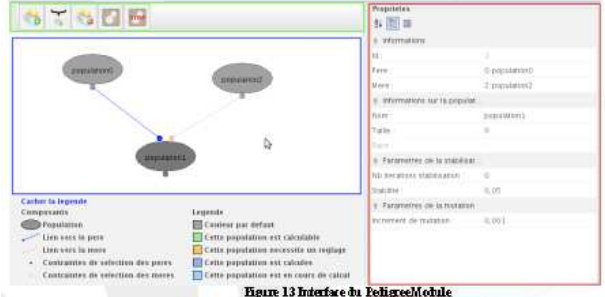

propriedades.

 $\overline{a}$ <sup>8</sup> Adjectif féminin pluriel ; Issu de la forme : incrémental : procedendo por incrementação, aumentando o valor de uma variável durante a execução de um programa informático.

No painel de desenho definimos dois tipos de objetos, o nó pai e o nó filho. Um nó filho possui dois punhados em cima para ligar uma população pai e uma mãe. Para vincular populaões de parentescos é suficiente deslizar-depositar a partir de uma população filha até o seu pai/mãe. O ponto azul simboliza a população macha e o

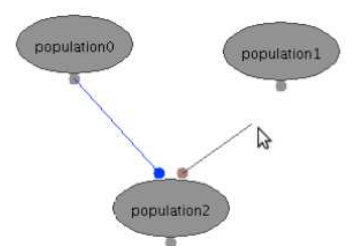

ponto rosa a população fêmea. Antes e durante o

processo, um nó muda de estado ; a sua cor de preenchimento depende do seu estado. Os diferentes estados possíveis são: estado par defaut | estado válido| estado inválido| este nó foi calculado| este nó esta sendo

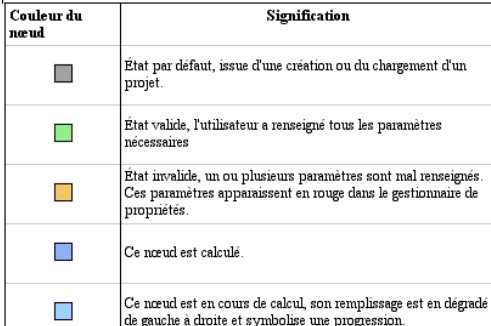

 $\text{calculus}$  $\text{calE}$ 

sobre este painel, utilizam-se os 3 primeiros botões da barra de ferramentas : acrescentar uma população pai, de raça pura ou calculada | acrescentar uma população filha | suprimir uma população

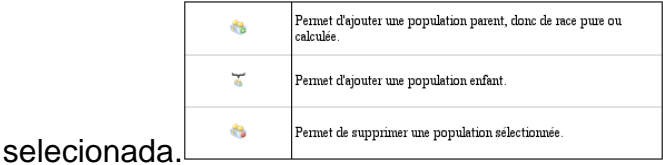

Dois objetos podem ser selecionados na interface **propriedades** : o primeiro, é um nó (uma população). E para um nó filho, os dois pontos de cores simbolizam as

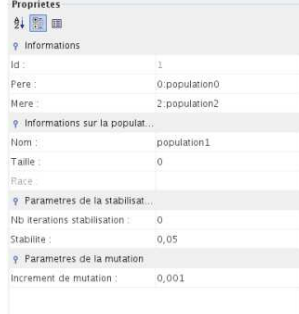

contraintes das gerações (retorna a uma seleção). « Informações » encontra-se os nomes e identificadores dos pais, bem como, o do nó. A parte « informações sobre a população » é a mesma que a de **AnimalDataModule** constituído do nome, da dimensão e a raça. Uma população de raça pura ou calculada não tem necessidade de dimensão e uma população filha não tem necessidade de raça. Por último, encontra-se os parâmetros de estabilização e de mutação.

as contraintes de geração : para um gene geométrico uma restrição exprime-se com dois valores, uma percentagem que define um valor entre o mínimo e o máximo, bem como, um booleano<sup>9</sup> que define que porção é conservada (a porção superior ao

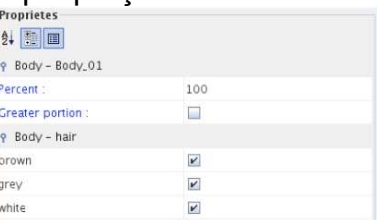

valor definido ou a porção superior) Para um atributo, a

seleção faz-se escolhendo diretamente as características visíveis disponíveis. A partir destas características, vamos encontrar os alelos correspondentes e durante a geração só estes alelos serão tirados. Encontra-se na primeira parte a restrição de um gene geométrico, e em seguida, uma restrição de um atributo.

### **PopulationDisplayModule : Módulo de visualização dos resultados :**

Este módulo permite visualizar os resultados dos cruzamentos. Definimos 3 tipos de vistas. A primeira, é uma representação dos genes geométricos sob a forma de um diagrama de linhas. A segunda, é uma vista estatística dos atributos, e a última, é uma cena onde expõe-se os modelos 3D dos cães.

Na interface existente, foi aplicado um gestor de ongletes (botões de comando) contendo uma onglete por tipo de vista. Uma vista, permite visualizar os desvios para cada gene geométrico (o limite desta vista é a compreensão dos valores).

 9 Em ciência da computação, booleano é um tipo de dado primitivo que possui dois valores, que podem ser considerados como 0 ou 1, verdadeiro ou falso. Ele é usado em operações lógicas como conjunção, disjunção, disjunção exclusiva, equivalência lógica e negação, que correspondem a algumas das operações da álgebra booleana.

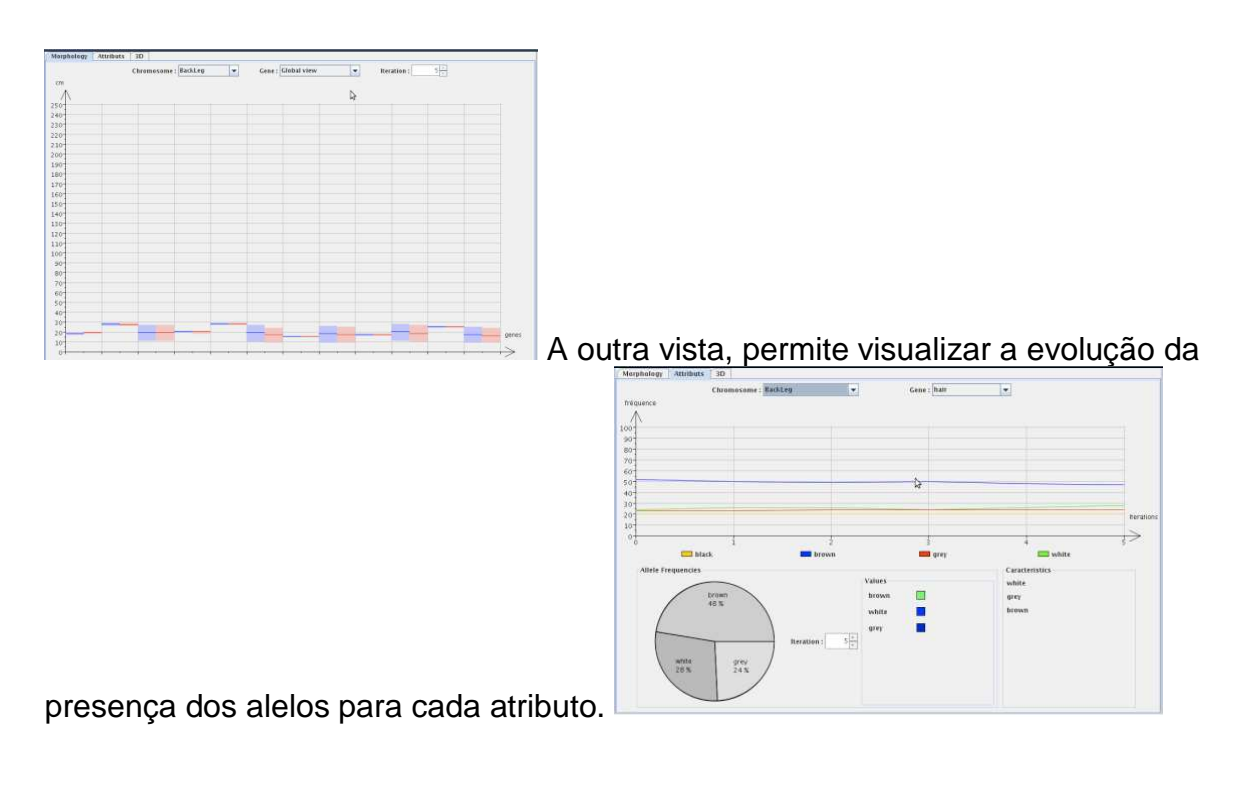

Uma representação em fio de ferro é uma visão simplificada do esqueleto do cão, ou seja, não há nehum volume criado, é uma maneira simples de apresentar em 3

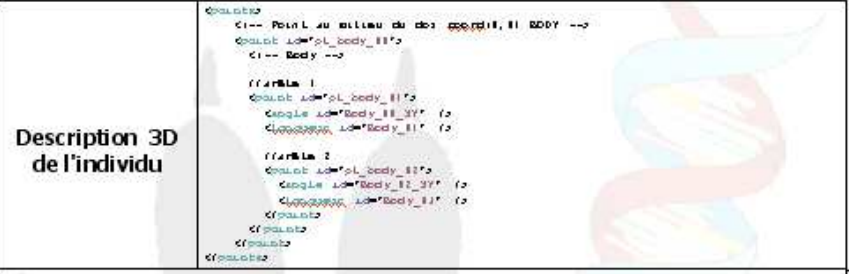

dimensões um indivíduo.

No ficheiro que descreve uma espécie (ex : Dog.xml), encontra-se uma baliza de pontos que contém todos os pontos do modelo 3D. Pode-se observar que esta estrutura é recorrente, ou seja, que pode se repetir um número indefinido de vezes pela aplicação da mesma regra, e na forma de árvore. Cada ponto pode conter um ou vários pontos. Cada ponto é definido por coordenadas polares relativas ao ponto precedente. Assim, para ir de um ponto para outro, é necessário informar o deslocamento no espaço, através de um ou dois ângulos e de um comprimento. Estas duas balizas têm por atributo o identificador de um gene geométrico que permite encontrar os valores gerados pelo cruzamento. Escolhemos como ponto de partida o meio do dorso para dividir equitativamente o percurso da árvore. No exemplo, o esqueleto é definido por 3 pontos e por 2 espinhas. Atualmente, um cão é 42 genes geométricos repartidos em 4 cromossomos. Este cão básico não é representativo de uma raça. Para este exemplo, todos os genes de comprimento têm

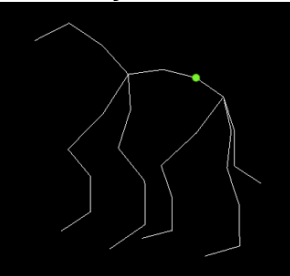

um mesmo valor.

### $IHM<sup>10</sup>$  da parte 3D

Este módulo é composto de duas partes : uma parte contrôle (vermelho) e uma parte visualização (em verde). Escolhemos mostrar o cão médio, este não é o resultado estatístico de uma população, mas situa-se na média dos desvios de valores dos

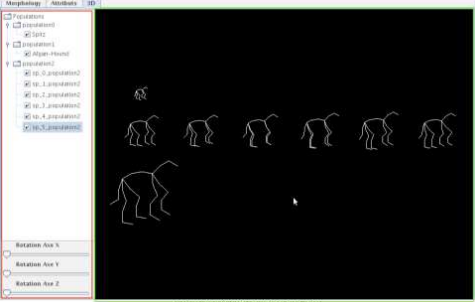

genes geométricos. **Para mostrar o cão que** 

representa uma população, é suficiente assinalar a casa correspondente na navegação. No momento permitimos unicamente ao utilizador efetuar rotações sobre o conjunto dos indivíduos. Com o mouse o utilizador pode se deslocar e zoomer sobre o indivíduo desejado. Escolhemos afixar as diversas iterações de um cruzamento sobre a mesma linha, sobrepostas com cores diferentes, para o utilizador visualizar mais facilmente a evolução de uma raça.

Os animais gerados pela aplicação devem ser visualizados em um universo virtual, e mesmo, ser animados . Trata-se de descrever o melhor possível as suas morfologias em três dimensões. Os dados trocados durante o cruzamento não relatam mais que as variações de um indivíduo à outro em um domínio qualquer sem relatar o que estes indivíduos têm em comum e de invariável. A Espécie define os dados referidos pelos cruzamentos dos indivíduos das populações, bem como o tratamento e informações para reconstituir estes últimos em 3 dimensões. É um instrumento que permite descrever o melhor possível os indivíduos gerados pela aplicação, reunindo os pontos comuns dos indivíduos que lhe pertencem e declarando os pontos sobre os quais são únicos.

A morfologia dos indivíduos gerados pela Aplicação está descrita no seu patrimônio genético com um tipo de gene específico : o gene morfológico.

A fim de refinar a descrição visual, é necessario precisar a aparência, os atributos visuais desses indivíduos. Da mesma maneira que a morfologia, a aparência de um indivíduo é o fruto de misturas de seus antepassados e está presente no patrimônio genético dos indivíduos sob a forma de gene de atributo (AttributGene). Este gene tem por objetivo mais geral reunir todos os tipos de atributos, não somente os atributos visuais.

O gene de atributo transcreve informações de diferentes tipos, como cores (olho, cabelo, trufa, …), ou qualquer outra descrição que não seja de ordem geométrica. Para a simulação do processo, vários pontos foram adotados como guias :o gene apresenta vários alelos.  $\Box$ um alelo é « uma variante de um gene, resultante de uma mutação e hereditária, assegurando a mesma função que o gene inicial mas de acordo com as suas próprias modalidades » (Petit Larrousse Illustré edition de

 $\overline{a}$ 

<sup>&</sup>lt;sup>10</sup> Interface Homem/Máquina

2005).| O atributo, também chamado de caráter ou fenótipo, descrito por um gene é determinado pela combinação dos alelos do gene, e pela sua relação de dominâcia.

Estes postulados tem a vantagem de descrever um tipo de gene flexível no que diz respeito ao seu conteúdo, as particularidades deste sendo delegadas ao conceito de alelo. O processo de mistura de alelos é também conhecido para a maioria dos seres vivos por reprodução sexuada. O gene é composto geralmente de 2 alelos : um procedente do pai e outro procedente da mãe. Este conceito propõe também uma aprovada ferramenta de análise genética de populações de indivíduos, a frequência alélica.

A definição dos genes de atributo é delicada e deve ser pensada ao mesmo tempo que a sua tradução. A raça define os valores possíveis dos genes dos indivíduos que lhe pertencem, uma restrição (**AttributConstraint**) correspondente ao gene de atributo deve listar os diferentes alelos que podem conter o gene ao qual esta associada. Assim, para um gene de atributo que leva, por exemplo, as informações do grupo sanguíneo que estão presentes na restrição associada a raça. A partir da lista de alelos possíveis, podemos enumerar todas as combinações de 2 alelos que

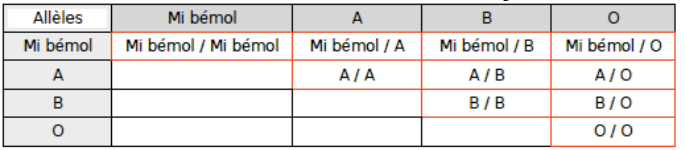

o gene de atributo pode ter.

Para determinar o caráter da combinação de alelos traduzida, é necessário saber a relação de dominância que vincula os seus alelos. O caráter descrito por um alelo recessivo se exprimirá apenas se o gene possuir somente alelos similares. Se contiver um alelo dominante, é o caráter descrito por este último que será expresso. Todos os casos de dominância são possíveis na natureza : ausência de dominância, codominância, dominância completa…para transcrever estas relações entre os

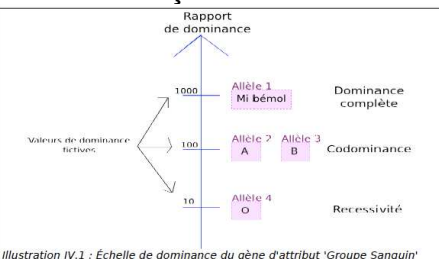

alelos é possível representa-las com valores fictícios. Mustration IV.1 : Échelle de dominance du gène d'attribut 'Groupe Sanguin' Uma vez as relações de dominância conhecidas, podemos então, identificar os diferentes caracteres possíveis pelo nome do alelo dominante ou pela concatenação dos diferentes nomes dos alelos presentes no caso de predominâncias similares.

A relação dominância-recessividade depende do nível que se examina. Um caráter hereditário pode também resultar de uma combinação de características intermediárias (herança poligênica). Convém ser preciso no estabelecimento dos alelos, sobretudo para os casos de valores de dominâncias similares como a codominância ou a ausência de dominância. No exemplo do cruzamento entre um muflier de flores vermelhas e um muflier de flores brancas que dá mufliers de flores rosas, é possível propor uma tradução onde a árvore dá flores vermelhas e flores brancas. O identificador do caráter é então o mesmo (rougeblanc), mas a tradução é diferente.

Os alelos podem conter um objeto qualquer chamado « Valor » que permite variações na tradução. Assim, um alelo pode sofrer mutações durante os cruzamentos. A mutação pode então ser efetuada sobre o objeto contido. Por exemplo, para um gene de atributo como a cor dos olhos, o alelo « moreno » pode conter a cor morena a fim de ilustração. A/o filho que herda este alelo como caráter dominante pode então apresentar como o seu pai olhos de cor morena, mas ligeiramente diferente se ele sofreu

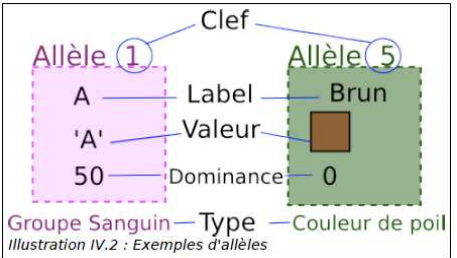

uma mutação durante a heranca. Mustration IV.2 : Exemples d'allèles

No início de um projeto de longo prazo, é importante implementar um gene evolutivo guardando ao mesmo tempo a flexibilidade necessária para a redefinição dos animais. A etapa de definição gráfica dos cães manipulados pela aplicação, dará-se após, por uma 3a pessoa. Os animais geridos pela aplicação propõem a construção de modelos 3D submetidos aos valores dos seus genes, a definição de um gene é por conseguinte intimamente ligada à uma certa tradução gráfica. Por esta razão, o gene de atributo deve permitir um desenvolvimento rápido e simples de novos tipos de alelos. Cada tipo de alelo representa uma compreensão e um tratamento diferente das informações levadas por um gene de atributo. A definição da entidade alelo é, por conseguinte, abstrata e os diferentes tipos de alelo herdam da sua

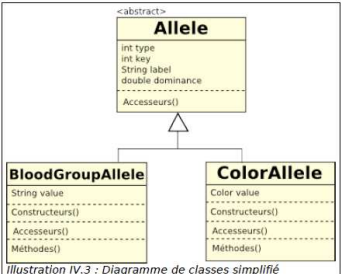

defição e possuem uma propriedade« Valor ». Mustration IV.3 : Diagr

Para permitir a realização de classes de alelos cujos nomes dos construtores são desconhecidos, inspiramos-nos no motivo de concepção chamado **« fabrica »** utilizando a biblioteca « Reflection » de Java.

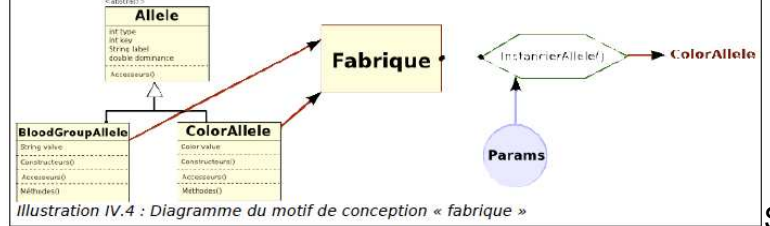

São necessários vários

métodos de construção para os alelos para poder construí-lo a partir de um ficheiro específico. A aplicação vai tratar de grandes números de indivíduos eles mesmos compostos de grande número de genes. É necessário, favorecer instâncias de alelos os mais ligeiros possíveis para a memória da máquina. E por isso que os tratamentos específicos ao tipo de um alelo, como o tratamentos do valor contido (construção, mutação, síntese,…) são descritos geralmente, como sendo ligados à

classe. As funções ditas estáticas não podem ser sugeridas na definição geral de um alelo (na classe abstrata Alelo) devido as especifidades da linguagem Java. O desenvolvimento de um alelo de um novo tipo deve ser feito respeitando certa convenção que permite a utilização da « fábrica » como interface na maior parte dos

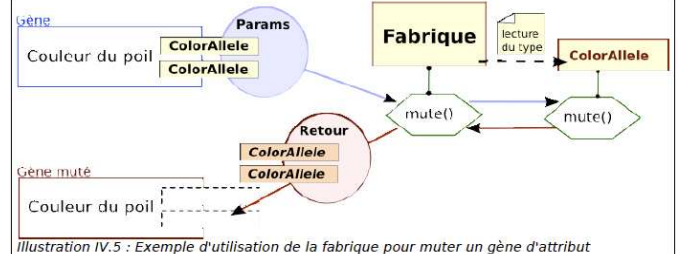

tratamentos.

l

Vinculada a raça dos indivíduos de uma população, a **contrainte de um gene de atributo** é uma lista de alelos possíveis. Esta lista é descrita na definição da espécie. Uma raça pode não apresentar todos os alelos possíveis. Os que são utilizados apresentam então uma propriedade que indica a sua atividade. Assim, a limitação do atributo pode deduzir a partir dos seus alelos ativos quais características poderão ser expressas. Par indicar quais proporções de cada alelo de uma raça estão presentes numa população, as suas frequências alélicas são indicadas. Uma raça descrita num ficheiro específico (XML). O texto seguinte apresenta o extrato do ficheiro onde estava descrita a contrainte de um gene de atributo

<attribute alleleType="3" id="hairColor"> id="brown" active="true <allele key="0" ="0" type="3" id="brown" active="true" moyenne="0.5"><br><value redValue="102" greenValue="51" blueValue="0"/> </allele> -, attects:<br><allele key="2" type="3" id="white" active="true" moyenne="0.25" <walue redValue="255" greenValue="255" blueValue="255"/> </allele> </allele><br><allele>ev="3" type="3" id="grey" active="false" moyenne="0.25"><br><allele cedValue="204" greenValue="204" blueValue="204"/> </allele> </attribute>

nomeado « hairColor » Texte 4.2.2.1: Contrainte d'un gène d'apparence dans le fichier XML d'une race

Obs : Esta solução de aplicação foi escolhida para facilitar a sequência do projeto. De qualquer forma ela apresenta certo limite : « Performance Overhead : because reflection involves types that are dynamically resolved, certain Java virtual machine optimizations can note be performed. Consequently, reflective operations have slower performance than their non-reflective counterparts, and should be avoided in sections of code which are called frequently in performance-sensitive applications<sup>11</sup> ». É possível que a exploração completa da livraria escolhida aumente o tempo de tratamento da aplicação sobre certas máquinas. Contudo, é possivel remediar rapidamente escolhendo uma implementação alternativa onde as funções descritas previamente não são mais utilizadas através da fábrica, mas pelas instâncias de alelos temporárias.

<sup>&</sup>lt;sup>11</sup> Sobrecarga de desempenho : Porque a reflexão envolve tipos que são resolvidas dinamicamente, certas otimizações máquina virtual Java não pode ser executada. Consequentemente, as operações reflexivas têm um desempenho mais lento do que suas contrapartes não-reflexivas, e deve ser evitada em seções de código que são chamados com freqüência na realização de aplicações sensíveis. Citation du tutoriel de sun sur l'A.P.I. Reflection, partie « Drawbacks of Reflexion » (http://java.sun.com/docs/books/tutorial/reflect/index.html)

Gestão de cruzamentos : todas as funcionalidades ligadas à genealogia da população são agrupadas em um mesmo módulo. Este tem por objetivo : precisar a genealogia das populações da aplicação, e, alterar os parâmetros de cada uma das misturas subentendidas pela genealogia. Calcular os indivíduos que resultam destas misturas.

A Gestão da genealogia permite administrar as relações de parentescos entre as populações consiste na realização e na modificação de uma árvore genealógica em que cada um dos nós representa uma população. Uma população de indivíduos machos cruzada com uma população de indivíduos fêmeas pode produzir uma infinidade de populações filhas diferentes. Em contrapartida, esta população de filhos podem ter apenas duas populações de pais. Nos percursos das árvores genealógicas criadas, cada nó da árvore conhece as suas duas populações pai e mãe e cada uma das

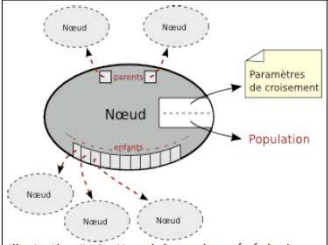

suas populações filhas. *Illustration IV.6 : Nœud d'un arbre généalogique* Um nó da árvore que representa uma população contém também os diferentes parâmetros do processo de cruzamento que permite criar os indivíduos que compõem a sua população, e pode ser considerado sem os outros nós que compõem a árvore . Para verificar a validade das árvores genealógicas criadas, um nó não pode ver-se atribuir seu próprio avô como sendo seu filho.

**Na Gestão da Seleção,** o utilizador escolherá os indivíduos que vão servir de pai/mãe. Os parâmetros de seleções são propostos sobre cada nó filho das árvores genealógicas criadas. Porém, os genes que definem os indivíduos não são necessariamente suscetíveis de servir de pontos de comparação. Uma lista dos genes sobre os quais se podem efetuar uma seleção é definida na espécie. Para uma utilização intuitiva da aplicação, a seleção é proposta via os caracteres que produzem os genes. O utilizador poderá, por exemplo, escolher se os machos utilizados como pais de uma população terão cabelo louro ou moreno, excluindo os que têm cabelo preto, sem se incomodar com as combinações de alelos correspondentes.

Uma vez a árvore genealógica estabelecida, a aplicação deve calcular o patrimônio genético dos indivíduos. O **processo de cruzamento** é composto por duas fases : inicialmente a criação da população procedente do cruzamento, e depois, a investigação da sua estabilidade. Uma mistura se estabelece a partir da 1a fase. A segunda fase permite resumir a população obtida e determinar a estabilidade. As árvores genealógicas manipuladas têm a particularidade de apresentar populações dotadas das raças de partida. Os seus indivíduos são gerados a partir da sua raça e o mestiço estabelecido em um cruzamento é constituído a partir de medidas estatísticas efetuadas sobre a população gerada. A **raça de uma população** é uma síntese dos valores possíveis para cada gene dos indivíduos.

Uma ferramenta permite que estas medidas sejam efetuadas à la volée $^{12}$ , considerando qualquer entidade que compõe uma população (indivíduo, cromossomo, gene de atributo, gene geométrico) durante a sua construção.

Os indivíduos são construídos gene por gene em função dos valores indicados na raça. Para um gene de atributo, os alelos são tirados aleatoriamente entre todos aqueles que estão listados na restrição (contrainte) associada. Se sobre este gene, os parâmetros de seleção forem precisados, a lista de alelos da restrição é deduzida dos caracteres escolhidos. A tiragem é feita em função das frequências de cada alelo, com o algorítmo da roda de seleção. Esta também é utilizada na maior parte das tiragens aleatórias específicas efetuadas neste módulo.

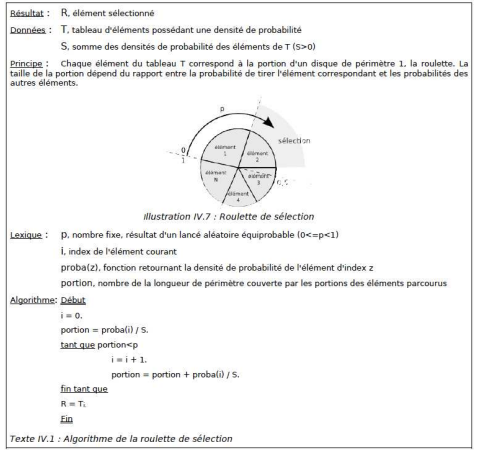

 $\overline{a}$ 

No caso de um gene geométrico, trata-se de tirar de maneira aleatória o valor entre os limites mínimos e máximos sugeridos pela restrição associada ao sexo do indivíduo gerado. Para que a tiragem de um valor extremo seja menos corrente que o valor médio, a tiragem é efetuada de acordo

 $12$  loc. adj. 1. [algorithmie] C'est au niveau algorithmique. En fait, des algos à la volée sont en général plus sioux que ceux qui se permettent du stockage, et des « look ahead ». Dans un contexte où il faut traiter un débit important d'infos, l'absence de stockage peut conduire : à « oublier » des données quand il y en a trop (par ex. souris WNT), à tout foirer lorsque rien n'est prévu, à envisager des solutions TR. C'est connexe, mais indépendant de la notion « algorithmique » de traitement à la volée (Stéphane Écolivet).

<sup>2.[</sup>flux de données] Syn. (ou presque) de temps réel, mais sans les exigences en béton armé du véritable temps réel. Dans des traitements de données à la volée, on ne verra pas forcément d'inconvénient à perdre des données en cours de route, on cherche seulement à faire du mieux qu'on peut en un temps très restreint. C'est d'ailleurs pourquoi les systèmes de compression de disque (p. ex. Drivespace) ont autant de problèmes ;-).

<sup>3.[</sup>histoire][impression] Une imprimante fonctionnant à la volée était autrefois une imprimante matricielle dont la tête ne s'arrêtait jamais pendant l'impression.

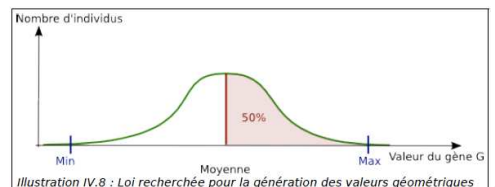

com a lei normal. *Mustration IV.8 : Loi recherchée pour la génération des valeurs géométriques* | A observação de uma população gerada com uma raça sobre um gene geométrico G propõe que esses parâmetros de seleção sejam precisados sobre um gene geométrico, que os valores de médio, de mínimo e de máximo sejam deduzidos destes parâmetros.

A obtenção de um indivíduo a partir de seus dois genitores efetua-se gene por gene. O cruzamento de um gene de atributo retoma o princípio conhecido da eleição aleatória de um alelo de cada um dos

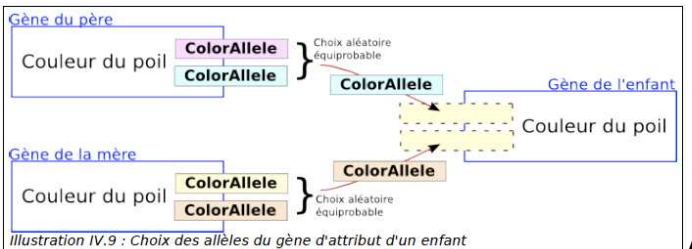

pais. *Illustration IV.9 : Choix des allèles du gène d'attribut d'un enfant* A consideração estatística de um gene de atributo é específica porque depende do tipo de alelo. É necessário, por exemplo, calcular a tonalidade média dos cabelos na população. Este tratamento é descrito no alelo, mas o próprio resultado é armazenado na ferramenta estatística.

O gene geométrico representa uma medida efetuada sobre a forma ou o esqueleto de um indivíduo. De acordo com a medida correspondente a um gene geométrico, certos valores podem ser-lhe impossíveis de acordo com os valores de uma outra medida. Considerar este tipo de restrição permite avaliar a boa constituição da forma ou do esqueleto do indivíduo gerado. Permite avaliar também « a boa herança » de um caráter. Este tipo de tratamento é justificado por razões similares para os genes de atributo, particularmente a propósito dos caracteres definidos por de vários genes. É também possível verificar compatibilidade de reprodução de 2 indivíduos, se ,por exemplo, a diferença entre as suas respectivas dimensões for demasiado grande, a incubação não produzirá resultado.

Avaliações de cada entidade criada são praticadas durante a sua construção. Aí também, trata-se de considerar qualquer entidade presente numa população a fim de efetuar estas avaliações ao acaso<sup>13</sup>, para forçar a geração a não produzir unicamente indivíduos bem constituídos, por exemplo. Estes tratamentos de avaliação sendo próprios à definição dos animais, são centralizados na definição de espécie. Sobre o plano dos genes geométricos, o cruzamento propõe um tratamento específico. Trata-se de dar um valor de medida ao gene do filho em função das dos pais. As escolhas dos valores de cada um dos genes são consideradas como acontecimentos independentes.

 $\overline{a}$ <sup>13</sup> *a la volée*

Graças a contribuição das reuniões regularmente<sup>14</sup> efetuadas com os diferentes participantes do projeto, adotamos uma abordagem que considera o potencial de variação de uma raça<sup>15</sup>, definido pelo coeficiente de dispersão (o desvio tipo a média) dos valores possíveis na raça paterna. A influência do valor de um pai traduzse pela probabilidade para o filho de obter um valor próximo ao do pai. Esta solução é sugerida pelo fato de que o cruzamento de 2 indivíduos de uma mesma raça produz um indivíduo da mesma raça. Neste contexto, pode-se admitir que a densidade de probabilidade é governada pela lei normal. E pode, ser visualizada sob a forma de curva de Gauss centrada no valor do pai e da qual o desvio-padrão é sugerido pela raça. A média é o valor de gene do pai/mãe e o desvio-padrão é deduzido da limitação geométrica e o sexo do

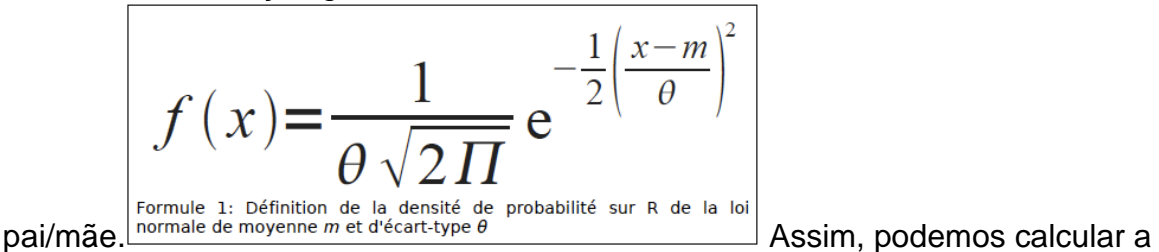

densidade de probabilidade dos valores para o gene do filho. Este método permite certa previsão dos resultados sobre as populações muito numerosas. Para limitar o número de valores possíveis para o filho utiliza-se um limiar sob o qual a probabilidade de um valor é negligenciável e considerada como nula.

 $\overline{a}$ <sup>14</sup> 15/06/2007, 10/01/2008, 03/04/2008, 30/09/2008, 13/11/2008, 16/12/2008, 09/07/2009, 06/11/2009, 01/03/2010

<sup>15</sup> une première version a été réalisée consistant en une interpolation linéaire entre les valeurs des parents à l'aide d'un coefficient aléatoire. Ce coefficient, normalement tiré entre zéro et un permettait l'élection équiprobable d'une valeur située entre celles des parents. Il était possible de sortir de cet intervalle afin de proposer un enfant plus grand que ses parents. Il suffisait alors d'agrandir l'intervalle dans lequel était tiré le coefficient, entre -0.005

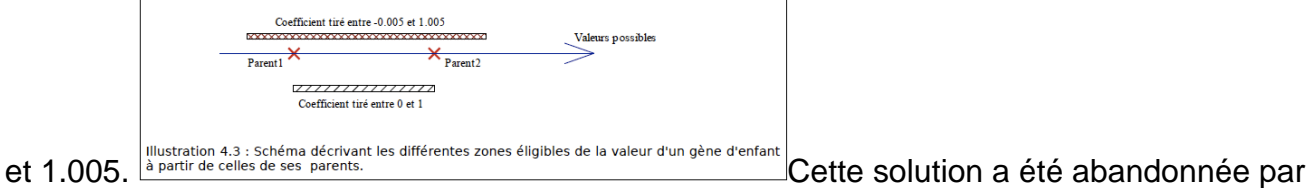

la suite. Les parents étaient pris en considération sans leurs informations de race. L'intervalle des différentes valeurs possibles était trop linéairement lié au paramètre de tirage du coefficient. Chaque valeur étant équiprobable, les résultats étaient imprévisibles. Une autre approche, plus statistique, a finalement été adoptée

QuickTime™ et un décompresseur sont requis pour visionner cette image.

 A mistura deve ser realizada considerando a capacidade que têm os genes a mudar durante os cruzamentos. Uma vez um valor atribuido aos genes, uma mutação pode, por conseguinte, ser-lhes aplicada a fim de propor valores novos. Esta capacidade deve ser herdada, cada gene possui esta capacidade na sua definição e a raça precisa o valor. A capacidade de mudar de um gene deve ser aumentada a cada mutação ocorrida durante a sua transmissão ao filho/a. Deseja-se também que o impacto da mutação seja mais importante à cada mutação. Calcula-se O **impacto da mutação** a partir da probabilidade que a mutação ocorra. Para garantir a evolução dos 2 parâmetros, consideramos a probabilidade de mutar que um gene possui como o desvio-padrão de uma curva de Gauss centrada em zero e o impacto da mutação como o valor máximo desta curva. A superficie sob a curva fixa e igual a 1, o aumento do desvio-padrão da curva reduz então o impacto da

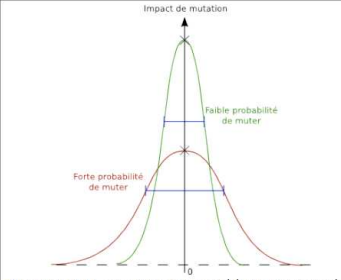

mutação. Illustration IV.11 : Lien entre la capacité à muter que possède O impacto máximo da mutação depende então do desvio-padrão mais fraco possível. As probabilidades de mutação que evoluem de maneira crescente, das mutações ocorridas progressivamente durante os cruzamentos. Trata-se de conhecer a probabilidade inicial. Esta, é indicada com as definições dos genes de uma espécie, e as raças podem criar o valor na proporção do número de mutações ocorridas durante a sua criação.

Para permitir um crescimento mais ou menos rápido das probabilidades de mutação dos genes, o parâmetro que indica quanto a probabilidade de um gene é aumentada, quando ocorre a mutação é precisado pelo utilizador. Isso pode permitirlhe, por exemplo, transcrever os efeitos mais ou menos mutagênicos do ambiente de um cruzamento. Uma vez o impacto da mutação calculado ele é acrescentado de maneira aleatória, positiva ou negativamente, sobre a medida que contém um gene geométrico. Para os genes de atributo, a apreciação do valor de impacto em função da escala sugerida pela superfície, é precisada durante a definição de um tipo de alelo.

Uma população é considerada estável quando o cruzamento de seus indivíduos machos com os seus indivíduos fêmeas resulta uma população cujos indivíduos são relativamente similares. O resultado estatístico da criação da população filha então é

utilizado para ser formulado sob sua forma misturada. A população é gerada de novo, mas a partir dos seus indivíduos. Este novo estabelecimento da população filha efetua os mesmos processos descritos previamente. Finalmente, uma nova população mestiça é estabelecida de acordo com as estatísticas do cruzamento, e comparada à população precedente, com objetivo de fazer surgir uma relação de variação de uma mistura para a outra. Trata-se de conhecer o máximo de variação tolerável para considerar uma população como estável. Enquanto a diferença entre as duas populações mistas é muito grande, a população é gerada de novo a partir de seus indivíduos. O máximo de variação tolerável é um parâmetro precisado pelo utilizador. O tempo de geração de algumas populações sendo proporcional à sua dimensão, a investigação de uma estabilidade exigente pode tomar muito tempo. A indicação do número de iterações máxima do processo também é pedida ao utilizador a fim de não ficar indefinidamente no espaço de investigação, se a estabilidade for impossível.

Este processo de cruzamento apresenta certos limites e não possui nenhuma garantia de sucesso. Se uma incompatibilidade entre os indivíduos for avaliada durante o cruzamento, é provável que todos os indivíduos sejam incompatíveis. A aplicação considera este tipo de fenômeno, mas é necessário efetuar um reajuste dos parâmetros do cruzamento para efetuá-lo novamente. A definição de uma espécie é delicada e deve ser feita pensando-se nos resultados de cruzamento possíveis. Pode ser, além disso, dificil calibrar o processo para os genes geométricos. A estabilização de uma população deve permitir fazer convergir os valores dos genes para uma média, e reduzir as variações de uma raça a outra. Este fenômeno pode as vezes produzir falhas porque necessita de dimensões muito grandes de populações, e de muito tempo.

A Visualização dos resultados estatísticos dos cruzamentos : é necessária. Um módulo que propõe esta funcionalidade está presente na aplicação. Trata-se para este módulo inicialmente, de organizar as informações a visualizarem para efetuar tratamentos rápidos, e em segundo lugar, de propor uma interface clara e explícita para o utilizador.

Organização das informações : A interface propõe as seguintes funcionalidades : seleção da população da qual quer-se ver as estatísticas / -afixação da evolução de um gen progressivamente à medida das estabilizações.

Os genes que contêm as populações não são muito do mesmo tipo. Hà de um lado os genes que descrevem a morfologia dos indivíduos (os genes geométricos) e os outros genes que descrevem todos os outros atributos. Ainda que genes de atributos possam ser utilizados para descrever a totalidade ou parte da morfologia dos indivíduos, os diferentes tipos de genes revelam tratamentos e estruturas que lhes são próprias. A análise da evolução de um gene depende do seu tipo, e a organização dos dados deve permitir esta distinção. O módulo organiza os dados em duas listas, uma relativa à morfologia e outra relativa aos atributos. Estas listas apresentam para cada população referida a mesma organização que uma raça. Ou seja, que as informações de um gene são contidas no identificador deste gene, cada identificador de gene reunido no identificador do cromossomo que o contém.

Ao fim dos cálculos de cruzamentos e de estabilizações, todas as populações referidas possuem uma raça pura ou é uma mistura. Estes produtos raçiais são

resumos estatísticos das populações que lhes pertencem. O módulo de visualização traduz visualmente esses resultados raçiais das populações. Assim, todas as populações de uma árvore genealógica podem ser visualizadas sem recorrer a cálculos suplementares, incluídas as populações de raças puras que não são salvaguardadas. Como trata-se de mostrar a evolução dos valores dos genes de uma população progressivamente a medida das estabilizações, as informações de um gene são a aglomeração sob a forma de lista de restrições do gene de cada uma das raças unidas sucessivamente à população.

Interface Homem-Máquina : uma vez os dados organizados de maneira adequada, trata-se de visualiza-lo claramente. Para isso, a interface propõe uma estrutura específica. A interfece deve sobretudo permitir escolher simplesmente a população a analisar. Esta funcionalidade é a primeira zona de interação apresentada no sentido

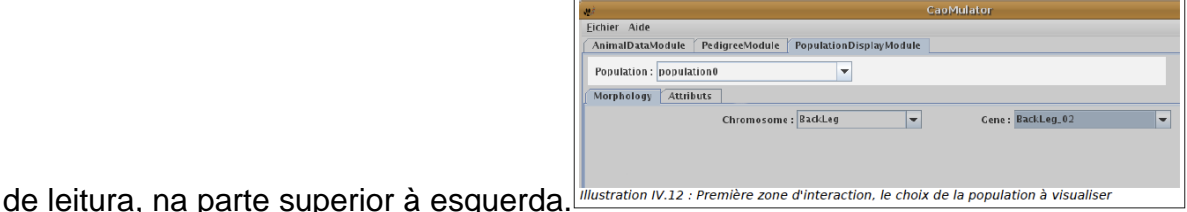

Para uma interface simples de ler, a separação entre os tipos de genes deve ser explícita e a interface deve propor instrumentos de análise dos genes diferenciados. A escolha do tipo de gene a observar é proposta como segunda zona de interação, sob a forma de ongletes que permitem conteúdos diferentes de acordo com a categoria selecionada.

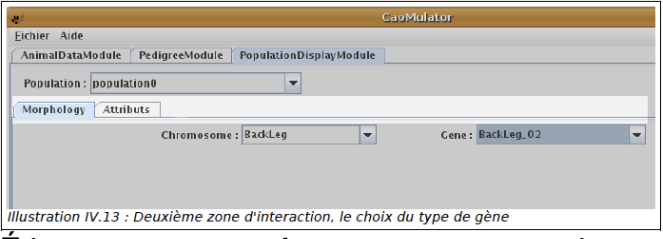

É importante que a ferramenta que permite escolher o gene específico a obsevar seja a mesma qualquer que seja a categoria à qual pertença (morfológico ou atributo). Assim, no conteúdo de uma onglete encontra-se uma zona de interação composta de duas zonas de seleção. Uma para escolher o cromossomo ao qual pertence o gene e outra para escolher o gene em questão. A primeira zona de seleção, por conseguinte, atualiza a segunda quando uma seleção é ai efetuada.

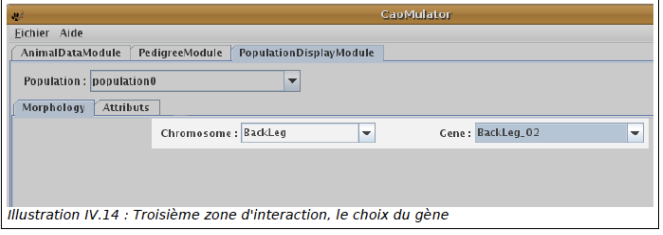

Para ter uma visão global de um cromossomo sobre o plano estatístico e morfológico, um diagrama em barras é proposto ao utilizador. Ele retoma os valores médios, máximos e mínimos encontrados na população escolhida para cada um dos genes morfológicos do cromossomo selecionado. Uma zona de interação suplementar está disponível, e permite ao utilizador escolher qual iteração do processo de cruzamento ele deseja visualizar.

Cada gene é representado sobre a interface por duas barras, uma para cada sexo.

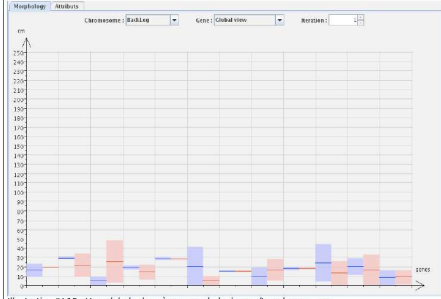

Se um gene específico for precisado, as evoluções de seus valores durante as iterações são apresentadas sob a forma de curvas.

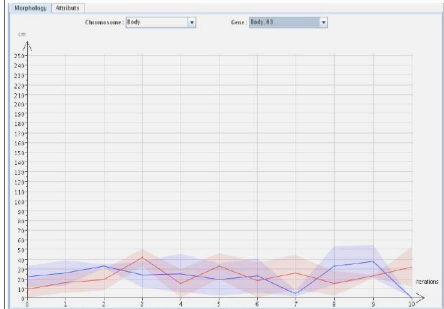

Se a população sofrer apenas uma iteração do  $\frac{1}{2}$   $\frac{1}{2}$  processo de cruzamento, a fixação dos valores, faz-se então, com um diagrama em barras (duas barras, uma para cada sexo). Isso permite uma melhor legibilidade colocando os valores lado a lado.

A visualização das estatísticas do gene de atributo de uma população faz-se por meio de uma interface composta por duas partes. A parte superior mostra a evolução percentual de presença de cada alelo. Na parte inferior, uma visão mais detalhada dos alelos presentes propõe, no sentido de leitura, um diagrama circular das percentagens de presença dos alelos, a ilustração média de cada um dos alelos (ex : os nomes dos alelos e a sua cor), e finalmente, os diferentes caracteres correspondentes. O utilizador pode então precisar para esta parte inferior a iteração do processo de

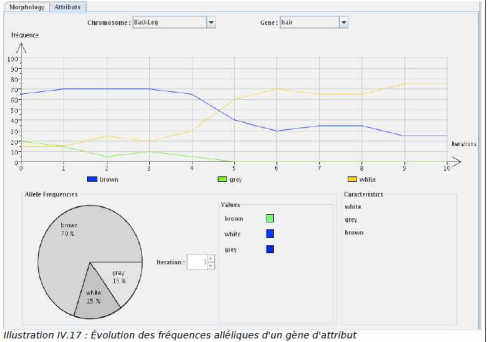

Cruzamento que deseja. | Illustration IV.17 : Évolution des fréquences alléliques d'un gène d'attribut
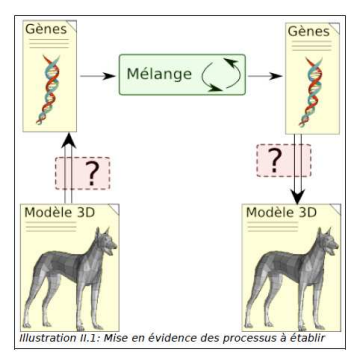

**Estabelecimento de um processo de reconstrução 3D** : Devido à ausência de dados reais sobre a morfologia dos cães de acordo com a sua raça, estes dados serão estabelecidos a partir da obra de um grafista incubido de realizar um modelo 3D o mais realista possível para cada raça. Trata-se de definir a espécie « Cão », ou seja, propor um método de reconstituição de modelos de cão a partir de genes. Uma vez este método estabelecido, a análise dos modelos fornecidos pelo grafista, deve traduzir estes últimos através de genes, e permitir o estabelecimento das raças. Os processos de análise e reconstrução dos modelos assim apresentados têm diferentes restrições : 1) A reconstituição da forma dos cães propostos como cânone de uma raça deve ser fiel aos modelos fornecidos. 2) A definição mesma dos genes deve permitir deformações coerentes no momento dos cruzamentos. 3) As diferenças entre os modelos, como o número de polígonos, devem ser minimizadas. 4) O número de genes infuencia a duração do processo de cruzamento da aplicação.

Efetuamos um trabalho de pesquisa sobre as diferentes técnicas que permitem criar um modelo 3D a partir de um outro. Dois métodos retiveram a nossa atenção : um que efetua uma interpolação 3D : O método inspirador de efeitos especiais para o cinema, « o morphing » que geralmente é utilizado para produzir imagens da transformação de um rosto em outro de maneira contínua. A interpolação 3D evocada aqui, efetua-se de um modelo 3D para outro. Trata-se sobretudo de criar um modelo intermediário resultante da fusão dos dois modelos a interpolarem. A fusão dos dois modelos efetua-se graças a uma projeção (homéomorphisme) das malhas de cada um dos modelos sobre uma esfera unitária. Pontos de marcação devem ser colocados, preliminarmente, sobre cada um dos modelos a fim de identificar as zonas correspondentes. Uma vez as projeções desses pontos de marcação postos em correspondência, intervém um processo de criação de um único exemplar contendo todos os pontos das duas malhas. As facetas do modelo intermediário devem em seguida serem retrianguladas. Uma vez esta fusão efetuada, dois novos modelos de mesma topografia mas de geometrias diferentes, são criados invertendo as projeções realizadas antes. Então é possível efetuar uma interpolação linear entre os modelos.

Este método apresenta a vantagem de uniformizar os modelos analizados. Infelizmente, aumenta o número de polígonos e propõe só um pouco de contrôle sobre a forma dos modelos intermediários. Se estes últimos forem assimilados aos resultados da mistura de genes, o animal descrito arrisca ter um andamento improvável, e, apesar da multiplicação dos pontos de marcação. É principalmente a topografia que é considerada apesar da geometria global. Este método impõe que os modelos propõem um envelope que não comporta furos. Uma alternativa no processo é proposta. Induz um processo de modificação das distribuições dos

pontos das malhas sobre a esfera de modo que abranjam-na uniformemente. Apesar de resultados que propõem ligeiras deformações mas coerentes, este processo é ávido em recursos, induzindo a imprecisões delicadas de resolver e pode não ter êxito.

Hoje utiliza-se as curvas de Bézier em todos os softwares de desenho, e para as definições de 'polices' de caracteres TrueType. Esta feramenta matemática foi descoberta em 1962 por Pierre Bézier. O princípio é descrever uma curva através de pontos de passagem e de pontos de contrôle ou vetores. Após os cálculos, tira-se uma equação polinomial que corresponde a equação da curva.

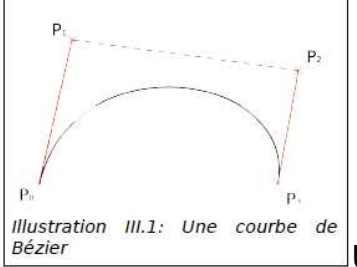

Uma curva de Bézier que vai de um ponto P0 ao ponto P3 é dirigida por vetores P0P1 e P3P2. De acordo com esses vetores a curva será atraída, mais ou menos, pelos pontos P1 e P2 sem nunca atingí-los. Assim, com uma curva de Bézier dita « cubica », devido ao grau do polinômio, pode –se deduzir uma equação paramétrica da curva para poder reencontrar qualquer ponto desta.

 $P(t)=P_0(1-t)^3+3P_1t(1-t)^2+3P_2t^2(1-t)+P_2t^3$  avec  $0 \le t \le 1$ 

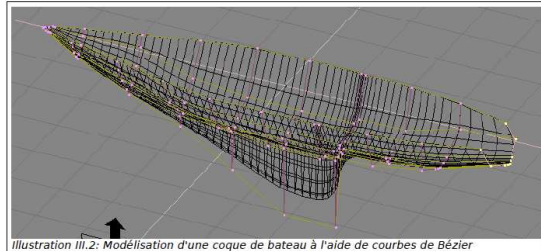

Tomando como exemplo a modelização de

um casco de embarcação, pode-se assimilar a ossatura das costelas sobre o corpo do animal. Estas costelas, são ligadas em seguida por uma curva que casa com a forma geral. Na imagem, observa-se em violeta, os pontos de controles repartidos sobre planos paralelos que geram as costelas do barco. Pode-se também observar diferentes costelas intermediárias (preto) geradas por interpolação linear enter as costelas dadas pelos pontos de contrôle. De acordo com a precisão desejada as costelas são segmentadas para fazer aparecer uma malha. Existem diferentes métodos para fazer isso, por exemplo, reiterando o processo precedente mas sobre um eixo diferente, ou repartindo equitativamente os seguimentos sobre as costelas…O resultado, em preto, é uma malha constituída das formas simplificadas em quadriláteros.

Se considerarmos o problema posto pela análise dos modelos 3D do grafista, é possível, invertendo este método, extrair de um modelo 3D uma ossatura, bem como, parâmetros de interpolação e de segmentação que permitem gerar a malha. A utilização das curvas de Bézier para descrever a forma dos animais permite também dominar as deformações provocadas pela aplicação de cruzamento existente

forçando os vetores de contrôle das curvas. Isto traz uma segurança quanto a coerência do cruzamento.

Este método satisfaz sem demasiado problemas todas as restrições impostas. Apresenta numerosas vantagens como as descritas anteriormente e provou-se muito documentado e estudado.

Estabelecimento de um processo : de acordo com a definição do assunto desenvolvemos dois processos : um que encarrega-se de traduzir um modelo 3D em um conjunto de genes, e o outro, que efetua a operação oposta, ou seja, que reconstitui um modelo 3D a partir dos genes.

De um modelo 3D para genes : Dividimos este processo em várias etapas chaves : 1) recortar o modelo 3D para extrair os cortes ; 2) trabalhar sobre cada corte para reconstituir curvas de Bézier. 3) estudar os cortes entre eles objetivando suprimir os cortes inúteis. 4) extrair todos os dados dos genes.

a) Geração de curvas : para recortar um objeto qualquer, é necessário estabelecer um conjunto de regras, a saber, os eixos, bem como, a frequência e as zonas de cortes. Partimos do princípio de gerir diferentes eixos de cortes, permitir cortar sobre uma porção, bem como, gerir frequências variáveis por segmento. Um corte representa a lista dos pontos de intersecção entre um plano e as facetas (triangulares do modelo). O plano, então, é definido no espaço por um vetor n que lhe é perpendicular e um ponto P que lhe pertence. Fala-se assim, do plano nornal a u e passando por P. Uma vez os parâmetros estabelecidos, resta extrair os pontos de intersecção entre as facetas e o plano de corte. Pode-se facilmente distinguir 3 casos de figura: 1) A faceta esta sobre o plano : os 3 pontos da faceta são acrescentados ao corte. 2) A faceta tem um cume sobre o plano. Este cume é acrescentado ao corte. 3) A faceta é cortada pelo plano : os dois pontos de intersecção entre os lados do triângulo e o plano são acrescentados ao corte. Para todos os testes de pertença ao plano, é suficiente verificar que os pontos satisfazem a equação cartesiana do plano. Um plano é definido pela equação seguinte :

 $N_x x + N_y y + N_z z + d = 0$  avec  $\frac{\hbar \begin{pmatrix} N_x \\ N_y \end{pmatrix}}{N_z}$  la normale au plan et  $d = -\vec{n} \cdot \vec{OP}$ <br>Um corte contém todos os pontos

de intersecção entre o plano de corte e o modelo.

Cálculo das curvas de Bézier por corte : antes mesmo de se começar os cálculos, liga-se os pontos procedentes do corte para fazer aparecer um caminho. É necessário garantir a ordem em sucessão dos pontos, para em seguida, tirar a equação de uma curva de Bézier (pontos e vetores).

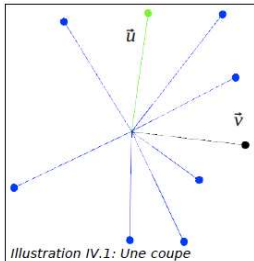

 A técnica usada para escolher os pontos utiliza o centro de gravidade dos pontos, bem como, as proprieades do produto escalar e vetorial. Inicialmente, calcula-se a posição do centro de gravidade de todos os pontos constitutivos do corte. Em seguida, um dos pontos é escolhido arbitrariamente como marcador sobre o corte (vetor u). Os outros pontos são, em seguida, escolhidos alternativamente, criando um segundo vetor v que vai do centro de gravidade de cada um dos pontos, depois medindo o ângulo formado com o primeiro vetor. A

 $\vec{u} \cdot \vec{v} = ||\vec{u}|| \cdot ||\vec{v}|| \cdot \cos(\vec{u}, \vec{v})$ definição do produto escalar é a seguinte : Se se normalizar  $u e v$  (traz-se as normas a 1) o produto escalar é diretamente igual ao co-seno do ângulo formado por u e v.

De acordo come essa definição, o ângulo formado pelos dois vetores pertencem ao intervalo ∏, porque a função arccos (∅) **u** e **v** com a normal do plano. Uma vez os planos ligados, efetua-se o cálculo das curvas de Bézier. Existem diferentes algoritmos que permitem reconstituir a curva, como por exemplo, o algorítmo de Casteljau que se baseia sobre o fato de que cada restrição de uma curva de Bézier é também uma curva de Bézier. É possível calcular a curva de todo o corte calculando-o de pontos em pontos.

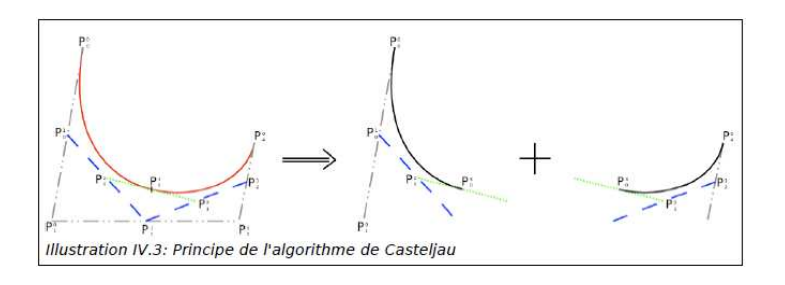

 Um corte pode ser decomposto em tantas subcurvas que se tem de pontos de passagem (os pontos de intersecção com o plano de corte). Contudo, será necessário fazer surgir os números de pontos de passagens e pontos de contrôle como parâmetros a satisfazerem sobre cada modelo.

A aplicação encarregada de simular o cruzamento utiliza as noções de raça e de espécie formulados sob a forma de XML. Dois tipos de genes são implementados : Geométrico : descreve a forma do animal com valores inteiros e a sua restrição descrita na raça impõe certo desvio de valores.

Atributo : descreve a aparência de um sistema calcado sobre o dos alelos e a sua restrição descrita na raça enumera os diferentes alelos possíveis.

Para codificar as informações extraídas da etapa precedente (cálculo das curvas de Bézier por corte) através desta estrututa, por exemplo, tomemos o caso de um corte relativamente simples composto de uma curva somente decomposta em duas curvas

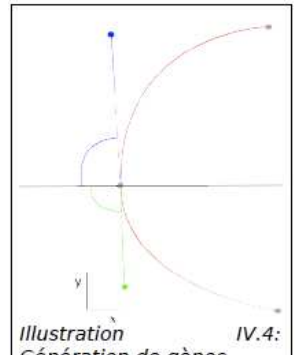

de Bézier. <sup>Génération de gènes |</sup> A curva do corte (vermelho), e dois vetores (azul e verde) que permitem parametrar esta curva. Para codificar estes vetores pode-se utilizar dois genes por vetor. Estes dois genes são de tipo geométrico, mais precisamente um gene de ângulo e um gene de comprimento. O gene de comprimento representa a norma do vetor que dirige a curva, e o ângulo codifica a sua direção. Para cada curva, um conjunto de genes assim será gerado, permitindo descrevê-la, alterá-la ou reconstrí-la. Em seguida, define-se as restrições sobre estes genes de maneira experimental propondo uma ligeira variação para os

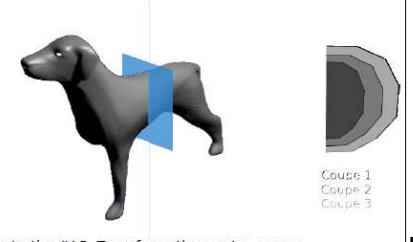

indivíduos de uma raça. *Illustration IV.5: Transformations entre coupes* Para satisfazer a restrição do

número de genes gerados, faz-se uma comparação entre os cortes com o objetivo de suprimir eventuais cortes inuteis. Se tomarmos vários cortes consecutivos (ex : tronco), é possível identificar diferenças simples como uma escala ou uma tradução. No caso de sequências com numerosos cortes julgados simples, pode ser preferível, armazenar as informações de transformações geométricas antes de multiplicar os cortes.

A análise dos volumes que surgem dos espaços entre os cortes poderá também fazer surgir os valores que permitem forçá-los mais ou menos. O fato de não declarar os genes que codificam uma transformação, impõe que esta transformação é induzida pela raça. O que consiste em eliminar o corte e armazenar unicamente os parâmetros da transformação num padrão (ex : ficheiro que descreve a espécie). Esse processo gera um conjunto de genes a partir de um modelo 3D e um padrão de corte que se apresenta sob a forma de uma estrutura de dados que armazena as posições dos diferentes cortes, os polinômios das suas curvas e as eventuais transformações geométricas.

Dos genes para a 3D : este processo compõe-se de duas etapas. A primeira recontitui as curvas através dos valores de cada um dos genes. Trata-se de interpretar os genes de acordo com a sua definição previamente estabelecida e assim reconstituir as equações paramétricas das curvas de Bézier. A segunda etapa, é a criação de uma malha graças ao padrão e aos cortes. Ai ainda, de acordo com as escolhas efetuadas previamente, vários métodos são possíveis. É então necessário individualizar (discrétiser) os cortes e ligá-los uns aos outros por facetas. Existem várias técnicas para discretizar uma curva, duas entre elas são de facil

aplicação. Uma discretização com uma dimensão de marcação fixa, ou discretização

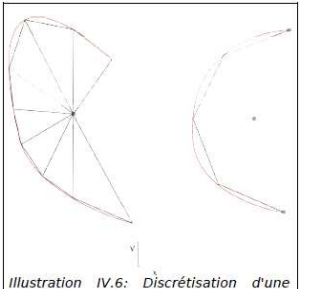

com ângulo fixo. **Uma vez as marcações geradas**, percorre-se o padrão para ligar as marcações de cada corte uns aos outros. Por exemplo : para os cortes procedentes de uma transformação geométrica, parte-se do corte precedente e aplica-se uma matriz de transformação de maneira a reencontrar o

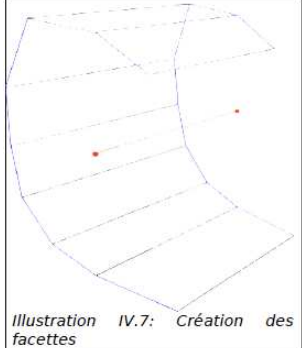

corte final.

Para a sua **implementação** concebemos um prototipo aplicativo, em anexo aos ficheiros fontes do projeto. Ele nos permitiu a confrontarmos diferentes problemas e assim, de refinar a metodologia.

Modelo 3D : o primeiro objetivo da implementação foi analisar um modelo 3D. Escolhemos utilizar um ficheiro **.obj** que contém o modelo do cão e o seu padrão de corte. Encontramos diferentes grupos de facetas :

Skeleton : este grupo contém o padrão de corte. Este é descrito por triângulos compostos de 3 pontos dos quais dois diferentes ( o carregador Java não interpreta as line descritas num ficheiro **.obj**).

Garrot : este grupo contém uma informação sobre a dimensão ao garrote do cão. Trata-se da escala do modelo.

Dog : este grupo contém as malhas do cão. A escolha do formato do ficheiro é contestável. O seu carregamento já está integrado a livraria **java3D**, de mais, este formato, não sendo binário, é facilmente passível de alteração com um editor de texto.

Nos desenvolvemos uma estrutura que permite o armazenamento e a hieraquização dos dados produzidos pelo processo de analise dos modelos 3D, e do processo ele mesmo. É realizando esta estrutura, que a analise do modelo se efetua. Encontramse então os diferentes niveis aos quais intervêm cada etapa descrita previamente : **Slice** : este objeto serve de recipiente aos pontos de uma curva de Bézier e seu polinômio.| **Sequence** : sequências são criadas com o onjetivo de reunir as informações produzidas pela etapa de corte. Elas correspondem aos segmentos ao longo dos quais são efetuados cortes perpendiculares ao segmento e paralelos entre eles. Para cada corte, um objeto **Slice** é criado e armazenado.| O objeto

**SliceSequencer** : este objeto encarregado da leitura do modelo, serve também de contentor às diferentes Sequências que se pode criar a partir dos dados do modelo.

Durante a criação desta estrutura, e durante o desenvolvimento do processo, confrontamos diferentes problemas. Por exemplo, o fato de que as diferentes partes do animal (tronco, pata dianteira, pata traseira,…) não podiam ser distinguidas umas das outras no nosso ficheiro de testes. Isto tinha por consequência multiplicar informações de maneira inútil e sobretudo complexificar o reconhecimento da forma geral a traduzir em curva de Bézier. Para os dois cortes efetuados ao longo de segmentos situados nas patas diferentes do cão, encontrava-se a secção das duas patas sobre os dois cortes. Mesmo considerando só uma parte do animal, várias curvas podem ser observadas. Para resolver este problema, acrescentamos um tratamento antes de efetuar os cálculos de criação do caminho das curvas. Assim, o objeto **Slice** contém apenas a lista dos pontos de intersecção entre o modelo 3D analisado e um plano de corte da Sequência a qual pertence. Durante a sua criação, ele cria um um novo objeto (**Shape**), para cada caminho diferente que ele distingue. **Shape** é o contentor final dos pontos de uma curva de Bézier

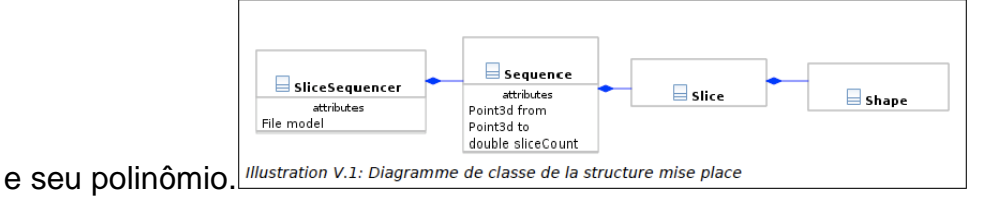

O objeto **Shape** contém atualmente apenas os pontos a partir dos quais uma curva deve ser descrita. É necessário ainda analisá-los para poder extrair os diferentes parâmetros necessários para a criação de uma curva e de seu polinômio, como os vetores de contrôle, por exemplo. Esta estrutura permitirá a realização das etapas seguintes agindo nos diferentes níveis da sua hierarquia. O estudo dos cortes entre eles com o objetivo de suprimir os cortes inúteis efectuar-se-á naturalmente no objeto Sequence.

Para a criação e a verificação dos objetos e processos desenvolvidos, uma interface sumária foi realizada que mostra em 3D o modelo a nalisar e permite visualizar os resultados dos diferentes cortes realizados graças a um painel de contrôle. Este ambiente 3D implementa uma estrutura ja utilizada anteriormente que propõe uma câmara simples controlada pelo mouse e o teclado, bem como, uma luz ambiental e uma luz direcional. Para uma visualização diferente dos resultados, a interface também é composta de uma parte onde mostra em 2D os pontos do **Slices** selecionados. As transformações aplicadas (tradução, rotações e projeção) para obter as imagens dos Slices propõem em certos casos resultados falsos.

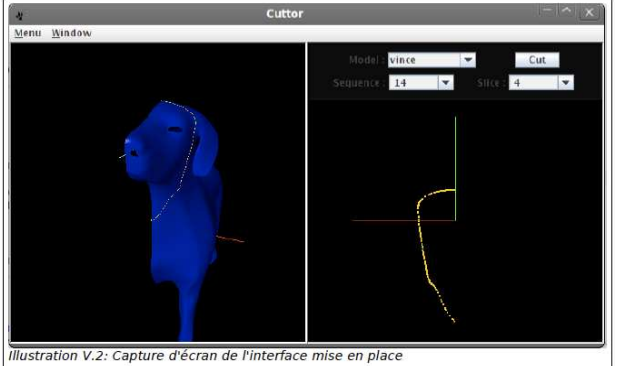

 O protótipo aplicativo desenvolvido, propõe também um modo de funcionamento que facilita o débuggage, gerando

descrições textuais das diferentes ações efetuadas e os seus resultados. Estes vestígios muito numerosos são armazenados num ficheiro por razões de legibilidade e para permitir um estudo exaustivo e verificar a coerência do processo.

As funcionalidades seguintes devem ainda ser aplicadas a fim de obter uma imagem mais precisa do cão mulato: I) identificar o Shape de cada Slice; II) construir as curvas de Bézier; III) III) gerar os genes associados e criar os ficheiros das raças; IV) aplicar o processo de reconstrução do modelo 3D; V) implementar a gestão da aparência. O cão gerado será o fruto das misturas genéticas propostas na fórmula do Cão Mulato e que deram lugar à uma primeira aplicação informática realizada pelo SeT.

A proposição apoia-se sobre os trabalhos de pesquisa do laboratório de Sistemas et Transportes (SeT) e em particular da équipe de Sistemas Multi-Agentes (SMA) em termo de arquitetura comportemental. Efetivamente depois vários anos a equipe SMA efetua pesquisas sobre uma arquitetura inspirada no sistema imunitário humano. Esta técnica já foi utilizada para o controle de robôs jogadores de futebol [Hilaire et al 08], a detecção de intrusões em redes informáticas [Foukia 04], a descoberta de motivos em séries de dados [Dagupta et al 95] além de outros domínios.

A ideia primeira, para o projeto cão mulato, é codificar os comportamentos como anticorpos capazes de mutações e de recombinações genéticas a fim de transmitir de geração em geração "um capital comportamental ».

# INTERACE/ARTISTA

**Um festival internacinal de realidade virtual ;** Laval Virtual. que mundo! eu me perguntava o que eu vim fazer aqui? onde o Cão Mulato me trouxe? Tem de tudo, e nada funciona e tudo pode funcionar. Tem até tapete voador ! tem até filosofo procurando a essência da identidade, tem robô-bebê que ri, tem robô que copia e reage as tuas emoções e que fala com voce. Mas tudo isso é misturado a uma bagunça, uma precariedade de projeções de altíssimas definições sendo feitas em telas seguradas por fita gomada, fios, caixas, panos, papéis, biscoito, tanta bagunça que tava supostamente escondido atrás, mas eu nao sei porque eu era atraído pelo "atrás das cortinas", os quartinhos cheios de caixas. The on-line usage needs off-line preparation (e-Simulation). O que teria atrás das cortinas ? eu via toda a precariedade que circunda o virtual digital. Nada parecido com a assepsia escura das exposições de Arte Digital. E o que se fala? fala-se Human Virtual, de Human Real. de avatar, de Realidade Aumentada (AR), Mixed Reality (MR), Virtual Environments (VE), Virtual Manufaturing, Virtual Assembly, HIC=Human Computer Interaction, e-Simulation (the on-line usage needs off-line preparation), etc, etc ; Mas é um conhecimento que se produz em parcerias, está-se sempre à procura de parceiros para desenvolver os processos. Isso também se evidencia na apresentação dos projetos acadêmicos, todos com os rodapés recheados de sponsors e partenaires. As resoluções, pois não são soluções definitivas, são parte de processos, todas as 'comunicações' se justificam de « onde vêem » e terminam vislumbrando « desdobramentos ». Ha também uma notória ênfase no easily e no barato.

Partir da noção de uma "nova razão visual" para pensar a estética dos procedimentos, as imagens-projeto da 'arte algorítmica baseada em regras'. O Peter Weibel escreve que o algoritmo «é um procedimento de decisão, um conjunto de instruções para agir composto de um número finito de regras, uma sequência finita de instruções elementares explicitamente definidas que descrevem de forma exata e completa os passos a tomar para solucionar um problema específico. A aplicação mais conhecida de algorítmos é um programa de computador. um programa é um algorítmo escrito em uma linguagem que possibilita sua execução em passos por um computador e, portanto, todo programa de computador (como linguagem de máquina de alto nível) é um algorítmo também ».

O cão mulato está agora nas mãos da Equipe de Sistemas Multi-Agentes que trabalham a sua arquitetura comportamental. Essa equipe, há vários anos, pesquisa sobre uma arquitetura inspirada no sistema imunitário humano ; que consiste em isolar um sistema e ver tudo o que interage com ele como antígenos. O comportamento do sistema é definido pela evolução de um conjunto de anticorpos capazes de responder aos antígenos. Essa abordagem consiste em reproduzir os mecanismos fundamentais do sistema imunitário que são reconhecimento, memorização e aprendizagem. Para o nosso caso, os antígenos seriam as estimulações externas e as interações, enquanto os anticorpos seriam os comportamentos em resposta.

Interação : o ato do dialágo entre um indivíduo e a informação dada por uma máquina. Pela intertividade que surge a passagem dos materiais para as interfaces=extensões de nossos sentidos. O exame das interfaces deve considerar os usuários, seu grau de sensibilidade e o contexto do uso, bem como, a própria interface e sua funcionalidade. Elas restauram e restabelecem maneiras de perceber, incita a conexão com os outros e com o mundo. As interfaces, reproduzindo quaisquer funções, condensam o estado de conhecimento, o desejo de simular a função e a representação de troca entre orgão e a sensação. Algumas interfaces favorecem a tradução, a passagem de uma sensação para um outro sentido. Tradução/ conversão.

Reproduzir mecanismos não é representar o entendimento de sua forma de construção e da maneira como pressuposições ideais podem ser codificadas no software. Softwares são programas que executam tarefas específicas em sistemas de computador

A produção de imagens sintéticas altamente detalhadas (ainda) é um processo demorado. O artista torna-se um agente mediador e facilitador. Às vezes, desempenhando papel similar ao de um produtor supervisionando a equipe de produção e apresentação publica da obra. A colaboração requer uma ampliação do processo de produção e apresentação, bem como, a consciência do processo. É um estado provisório que requer uma complexa colaboração entre artista, programador, pesquisador, cientistas, etc ; cujo papel pode variar desde o de consultor até o de um colaborador que esta frequentemente envolvido em tomar decisões operacionas com relação à obra. Um trabalho alicerçado na co-responsabilidade de colaborações articuladas por um projeto.

De : Olivier Lamotte Envoyé : vendredi 26 mars 2010 15:42 À : Perrin Valérie Objet : Re: nouvelles neuves?

Je n'ai pas encore réglé le problème. Il semble que cela vienne une fois encore de la sauvegarde des fichiers. En gros c'est un peu toujours le même problème, c'est à dire l'écriture des données ou la lecture des données sur le disque. Dans les tests que j'avais fait, je n'avais pas chercher à recharger un projet existant (ce que fait l'appli au démarrage).

Ces problèmes n'apparaissant pas sur Linux semble t-il.

Donc je continue à regarder, j'ai également contacter Thomas qui regarde de son côté. Je te tiens au courant quand j'ai du neuf.

Olivier.

From: Olivier Lamotte Date: 2010/3/23 Subject: CaoMulator To: edson barrus@ig.com.br

> Bonjour,

>

> Je viens de terminer la correction de l'application. Voici donc une version à tester.

>

> Donc pour l'installer, il faut qu'il ne reste plus rien de l'ancienne version sur la machine. Il faut donc supprimer l'ancien mulato.jar (ou caomulato.jar) ainsi que le répertoire CaoMulato qui est à la racine du compte de l'utilisateur (si il s'y trouve encore).

> Il suffit ensuite de copier le fichier en attachement sur la machine (peu importe l'endroit. Pour faire mes tests, je l'ai mis sur le bureau).

>

> Normalement lorsqu'on double click sur ce fichier, l'application se lance.

>

> N'hésitez par à me faire remonter vos éventuels soucis.

>

> A bientôt,

> Olivier.

From: Vincent Marguet Date: 2010/3/24 Subject: Re: Cao mulato To: Olivier Lamotte Cc: Perrin Valérie, edson barrus

Bonjour Olivier,

je pense que cette nouvelle version est encore buggée ; en tout cas sur mon iMac (8,1) OSX 10.5.8 avec java comme ca :

L'appli se lance (ca ok) une fois ayant supprimé le répertoire dans le profil ; ceci-dit, il faut systématiquement re-supprimer ce répertoire si on veut de nouveau relancer l'appli. => du coup, impossible de sauvegarder quoi que ce soit.

De plus : un nouveau problème est apparu (qu'il n'y avait pas auparavant me semble-t-il) si je fait un simple croisement : spitz  $+$  afgan = population

je ne vois que les afgan dans le DISPLAYMODULE ; pas de sptiz , pas de population resultante ;

et surtout aucun toutou fil de fer dans la vue 3D , et j'ai plus les histogrammes .

Je me suis dit que j'avais du loupé un truc dans le processus de croisement ; je vais recommencé....

Et apres de nouveaux tests, je n'arrive même plus a ouvrir le jar : il me dit qu'il ne peut pas lancer le jar ; que je dois regarder dans la console , que voici :

j'ai également essayé a tout hasard, en virant le cache des fichiers temp de java ; rien n'y fait

.. ??? - vm

From: Perrin Valérie Date: 2010/3/2 Subject: le point sur la réunion du 1er mars To: edson\_barrus@ig.com.br, Olivier Lamotte Cc: Collin Jean-Damien

Bonsoir (Olivier, je n'ai pas retrouvé le mail de Vincent Hilaire)

Voici en résumé les pistes, décisions qui ont été prises :

-dans l'objectif d'une soutenance en décembre 2010 : modéliser les 6 races de chien (en intelligence avec les travaux de Vincent et Thomas) l'UTBM cherche quelqu'un pour cette réalisation ( devis), et l'espace multimedia gantner également (devis)

Fin mars : évaluation de ce qui pourra être fait pour décembre

-le projet au sens large :

Valérie va contacter pour leur présenter le projet, le ZKM (allemagne)et Ars Electronica Center (linz) afin de voir quelle collaboration, si collaboration il y a serait possible.(mars avril) A partir de là nous pourrons examiner l'opportunité de nous tourner vers un projet Culture Europe (nécessité de placer le Chien M dans une problematique communautaire) ou vers un parteneriat "simple" entre plusieurs structures.

+il faut trouver un éthologue specialisé dans l'étude des chiens (UTBM et valérie)

Valérie

De : yann beauvais Envoyé : mercredi 20 janvier 2010 14:31 À : Perrin Valérie Objet : deux textes

Valérie,

voici les deux textes que j'ai fait parvenir à corinne suite à notre discussion téléphonique, n'ayant pas de nouvelles d'elle je ne sais si elle les a s reçu, d'ou cet envoi le second de cecilia cotrim; elle est la personne qui a validé l'habilitation du doctorat d'edson cet été à rio , en tant que professeur de la PUC Rio de Janeiro, ou elle enseigne et est chercheuse en histore de l'art. bises yann

Le projet Cão Mulato consiste à créer un chien mulâtre, qui ne soit pas synonyme d'une race. la proposition a ceci de particulier qu'elle travaille sur les notions d'instabilité appliquée autant aux génes qu'aux objets qui puissent en découlent , un chien, un site, des applications, des objets en réalité virtuel,...

La proposition travaille son devenir média, c'est à dire questionne autant le support , ainsi le site du chien mulâtre déploie à sa manière la mutabilité généralisé du projet Cão Mulato, mais surtout explore les potentialités que contient, génère la mutabilité, l'hybridation, avec tous ses aléas. des lors il parait difficile de déterminer la/ les formes selon lesquelles pourront se déployer dans l'espace (virtuel ou non) une telle proposition, sachant qu'elle nécessite et incorpore une pluralité d'intervenant qui chaque fois s'en saisissent afin de lui donner une direction qui peut ne pas être celle (s) précédemment envisagée(s). Le projet Cão Mulato se comprend comme un travail distinct des travaux de bio art qui tel celui de Eduardo Kac et son lapin fluo. Les processus qui sont travaillés veulent générer la plus forte instabilité et fait de celle ci l'instrument qui interroge le social, l'esthétique et la science.... yb

### Projet Chien Mulâtre – Edson Barrus

 Machine absurde, le projet Chien mulâtre instaure l'horizon d'un devenir erratique, célibataire, de la pensée scientifique, ainsi que de ses pratiques, visant le dépassement des pôles distinctifs nature/artifice, corps/machine. Le travail se déploie dans le champ impur de la pop génétique, champ d'une schizo-science dont les codes sont brouillés tout au long du processus de production/enregistrement/consommation, comme le manifestent les questions posées par Barrus, dans le site du projet: 'Quel est le degré d'instabilité (ou de mutabilité) génétique nécessaire pour penser le métissage? Dans quelle proportion doit-elle exister pour être en accord avec le rythme auquel la mulatation se déroule?'[1]

Nous pensons ici en termes de machine, dans le sens d'un dispositif pervers de communication, qui connecte des lignes incongrues du monde extérieur. La proposition pos médium de Barrus se déploie dans le Web, tout en accélérant le mouvement extradisciplinaire propre a ses travaux, tels que le projet Manifestons! et la revue Nós Contemporâneos [2]. Le caractère processuel du projet ouvre à sa dimension critique: le processus ne peut se plier sur lui-même que dans l'incertitude de sa propre durée, soumis à l'indetermination des lignes déclanchées par la Bula.

 'Les animaux gérés par l'application , écrit Barrus, doivent pouvoir être visualisés dans un univers virtuel, voire y être animés. Il s'agit donc de décrire le mieux possible leurs morphologies en trois dimensions. La méthode suggérée par les outils techniques actuels consiste à établir une structure hiérarchique communément appelée squelette. Pour la simple visualisation, le squelette peut directement décrire la forme des individus mais, pour l'animation, le squelette doit être assimilé à un graphe dont les noeuds correspondent aux articulations et les arêtes aux os. Cette différence suggère donc que les outils techniques déployés doivent permettre une certaine souplesse quant aux moyens de descriptions des animaux.'[3]

 Les choix ne concernent pas seulement l'artiste, mais sont engendrés par des lignes instaurées au jour le jour, dans une frange du système. Le mode d'inscription même du projet dans le réseau qu'il active est ainsi auto-critique, dans le sens d'un déplacement par des territoires et des situations d'agrégation, tout en établissant de codes délirants dans ce mouvement, ce qui mène à la fluidité du dispositif. Son but sera, dans ce ryhtme, toujours différé, la structure toujours en retard par rapport à la durée.

### Mulatation et raison métisse

 Si l'on considère le projet Chien mulâtre à partir de l'effet d'ennonciantion de son titre, on se rend compte de son appel à la puissance d'une raison métisse. L'expression condensée du titre met en jeu immédiatement une certaine résistance à un système de pensée et de comportement qui ne cesse de renvoyer à l'esprit d'un colonialisme tropical. Recherchant l'espace poétique dans la science et promouvant le déplacement de la discipline à travers une "quasi" fiction, le processus de mulatação en cause dans le travail de Barrus paraît travailler à l'intérieur du mythe d'une raison universelle blanche, pour y tracer des exodes, gérer des différences, comprendre son impossibilité dans ces temps... une fois que l'on est toujours 'déjà' pris dans le rythme antagoniste du dispositif-métropole.

Est-ce qu'il y a une 'raison de la multitude'? – elle aurait été métisse, et ne se laisserait jamais dégager de sa crise, de son mouvement d'entropie. Yann Moulier Boutang repose la question: "Face à la raison blanche, trop blanche, une raison autre, totalement autre, une raison de couleur pour filer la métaphore, a-t-elle un sens ?"[4]Il nous faudrait chercher l'odeur de cette raison métisse dans le terrain de l'art contemporain brésilien, dans son melas constitutif, l'art mélangé aux turbulences de la rue: "jogada" dans la rue, selon les mots de Helio Oiticica.

Cecilia Cotrim,

Rio de Janeiro, janeiro de 2010.

From: Perrin Valérie Date: 2010/1/12 Subject: Dossier dircream To: edson barrus <edson\_barrus@ig.com.br>

bonjour Edson,

Ci-joint le dossier que je vais envoyer au Dicream vendredi (je dois encore le relire et le corriger).J'ai revu le budget de l'utbm trés largement à la baisse pour rentrer dans la case Dicream, qui ne donne pas plus de 15 000 euros. yann si tu as des rmq, welcome.

Dés envoi je pense que ce serait bien de faire mention du Centre d'art mobile sur ton site. Sais-tu quand tu rentres en France ? Histoires de planifier un rendez-vous, faire le point Bien à toi

Valérie

From: Olivier Lamotte Date: 2009/11/27 Subject: Chien mulâtre (suite) To: edson barrus , Perrin Valérie

Re bonjour,

Voici une illustration qui présente grossièrement comment pourrait s'organiser la plate-forme RV avec 3 zones :

- Une partie pour la génération du chien (borne interactive)
- Une partie pour l'interaction avec le chien
- Une partie pour le public

A bientôt, Olivier.

From: Olivier Lamotte Date: 2009/11/27 Subject: Chien mulâtre To: edson barrus, Perrin Valérie

Bonjour,

Voici le document décrivant le projet Chien Mulâtre pour l'UTBM. Ce document n'est pas définitif. J'ai tenté de découper en lot l'ensemble des tâches à réaliser. Je vous enverrai prochainement une petite illustration présentant le type de plate-forme RV qui pourrait être mis en place.

J'ai également introduit la participation éventuelle de Voxelia. Principalement sur les tâches de développement sur lesquels le laboratoire ne peut pas s'engager. Mais cela reste à définir précisément.

Enfin, certaines parties du projet sont encore au niveau expérimentales ou recherche (génération 3D des chiens, comportements). Il est peut être important de le préciser au DICREAM de manière à proposer le projet dans la meilleur catégorie (plate-forme, maquette, expérimentation...?).

A bientôt, Olivier.

From: Olivier Lamotte Date: 2009/10/5 Subject: Re: jeu animal virtuel To: edson barrus <edson\_barrus@ig.com.br>

Bonjour Edson,

J'ai regardé le document que tu as envoyé, il s'agit de réalité augmenté. C'est à dire qu'on filme une scène réelle et on y incruste un élément virtuel. Nous n'avons pas, au labo, travaillé sur des problématiques de réalité augmentée, mais l'entreprise que nous avons créé l'a déjà fait pour des clients. Il est donc facile de récupérer cette compétence.

Pour la partie comportement du chien, Vincent m'a fait par d'une nouvelle version de son document où il a intégré un chiffrage très approximatif de sa partie. Concernant la partie visualisation 3D, le chiffrage va principalement dépendre du type de média utilisé pour l'utilisation des chiens virtuels (réalité virtuelle, réalité augmentée...). Pour la partie "reconstruction du chien en 3D", je n'ai pour l'instant pas d'étudiant pour travailler sur le sujet. C'est plus difficile d'intéresser des étudiants en TW qu'en stage. Je pense que le sujet leur fait peur.

Je t'envoie donc la nouvelle version du document de Vincent. Nous pourrons discuter de tout ces éléments en détail prochainement peut être.

A bientôt, Olivier.

From: Olivier Lamotte Date: 2009/9/16 Subject: cao mulato To: edson barrus Cc: Jean-Damien Collin Bonjour Edson,

Excuse moi de te donner des nouvelles si tard, mais comme c'est la rentrée chez nous, c'était pas évident de voir tout le monde.

Concernant le projet du Chien Mulâtre, nous nous sommes rencontré avec Abder, et il m'a redirigé ensuite vers Vincent Hilaire afin qu'on puisse te faire une proposition d'intervention dans le projet.

Vincent travaille sur les Systèmes Multi-agents (intelligence artificielle distribuée), et plus particulièrement sur un concept qui s'inspire du système immunitaire humain. En plus de la partie reconstruction 3D du chien dont nous avons déjà parlé, nous pourrions intervenir sur la partie comportementale des chiens. Le document joint contient un bref descriptif rédigé par Vincent. Si cette intervention t'intéresse, nous pourrons étoffer la description, et estimer le travail à fournir.

Je reste à ta disposition pour tout complément d'information.

A bientôt, Olivier.

From: Perrin Valérie Date: 2009/7/3 Subject: Compte-rendu Réunion du 2 juillet To: edson barrus, Olivier Lamotte, Collin Jean-Damien Cc: Henon Marie-Pierre

Bonjour à tous,

En résumé ce qui a été dit lors de notre dernier rendez-vous du 2 juillet.

L'espace multimédia gantner régle avant la fin de juillet la note d'auteur d'Edson, et lui fait un contrat.

L'UTBM dépose le projet à l'APP (agence pour la protection des programmes). Olivier recherche des étudiants pour une prochaine session de travail ( sept 09-fev 10), et prévoit en l'absence de postulant de faire travailler un ingénieur.

A ce stade du projet, sur le conseil de Jean-Damien, il faut penser à proposer des conférences sur Cao mulato pour en faire parler et susciter de nouveaux partenariats.

Edson rédige une présentation de cao multao, décrire l'interaction , le jeu entre le spectateur et les chiens, ce qui permettra à Olivier d'évaluer le travail à faire (cahier des charges) et de le budgetiser, et avec Valérie, d'aider Edson à faire un projet pour le DICREAM.

Ce document rédigé permettra également de contacter le ZKM, Chalons/saone, etc...en vue de collaboration, et de planifier la collaboration UTBM/Espace multimédia gantner.

...si j'ai fait un oubli, n'hésitez pas à compléter ce mail et à le retourner à l'ensemble des destinataires.

Merci Valérie 50

From: Thomas Neveu Date: 2009/7/2

Subject: Re-expedition du mulato To: edson barrus <edson\_barrus@ig.com.br>

Bonjour edson,

Apparement vous navez pas recu mon mail de Mardi. Du coup voici tous nos fichiers relatifs a CAOMULATO. Cela doit etre du a la taille du mail (32mo ). Rendez-vous sur http://www…home.com/mulato.zip

Dans le zip :

Dossier docs : Tous les documents rédigés pendant le stage et la TW. Dossier lib : Toutes les librairies necessaires au developpement de CaoMulato

Dossier models : Le modele de vincent

mulato.jar : La derniere application en date run.sh : Un lanceur pour permettre de lancer l'application sources.zip: Fichiers sources, atttention il ne faut pas les diffuser a tout le monde.

Appelez moi quand vous recevez ce mail afin que je vous dise comment lancer l'application. Une toute petite manipulation est necessaire.

Manipulation

- Editer le fichier run.sh
- Renplacer "PATH OU SE TROUVE LE JAR" par le chemin sur votre ordinateur
- Sauvegarder

Exemple Si mulato.jar est sur le bureau le chemin est : /home/ebarrus/Desktop (si le nom d'utilisateur est ebarrus)

Enfin pour lancer le logiciel clit droit sur le run.sh et toujours ouvrir avec terminal.

Ainsi vous n'aurez plus qu'a double cliquer sur le run.sh à chaque utilisation.

Si jamais il y a un soucis, je reste a votre disposition par telephonne au 06.79.71.15.XX.

Cordialement Thomas

From: Olivier Lamotte Date: 2009/6/9 Subject: Soutenance de TW To: Perrin Valérie, edson barrus

Bonjour,

Je dois programmer une date pour la soutenance de la TW sur le chien mulâtre et éventuellement une sur les agents peintres. Ça dure environ 15 à 25 min par projet, dans nos locaux. C'est moins officiel que les soutenances de stages.

Edson, si c'est compliqué pour vous de venir, nous le comprenons tout à fait. Même chose pour toi Valérie, si tu as la possibilité de me proposer quelques dates courant de semaine prochaine ou éventuellement la suivante ça serait parfait. Sinon, nous pouvons faire la soutenance en interne.

A bientôt, Olivier...

From: Olivier Lamotte Date: 2009/4/8 Subject: Problème mac To: edson barrus

Bonjour Edson,

Je viens de remettre ta machine à Valérie. Thomas et moi y avons regardé ce matin. Voici ce que nous avons fait en fonction des différents problèmes que tu évoqué :

- CaoMulato :

Un bug spécifique à MacOS a été identifié sur le chargement d'un projet existant depuis l'application. Thomas va corriger très rapidement ce problème et t'envoyer une nouvelle version. Tu peux toutefois utiliser l'application, mais tu ne peux pas sauvegarder de projet pour l'instant. L'application est maintenant dans le répertoire "Applications" du mac. Lorsque tu recevra la nouvelle version, il te suffira d'écraser directement le fichier.

- Lancement d'application Java sur Safari et Firefox :

Nous avons remis l'ancienne version de la machine virtuelle Java uniquement pour les applets Web. Elle n'était pas supprimée de la machine, mais c'était la nouvelle qui était utilisée. Normalement la configuration de Firefox et Safari est revenu à son état précédent. On a fait des tests avec différentes applet java et je me suis connecté à mon site banquaire également...

- Problème word:

Nous avons fait un peu de ménage sur la machine, et word semble fonctionner sans problème.

N'hésite pas à me faire part d'autres problèmes...

A bientôt, Olivier...

From: Olivier Lamotte Date: 2009/4/6 Subject: Re: logiciel et + To: edson barrus

Bonjour Edson,

Je vais reprendre point par point tes questions afin qu'on trouve au plus vite des solutions.

Tout d'abord, concernant ton site, tu veux parler de ton site web...? Si c'est le cas, malheureusement, ça ne va pas être possible d'utiliser l'application à distance par ton site web. En effet, les calculs nécessaire à la génération des populations son trop lourds. Il aurait fallu mettre en place une architecture client/serveur avec une machine dédiée au calcul et ce n'était pas l'objectif des stagiaires. Par contre, on peut toujours l'envisager pour la suite...

Concernant Java, il doit effectivement y avoir un problème. Les étudiants ont du mettre à jour Java pour faire fonctionner l'application. En fait, la nouvelle version était déjà installée, mais les applications utilisaient encore l'ancienne. Par contre, word (et pas openOffice...?) n'utilise pas Java. Le problème viens d'ailleur...

Il faudrait effectivement que je puisse voir ta machine pour faire le point... Si y a possibilité de nous apporter la machine c'est parfait. Par contre mardi je ne vais pas être très présent au labo, mais il peut la laisser au secrétariat du labo sans problème...

Tiens moi informé. **Olivier** 

From: Perrin Valérie Date: 2009/3/5 Subject: les 18-20 To: edson barrus, Olivier LAMOTTE, vincent.ducheler, Thomas Neveu Cc: Girard Clémence

Bonjour à tous,

Edson arrivera le 18 à 19h10 et repartira le 20 à 19h. Clémence le conduira (à pied) le 18 à son hébergement près des 4 as. Donc Thomas et vincent vous avez tous le jeudi pour travailler avec Edson, et l'apm du vendredi...ce serait bien de déjà définir tous les 3 ces horaires de travail, afin qu'Edson puisse s'organiser.

la soutenance est donc à 11h et 11h30 vendredi?

Valérie

From: Thomas Neveu Date: 2008/9/10 Subject: Avancées du projet To: edson\_barrus@ig.com.br

Bonjour,

Nous avons commencé à définir les étapes du projet pendant la réunion avec Olivier Lamotte. Pour nous la première étape est de réfléchir à toutes les fonctionnalités possibles.

Ensuite avec Olivier Lamotte ainsi que nos professeurs tuteurs, nous allons trier ensemble les fonctions impossibles à réaliser de celles qui le sont.

Enfin nous allons établir un cahier des charges fonctionnel que nous vous soumettrons. Vous pourrez ainsi avoir une meilleure idée de notre vision du projet.

La date de notre rencontre dépend de l'avancée de nos recherches, nous souhaitons vous voir une fois le cahier des charges terminé. Ceci en vue de ne pas vous perdre avec des fonctionnalité qui ne seraient pas réalisables. D'ici la fin septembre nous pensons pouvoir vous fournir un cahier des charges complet (fonctionnalité + interface ). Nous pourrons donc selon vos préférences prévoir un rendez-vous fin septembre début

octobre.

Pour skype, nous sommes désolé mais nous n'avions pas l'habitude de cet outils et nous avons complètement oublié de l'activer. Nous avons bien entendu réglé ce problème :-) . Vous pouvez donc nous joindre sur skype en nous recherchant par nom :

Thomas Neveu Vincent Ducheler

Si vous avez des questions-suggestions n'hésitez pas à répondre ou même nous appeler par skype.

Cordialement Thomas & Vincent

From: Perrin Valérie Date: 2009/6/8 Subject: le point sur Cao mulato To: edson barrus Cc: Collin Jean-Damien

Bonjour,

Je profite de ce mail pour faire le point sur Cao Mulato :

Les stagiaires de l'UTBM ont travaillé lors d'un stage de septembre 08 à Fevrier 09 (ST), et de mars 2009 à juin 209 (TW).

lors de la réunion du 26 mai, un autre stage (TW) a été validé pour la fin 2009, et un autre dont le budget est à faire pour 2010 avec un ingénieur. La question du graphiste se pose également pour 2010.

Nous sommes d'accord pour que le graphiste qui travaillera sur Cao Mulato ne relève pas de l'utbm. Il y aussi toute une partie "réalité virtuelle" avec gant, casque trés honéreuse à prévoir.

Notre collaboration avec l'utbm etant technique et sur la base d'emploi de stagiaires de notre côté, il me semble impératif pour la suite du projet qu'Edson se tourne aussi vers des aides (bourses, etc) venant de l'Etat, privé? Ce serait bien me semble-t-il que nous puissions faire une réunion CG/UTBM/ EDSON fin juin pour l'avenir de Cao Mulato, quelles aides de l'extérieur bous pouvons espérer...ne sachant pas à ce jour si La Gâité Lyrique se positionnera clairement sur ce projet.

Je lance une réunion?

merci Valérie

From: Vincent DUCHELER Date: 2009/1/20 Subject: CaoMulato To: edson\_barrus@ig.com.br, thomas neveu

Bonjour Edson. Nous sommes actuellement dans notre dernière semaine de développement de l'application et de nettoyage des bugs. Notre stage finissant le 13 février, nous continuerons la semaine prochaine sur la rédaction du rapport.

Nous avons fini d'implémenter la gestion des attributs visuels (couleur

des yeux, des poils...). Vous pourrez désormais sélectionner les parents en fonction de leurs caractéristiques visuelles. Celles-ci nous permettent d'établir en fonction d'un dictionnaire préalablement renseigné les allèles qui entrent en jeu dans les mélanges. Nous travaillons actuellement à développer un affichage qui vous permettrait d'avoir un affichage statistique adéquat sur les allèles des attributs. Nous souhaitons aussi vous permettre de définir et d'ajouter vous-même des gènes au chien.

Nos soutenances se dérouleraient normalement le matin du 19 ou du 20 mars, serez-vous présent ? Nous pourrions ainsi, l'après midi, installer une première version de l'application sur votre ordinateur et voir avec vous comment l'utiliser.

Cordialement, Vincent et Thomas

From: Olivier LAMOTTE Date: 2008/10/14 Subject: Re: Fwd: renseignement cyber gloves To: edson barrus <edson\_barrus@ig.com.br>

Bonjour,

J'ai recu également des informations équivalentes dans le même temps mais par une autre source... effectivement, les prix sont beaucoup plus important que ce que j'imaginai. Je m'étais basé sur les prix des gants simples et j'avais multiplié par 3 ou 4, mais il aurait fallu que je multiplie par 10 au moins...

A mon avis, il faut faire une vraie étude précise de ce que vous voulez faire dans le projet côté RV. Je ne suis pas certain que ces équipements répondront à ce que vous recherchez. Il faut que vous puissiez en essayer d'une part, et également voir si il n'existe pas d'autres solutions moins coûteuses...

Nous pourrons bien entendu en discuter ensemble. Cordialement, Olivier Lamotte.

From: Olivier LAMOTTE Date: 2008/10/2 Subject: Re: Périphériques de réalité virtuelle To: edson barrus <edson\_barrus@ig.com.br>

Bonjour Edson,

Je vais faire une demande précise de devis concernant le Cyber Touch. Compte tenu des contraintes du concours et surtout le montant maximum de l'aide pour les 3 projets, il semble difficile que celui-ci couvre totalement les coûts nécessaires aux acquisitions. A mon avis, il faut caller l'aide en fonction de ce qu'ils ont déjà financé dans d'autres projets des années précédentes. Demander 30 000€ semble démesuré par rapport à ce concours. Bien entendu cette aide ne couvrira pas l'ensemble du projet, mais permettra de commencer à acherter les équipements (comme un visio casque, le poste informatique...).

L'achat du gand doit être l'objectif final, mais posséder le gand sans moyen d'affichage adéquat ou sans l'informatique suffisament puissante pour faire les calculs ne servira à rien. Concernant les caractéristiques techniques du projet, je pense qu'on peut le décomposer en 3 parties.

- La première phase est la phase actuelle. Elle consiste à développer le laboratoire génétique virtuel qui va permettre de déterminer toutes les caractéristiques d'apparance (et à terme de comportement) du chien mulâtre. Elle se base sur des algorithmes génétiques et une modélisation logique des chiens. Les résultats de cette phase sont: un outil permettant de tester différentes possibilités de mélange des populations de chien pour arriver au chien mulâtre et l'obtention d'un descriptif précis des caractères du chien sous forme textuel et dans une première version graphique en 3D.

- La seconde phase concerne la génération 3D du chien. A partir des résultats de la première phase, le but de cette seconde phase est de générer un chien graphiquement beau en 3D. On peut tout à fait inclure dans cette seconde phase la mise en oeuvre du périphérique de visualisation temps réel du chien comme le visio casque ou un écran stéréoscopique.

- La dernière phase pourrait être l'interaction temps réel et dans un univers virtuel de l'utilisateur avec le chien. On pourrait alors faire intervenir ici le gand haptique.

J'ai encore du mal à imaginer avec précision la 3ème phase. Il faudrait qu'on définisse avec précision les utilisations envisagées sur système (exposition, uniquement expérimentation...) et qu'elle partie serait présentée au public...

J'espère que j'ai répondu à la question. Je reste à votre disposition pour tout complément d'information.

Cordialement, Olivier Lamotte.

From: Perrin Valérie Date: 2008/7/25 Subject: RE: Cao mulato To: Olivier LAMOTTE, edson barrus Cc: Collin Jean-Damien, Marguet Vincent, Henon Marie-Pierre

Bonjour à tous,

Il me semble judicieux qu'à l'arrivée des stagiaires chez nous, le 1er septembre, le lien se fasse avec Vincent Marguet, qui sera la personne référente pour les deux stagiaires, et qu'Edson soit contacté à ce moment là via Skype en direct (prévoir le rdv) pour commencer...et rediger le planning. Edson si tu veux déjà donner un cadre, n'hésite pas à l'envoyer.

Comme je l'avais expliquer et nous étions tomber d'accord sur ce point, au vu de l'occupation de nos salles etc, l'accueil des stagiaires ne pourra pas se faire en permanence à gantner, mais en partage avec l'UTBM.

Pour le mois de septembre, il n'y a aucun souci de place.

Un bel été à vous Valérie

De : Olivier LAMOTTE Envoyé : vendredi 25 juillet 2008 08:51 À : edson barrus Cc : Perrin Valérie; Collin Jean-Damien Objet : Re: Cao mulato

Bonjour,

Toute la partie administrative du stage est réglée normalement. Concernant l'organisation du travail, je n'ai pas encore rencontré les étudiants pour établir le planning, mais nous avons fait une réunion en interne entre les suiveurs de ce stage de manière à prévoir les choses. Nous avions planifié d'organiser une réunion avec les étudiants dès le début de leur stage. Ils doivent normalement prendre contact avec moi dès qu'ils sont installés (première semaine de septembre).

Bonnes vacances à tous, **Olivier** 

> 2008/7/24, Perrin Valérie:

- >
- > Bonjour Edson,
- >

> Je serai en vacances à partir de demain soir jusqu'au 19 aout inclus. Je viens aux nouvelles pour cao mulato...as-tu dejà prévu un planning de travail avec les étudiants, ou sera-t-il élaborer quand le stage commencera...

- > Pourrais-tu me redonner l'adresse du site du projet?
- > sais-tu déjà quand tu seras en France?
- >
- > Merci!
- > belle journée

**A imagem considerada como um lugar**, a infografia com sua imensa capacidade de interação com o espectador e a possibilidade de geração em tempo real, possibilita assim o sentimento de "imersão" na imagem. As imagens infográficas são o fruto de cálculos algorítmicos. Um modelo pode ser experimentado, testando a sua coerência interna, ou confrontando-o com o contexto real. Esta exploração do modelo é necessária para a sua apreensão completa. A isto chamaremos simulação, e desta forma a imagem de síntese serve para guiar e acompanhar esta experimentação. Adquirindo a imagem o caráter lingüístico, cria-se a possibilidade de um ir e vir entre modelo inteligível e imagem sensível, Com a síntese de imagem, os modelos podem gerar imagens. Começa-se por tratar uma imagem real e sintetiza-se uma imagem correspondente ao modelo tirado da sua interpretação. Comparam-se, em seguida, as duas imagens, a real e a sintética,

As imagens de síntese (digitais, informáticas) formam uma escrita diferenciada, que vêm modificando nossos conceitos de representação. O termo "imagem de síntese", traduzido do francês "images de synthèse" aplicando-se às imagens geradas por processo digitais. Imagens "sintetizadas" a partir de informações numéricas sem referências a dados reais, que criam modelos e realidades virtuais, como os da computação gráfica em 3D.

A imagem digital, pela sua natureza matemática pode criar ou reinventar o espaço. A capacidade de gerar imersão lhe confere nova potencialidade como modelo

científico. A partir de formalismos abstratos, como os bits, caracteres, e palavras (bytes), produz-se imagens. Desta forma, o legível pode engendrar o visível.

Animats : Contrairement aux ambitions affichées aux origines de la discipline, en 1956, les recherches en intelligence artificielle ont à ce jour largement échoué à reproduire l'intelligence de l'homme, même si un programme d'ordinateur a réussi à battre le champion du monde aux échecs. Quant aux robots modernes, ils ne brillent pas non plus par leur intelligence, même si certaines machines caniformes ou humanoïdes sont de véritables merveilles de technologie.

De nombreux chercheurs estiment qu'il est largement prématuré d'espérer reproduire directement l'intelligence de l'homme tant qu'on n'aura pas compris comment elle s'est mise en place au cours de l'évolution. Aussi, dans le but de rechercher en quoi l'intelligence humaine s'explique à partir des processus adaptatifs les plus simples hérités des animaux - et plutôt que de viser directement à comprendre et à reproduire les performances les plus élaborées dont est capable le cerveau - ces chercheurs visent d'abord à synthétiser des " animats ", c'est-à-dire des animaux artificiels ou des robots réels dont les lois de fonctionnement sont aussi inspirées de la biologie que possible. L'objectif est d'attribuer à ces animats certaines des capacités d'autonomie et d'adaptation basiques qui caractérisent les animaux réels, de façon à leur permettre de "survivre" ou d'assurer leur mission dans des environnements plus ou moins imprévisibles et dangereux.

La structure générale d'un animat et son mode de fonctionnement seront ensuite décrits. Ils se caractérisent par le fait que l'animat acquiert des comportements efficaces par interaction étroite avec son environnement, grâce à son architecture de contrôle - équivalent du système nerveux d'un animal - reliant ses capteurs équivalents des récepteurs sensoriels- à ses actionneurs - équivalents des organes moteurs.

Puis divers exemples illustreront la façon dont les animats peuvent eux-mêmes améliorer ou se constituer une architecture de contrôle ou une morphologie adaptées, par des processus inspirés de la biologie comme le développement, l'apprentissage ou l'évolution des espèces.

Enfin, à partir notamment de l'évocation des "biobots" - robots hybrides constitués à la fois d'éléments artificiels et d'éléments vivants - les avantages et les risques liés à ces recherches seront discutés.

Jean-Arcady Meyer : Les animats LE MONDE | 21.10.02 | 11h10

 $\overline{a}$ 

Esse processo coloca o Cão Mulato entre as obras que se projetam para o próximo milênio , vislumbrando uma nova razão visual."<sup>16</sup> O numérico pressupõe uma ordem visual, alicerçada num modelo e em suas regras formais de manipulação. Uma estética de procedimentos na qual o processo se impõe sobre o objeto. a forma cede lugar a morfogênese. A imagem numérica é fruto de manipulações formais e

<sup>16</sup> BARRUS, Edson, 1999, Arte & Ensaios, EBA, UFRJ

linguísticas, é produto de uma abstração formal que sintetiza uma imagem ex nihilo (=do zero) e confere autonomia simbólica aos objetos conceituais que dela derivam. Imagens-projeto=imagens computacionais tratam da elaboração de um modelo preconcebido, abstrato, da linguagem, É a passagem de uma representação do mundo real à elaboração de um modelo preconcebido. A passagem do material para a interface. "A aparição de uma nova escrita"(Philippe Quéau).

As imagens digitais possuem duas características que as distinguem : elas são o resultado de um cálculo automático feito por computador. Esses cálculos se valem dos algorítmos de modelagem para criar imagens realistas ou não realistas, qualificadas como sintéticas. Assim, o processo de criar imagem é virtual, não é mais físico(relacionado ao material ou à energia).

As imagens digitais são interativas, podendo estabelecer uma forma de diálogo com quem as criam ou as vêem. Imagens digitais interativas existem somente se seus espectadores e seu criador principalmente, interagem com elas.

Cálculo e interatividade conferem as imagens faculdades técnicas que nenhuma imagem jamais possuiu. O computador automaticamente cria formas , cores e movimentos de imagem, ou de « objetos semióticos virtuais » que a imagem simula e a partir da qual é inseparável : a imagem digital que aparece na tela não é somente uma superfície luminosa que os olhos vêem, é também, o produto de um cálculo, um programa e uma máquina. A sua representatividade (não é mimética) dá-se a partir de um modelo conceitual.

A imagem de síntese ou de « última geração » possui a singularidade e a capacidade de transformabilidade ilimitada. Poética de fluxo ininterrupto, obra aberta em tempo real, de propriedade reprodutora, torna obsoleta a obra « única » e desfaz a noção de cópia. A autogeração e a autosuficiência existencial da imagem sintética- « uma epifania revelada em si », uma espécie totalmente nova do sensível » Ela, resulta do diálogo que se estabelece entre o artista e colaboradores científicos e técnicos e o computador, levando à criação a atmosfera de forte investigação coletiva. É a exposição de parte de nós mesmos, o que nela contemplamos é a colocação em cena da nossa potência.

A interação permanente entre imagem e modelo; a possibilidade de penetrar no interior da" imagem transformada em lugar", experiência em si, em potência, possuidora de outras possibilidades além daquelas imediatamente visíveis. A imagem virtual constitui a aparição de uma nova escrita, uma anotação formal permitindo descrever uma linguagem algorítmica de programação. Uma arte computacional e baseada em algorítmo, por natureza focada no processo algorítmico do « objeto virtual » em vez de seus mecanismos de exposição. **Arte algorítmica baseada em regras** (Peter Weibel), em instruções de procedimentos para agir. Qualquer problema capaz de ser programado pode ser resolvido algotimicamente com qualquer linguagem de programação atual. As novas tecnologias da imagem, "laboratórios experimentais" da sensibilidade e do pensamento visual (Alain Renaud), regem-se mais pelos procedimentos e pela morfogênese do que por resultados imediatos. Os processos de simulação interativa permitem antecipar o real físico reproduzí-lo e manipulá-lo. A imagem converte-se em imagerie, em praxis operacional que insere o sujeito numa situação de experimentação visual inédita, acrescida pela possibilidade de integrar outros registros da sensibilidade corporal, sobretudo o tato. Da contemplação à ação. Uma estética de procedimentos na qual o processo se impõe sobre o objeto : a forma cede lugar à morforgênese. A imagem informática é o ponto de chegada de um

processo, que remete ao jogo de toda uma série de mediações específicas que o traduzem e conduzem até o estágio da 'imagem terminal'.

Imagens digitais são processos instáveis que, mesmo como displays « estáticos », são o resultado de computações contínuas e em andamento. A digitalização estimula a expansão do campo perceptivo. A estética da obra de arte digital depende em grande parte de aspectos não-visuais, tais como : narratividade, processualidade, performatividade, geratividade, interatividade ou qualidades maquínicas. As tecnologias digitais desgastam o entendimento tradicional da imagem como uma superfície limitada coberta por uma construção visual. Imagens híbridas que combinam traços e efeitos de uma variedade de mídias ; o digital se coloca de forma inovadora nos processos de criação, recombinação e simulação, com imagens, sons e textos determinados digitalmente em sua morfogênese e assumindo o caráter performático dos sistemas interativos.

« A produção de imagens de síntese subtrai notavelmente a intencionalidade, a vontade expressiva, a subjetividade do artista»<sup>17</sup> . Os computadores e as imagens que eles produzem adquirem gardualmente as características de seres inteligentes e vivos. Artefatos visuais autônomos capazes de reagir a gestos de seres reais - Imagens digitais, ou seja, os objetos semióticos virtuais que as compõem – tornamse capazes de se comportarem como seres artificiais mais ou menos sensíveis, seres mais ou menos autônomos. Capazes de criar as suas próprias leis. O diálogo entre a obra e o espectador é corporal=reencarnado dentro de uma platataforma interativa na qual voce penetra e graças a capacetes e luvas, ouve e toca, em uma situação artística sem precedentes brotando dessa interação coreográfica entre seres reais e virtuais, trazendo um elemento atípico para as relações interativas. As formas do objeto estando em movimento, são provisórias, e não são mais percebidas, mas elas são as suas próprias percepções.

 $\overline{a}$ 

 $17$  Costa, Mario, 1995. p 32.

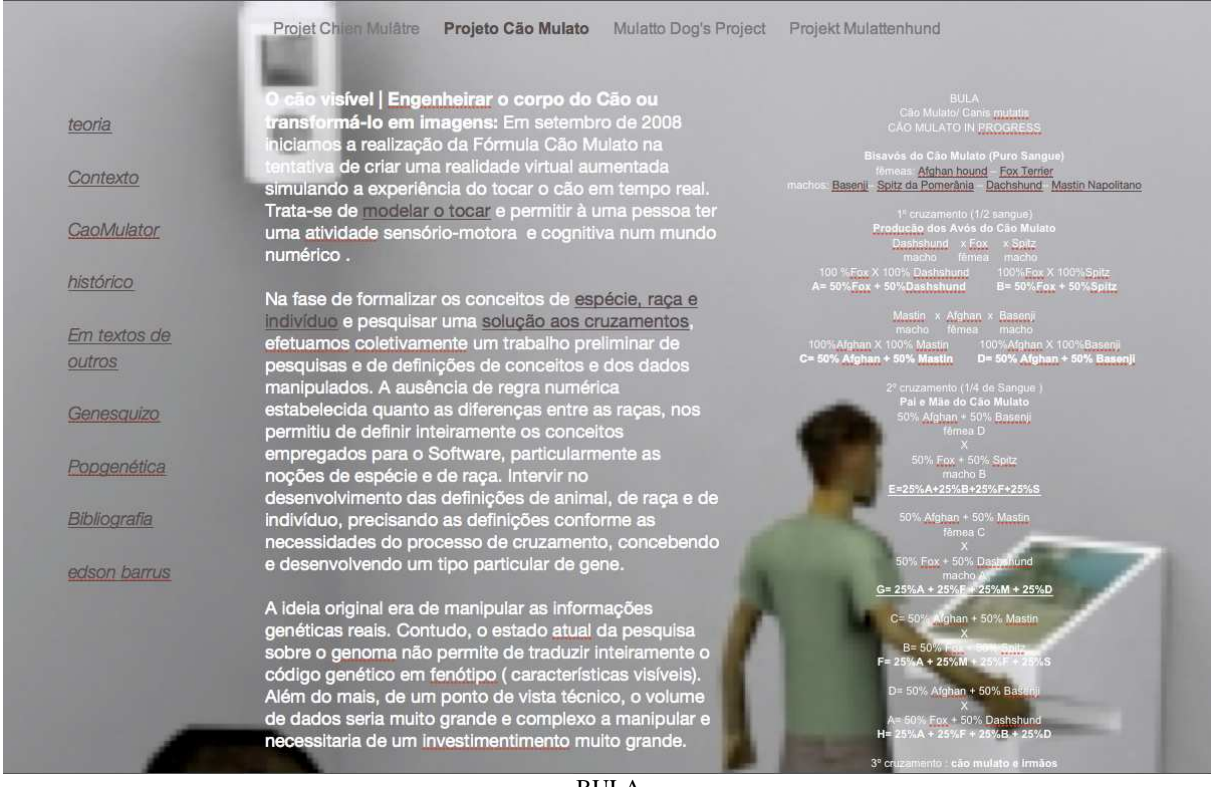

#### BULA Cão Mulato/ Canis mutatis CÃO MULATO IN PROGRESS

Bisavós do Cão Mulato (Puro Sangue) fêmeas: Afghan hound – Fox Terrier machos: Basenji– Spitz da Pomerânia – Dachshund– Mastin Napolitano

1º cruzamento (1/2 sangue) Producão dos Avós do Cão Mulato Dashshund x Fox x Spitz macho fêmea macho 100 %Fox X 100% Dashshund 100%Fox X 100%Spitz<br>A= 50%Fox + 50%Dashshund B= 50%Fox + 50%Spitz A=  $50\%$  Fox +  $50\%$  Dashshund

Mastin x Afghan x Basenji macho fêmea macho<br>100%Afghan X 100% Mastin 100%Afgh 100%Afghan X 100% Mastin 100%Afghan X 100%Basenji<br>  $C = 50\%$  Afghan + 50% Mastin  $D = 50\%$  Afghan + 50% Basenji  $D= 50%$  Afghan + 50% Basenji

> 2º cruzamento (1/4 de Sangue ) Pai e Mãe do Cão Mulato 50% Afghan + 50% Basenji fêmea D X 50% Fox + 50% Spitz macho B E=25%A+25%B+25%F+25%S 50% Afghan + 50% Mastin fêmea C X

50% Fox  $+$  50% Dashshund macho A  $G= 25\% A + 25\% F + 25\% M + 25\% D$ 

 $C= 50\%$  Afghan + 50% Mastin X B= 50% Fox + 50% Spitz

 $F = 25\% A + 25\% M + 25\% F + 25\% S$ D= 50% Afghan + 50% Basenji X  $A= 50\%$  Fox  $+ 50\%$  Dashshund  $H = 25\% A + 25\% F + 25\% B + 25\% D$ 3º cruzamento : cão mulato e irmãos (1/8 Sangue)  $F = 25\% A + 25\% M + 25\% F + 25\% S$  $E = 25\% A + 25\% B + 25\% F + 25\% S$ I=  $25\%A + 12,5\%M + 12,5\%B + 25\%F + 25\%S$  $F = 25\% A + 25\% M + 25\% F + 25\% S$  $G = 25\% A + 25\% F + 25\% M + 25\% D$  $J= 25\% A + 25\% F + 25\% M + 12.5\% S + 12.5\% D$  $G= 25\% A + 25\% F + 25\% M + 25\% D$  $H = 25\% A + 25\% F + 25\% B + 25\% D$  $L = 25\% A + 25\% F + 12.5\% M + 12.5\% B + 25\% D$  $E = 25\% A + 25\% B + 25\% F + 25\% S$  (macho)  $G = 25\% A + 25\% F + 25\% M + 25\% D$  (fêmea)  $M = 25\% A + 25\% F + 125\% M + 125\% D + 125\% B + 125\% S$ Cão Mulato= 1/4 A + 1/4F + 1/8M + 1/8 D + 1/8B + 1/8S

O cão visível | Engenheirar o corpo do Cão ou transformá-lo em imagens: Em setembro de 2008 iniciamos a realização da Fórmula Cão Mulato na tentativa de criar uma realidade virtual aumentada simulando a experiência do tocar o cão em tempo real. Trata-se de modelar o tocar e permitir à uma pessoa ter uma atividade sensório-motora e cognitiva num mundo numérico .

Na fase de formalizar os conceitos de espécie, raça e indivíduo, e pesquisar uma solução aos cruzamentos, efetuamos coletivamente um trabalho preliminar de pesquisas e de definições de conceitos e dos dados manipulados. A ausência de regra numérica estabelecida quanto as diferenças entre as raças, nos permitiu de definir inteiramente os conceitos empregados para o Software, particularmente as noções de espécie e de raça. Intervir no desenvolvimento das definições de animal, de raça e de indivíduo, precisando as definições conforme as necessidades do processo de cruzamento, concebendo e desenvolvendo um tipo particular de gene.

A ideia original era de manipular as informações genéticas reais. Contudo, o estado atual da pesquisa sobre o genoma não permite de traduzir inteiramente o código genético em fenótipo (características visíveis). Além do mais, de um ponto de vista técnico, o volume de dados seria muito grande e complexo a manipular e necessitaria de um investimento enorme.

Os animais gerados pelo Software poderão ser visualizados em um universo virtual, e mesmo ser animados. Trata-se então de descrever o melhor possível suas morfologias em três dimensões. O método sugerido pelas ferramentas técnicas atuais consiste à estabelecer uma estrutura hierárquica comumente chamada esqueleto; permitindo uma certa flexibilidade quanto aos meios de descrição dos animais.

Nessas duas atividades, de determinar o fenoma e o genoma do cão, os limites do cão como espécie, são estabelecidos como base de dados informacionais; um arranjo espacial e gráfico que age como um arquivo digital. O computador ele mesmo estabelece as condições materiais de possibilidade para as duas cartografias, e os exemplos representativos do corpo do cão são traduzidos nos termos que podem ser reconhecidos e executados pelo cálculo. Como informações genéticas ou visuais, estas duas cartografias caninas, fornecem um mapa de um corpo normativo ordenado conforme as capacidades de arranjo e tratamento de informações do computador.

Geração de um indivíduo à partir de uma raça: os indivíduos são construídos gene por gene em função de seus valores indicados na raça. Este projeto visa a conceber os indivíduos de uma população de cães, simbolizado pelo Cão Mulato e definido por uma arvore genealógica precisa. Essa população resulta do cruzamento ao longo de 4 gerações de 6 raças. A nossa finalidade é de poder visualizar um cão dessa população, intervir no seu processo de criação afim de mudar de aparência e interagir com ele num universo virtual.

Criar uma realidade virtual aumentada simulando a sensação do tato. Nós construiremos uma modelização virtual que permita à pessoa de ver 3D e de sentir a criatura do Cão Mulato, produzindo a impressão de tocar corpo do cão com periféricos hápticos que dão a sensação de toque sobre o cachorro virtual (como luvas para a experiência do tocar o cão em tempo real), e com meios de visualização adequados (como um visio-capacete) e as aplicações técnicas suficientemente poderosas para fazer os cálculos (posto de informática).

# **tocar o cão mulato**

A fim de validar as técnicas empregadas começamos tratando uma única parte das características do cão que constituiriam um gene virtual. Estas características serão escolhidas para definir um esqueleto simplificado do cão bem como da aparência (cor do pelo...). Por um conjunto de algoritmos genéticos, faríamos evoluir este gene virtual a fim de obter mutações.

Tratando de um projeto de longo prazo, é importante de propor uma implemetação de gene evolutivo guardando ao mesmo tempo a flexibilidade necessária para a redefinição de animais. Pois os animais geridos pela aplicação propõem a construção de modelos 3D submetidos aos valores de seus genes. A definição de um gene é por conseguinte intimamente ligada à uma certa tradução gráfica. Por esta razão um gene de atributo deve permitir um desenvolvimento rápido e simples de novos tipos de alelos. Cada tipo de alelo representa uma compreensão e um tratamento diferente das informações portadas por um gene de atributo.

Devemos considerar que a capacidade que tem os genes<sup>18</sup> de mutação durante o

 $\overline{a}$ 

 $18/$  genesquizo/algo no funcionamento do genoma que é puro desfuncionamento/um pedaço gênico/sigularidade n u m é r i c a / n ô m a d e / a n ô n i m a / l i v r e / a t r a v e s s a h o m e n s p l a n t a s - a n i m a i s / f r a g m e n t o d e D N A / m u l t i p l i c i d a d e h e t e ro qên e a e d e s c on tinua transversaliza tanto os tecidos quanto as espécies erranteindefinido Enão corresponde a nenhuma definição universal de gen $\Box$ não é atribuível a qualquer função boa ou  $ruim \sqcap silencios o \sqcap com$  fronteiras  $\mathtt{obscuras} \sqcup \mathtt{confuso} \sqcap \mathtt{inconsive} \mathtt{is} \sqcap \sqcap \mathtt{neutro} \sqcup \mathtt{purgot\acute{e}nc}$  $ia \Box$  consiste em algum evento singular que ocorre no  $c$  r o m o s s o m o  $\Box$  u m a excitação qualquer o produz indomável $\Box$ um devir informe $\Box$ conecta–se por todos os lados $\sqcap$ não tem frente $\sqcap$ não tem atràs $\sqcap$ não tem cima nem  $b$  a  $x$   $o$   $\sqcap$  s  $o$   $m$   $e$   $n$   $t$   $e$   $\sqcap$   $s$   $a$ con e c t á v e i s  $\Box$  e s q u i z o G E N e s q u i z o  $\Box$  e n c a i x a se □ g e n E S Q U I Z O g e n □ c o n e c t a - s e \_u n s \_a o s \_o u t r o s □ s e conecta-se com todo pedaço de dna bem como com toda e qualquer entidade que atue na atividade  $\mathsf{gen\'e}$ tica $\sqcap$ suspende qualquer relacão possível de  $designacão e significação  $\Box$  sempre-produzindo$ alterações mínimas no âmbito do genoma $\Box$ acelerainibe o funcionamento do genoma $\Box$ mutações que se acumulam sem produzir efeitos imediatos e são trasmitidas para a prole outro mecanismo que evolui a partir das forças internas do movimento térmico que o dna está continuamente exposto e que assegura a instabilidade mecânica do genoma modificando naturalmente o dna **produzindo genes instáveis como dinâmica** para a sua própria faculdade de mutabilidade $\Box$ fator operativo no desenvolvimento do próprio código a excitação de um átomo da estrutura de dna deseguilibra as ligações mútuas de átomos em uma configuração essencialmente diferente dos mesmos átomos os mesmos átomos são re-arranjados de maneira diferente no ritmo das muitas  $m$  u t a ç õ e s  $\Box$  m u t a ç ã o - s o  $b$  r e - m u t a ç ã o  $\Box$  s o  $b$  r e m u t a ç õ e s geradoras de outras mutações que entram-e-sai do genoma disjunção prazeroza de estender-se em todas as possibilidades $\Box$ de ser o conjunto de todas as  $combinacões possives a fasta-se dos outros e divide$  $s$ e nele mesmo $\square$ inseparável da multiplicidade que o define□suas diferenças cruciais está no modo como são orientados e não nos genes em si<sup>n</sup>feito de direções  $m$  oveis $\square$  é apenas um meio por onde ele cresce e  $transborda \sqcap sem$  remeter a uma unidade ou dela derivar $\Box$ lança-se num espaço de simultaneidades $\Box$ sem comeco nem fim $\Box$ com pouco ou nenhum efeito detectável mas que isoladamente altera um elemento

posicional redirecionando o funcionamento da célula $\Box$ modificando o momento da expressão de um  $\mathsf{q}\textup{e}\,\mathsf{n}\,\square\,$ ad quirindo a identidade de um segmento vizinho $\Box$ o ligar-e-desligar de pedaços de dna que ativam outos pedaços  $\Box$  que ativam - outros - genes - e - assim - por - diante ativando-toda a fita linear codificada composta de 4  $letras  $\square$  confundindo a pressuposta identidade dos$ segmentos gênicos Odesinibidos Dos mesmos pedaços de dna se reorganizando para atuarem de maneiras diferentes o processo esquizofrênico é o próprio fluxo g e n é t i c o d o s

<u>.</u>

or qanismos  $\Box$  esquizo $\Box$  schize in  $\Box$  fender = separar  $\Box$  esquizo genesquizo esse determinado trecho de DNA se espraiando em ambas as direcões é um gene virtual $\Box$ de tamanhos variados abertos anão totalizáveis aem estado parcial $\Box$ fragmentário $\Box$ seus próprios elementos são diferentes entre si $\Box$ diferencas na sequência de As, Ts,  $Gs$ , e  $Cs$  num pedaço de dna $\square$ podem ser associadas a diferencas nas sequências de aminoácidos das proteinas□mutação silenciosa□uma diferença mais do que singela na sequência de dna $\square$ efetua pequenas alterações na sequência dos seus aminoácidos $\Box$ a inserção ou supressão de uma única base resulta num deslocamento estrutural, embaralhando todo o código a partir desse ponto a alteração de um único aminoácido que seja produz-se efeitos sobre as propriedades da proteína eventos monoatômicos aleatórios que não chegam a ter muita importância nos processos  $b$ iologicamente relevantes $\square$ pura  $m$  a quinação  $\Box$  genfabrica  $\Box$  variações pequenas  $\Box$  des contínuas e acidentais que emigram de um genoma e incorporam-se a outros genomas dna estranho deslocado de uma espécie para outra insere-se aos pedacos a n tomos de distância de alqum ponto em particular na cadeia de dna de qualquer  $q$ enoma $\square$ pedaço de DnA em mero estado de potencialidade Ium pedaço de dna não deixa de ser um  $p$ edaço de dna $\Box$ com as mesmas propriedades químicas a despeito de sua origem $\Box$ uma sequência de DNa de dupla direção que é a mesma molécula básica $\Box$ não  $i$ mporta se está numa bactéria $\square$ não importa se está num  $view$  virus $\square$ não importa se está numa planta ou  $animal$  quebra as fronteiras entre as  $e$ s pécies $\Box$  pedaços de dna podem passar de toda e qualquer criatura à outra permitindo que a espécie  $r$  ecipiente adquira informações genéticas $\Box$ numéricas que não recebera ao nascer<sup>e</sup> efeitos colaterais de reações químicas normais no interior da célula $\Box$ pedaço de dna que incorpora informações no seu curso

cruzamento deve ser herdada. Pensar a construção e manipulação do modelo mulato como um "campo entrópico" de sangues e características físicas e comportamentais, misturando e diluindo normas específicas. Um modelo que possibilite explorar a mudança de comportamento ao mesmo tempo em que os diferentes aspectos da estrutura-cão são alterados, mantendo assim, a virtualidade como potência da modelização 3D do Cão Mulato

Vide-Bula Cão Mulato produzir um cão mestiço de quarta geração pelo cruzamento de seis raças. Programar a visualização destes resultados utilizando algorítmos que induzem as imagens resultantes destes cruzamentos, criando descendentes "mulatos" diferentes à cada geração. Da manipulação dessa estrutura interna resultará a figura Cão Mulato, trazendo consigo, a discussão da matéria e sua relação natural e artificial. viralata 2.O

## **projeto cão mulato viralata in progress**

<u>.</u>

importando pedaços de dna extracromossômicos (plasmídeos) e mesmo de fora da célula $\Box$ bem como o p e r d e t r a n s f o r m a n d o - s e p e r m a n e n t e m e n t e D n a q u e replica essas informações da mesma maneira como faz com materiais genéticos herdados da própria  $c$ élula $\Box$ não trata-se do gene da esquizofrenia, mas da condição esquizofrênica do próprio DNA **Segmentado** em pedaços $\Box$  diferem pedaço $\Box$ a $\Box$ pedaço $\Box$ genes esquivos $\square$ sem função natural ideal ou específica $\square$ com milhões de átomos desempenhando papéis diferenciados uns dos outros $\Box$ reagindo as influências de múltiplos fatores ligados à vida $\Box$ desativando al qumas funções químicas e ativando outras $\Box$ sendo receptivo a estímulos externos e o portador de sua  $\mathsf{prior}$ ia probabilidade de mutacão $\Box$ o gene já não é mais um termo para designar o material hipotético portador de uma característica hereditária  $\texttt{definida} \sqcup \texttt{esquizogen} \sqcup \texttt{informação hereditária qualquer}$ em movimento, independente e livre viajando no esquizofluxo das gerações, saltando de um corpo para outro em todas as direções das migrações  $\Box$  genesmutés ajustam-se mais do que são atribuídos, designados; estão sempre no esquizofluxo separandose e recombinando-se frequentemente tranformando-se constantemente, dissolvendo as unidades hereditárias misturando-as continuamente umas às outras e manifestando esta transformação como processo do fluxo que pondem até não provocar efeitos no fenótipo mas que vão mutavivendo nas diversas interações e conexões através de uma sucessão de corpos  $individuais$   $\Box$ 

Partir de 6 raças puras: separá-las em 2 grupos de 1 fêmea e 2 machos cada grupo:

GRUPO 1 :

Uma fêmea Fox Terrier cruza com um macho Dashshund e um outro macho Spitz de Pomerânia.

Desse cruzamento nascerão mestiços (meio sangue) : A=50%Fox+50%Dashshund e B=50%Fox+50%Spitz.

GRUPO 2 : uma fêmea Afghan, cruza com um Mastin e outro macho Basenji. Desse cruzamento nascerão mestiços (meio sangue): C=50%Afghan+50%Mastin e  $D = 50%$ Afghan + 50%Basenji.

Para obter as cópias pai e mãe do cão mulato cruzam-se os animais tipo D com os animais tipo B, e as cópias tipo C com as cópias tipo A. Este cruzamento poduzirá as cópias:

E= 1/4 Afghan + 1/4Fox + 1/4Basenji + 1/4Spitz e G= 1/4 Afghan + 1/4Fox + 1/4Mastin + 1/4Dasshshund.

Cruzando E com G, obteremos as cópias do cão mulato com a seguinte fórmula: 1/4Afghan+1/4Fox+1/8Mastin+1/8Dashshund+ 1/8Basenji +1/8Spitz

Estamos realizando a modelização 3D de um cachorro mestiço de quarta geração através do cruzamento de seis raças para fazê-lo existir em realidade virtual. Criar descendentes "mulatos" diferentes a cada geração programando a visualização destes resultados utilizando os algorítimos de modelização que produzam as imagens resultantes desses cruzamentos. Criar **geneticamente** um viralata. Os genes são as ferramentas de produção dessa hereditariedade numérica da virtualidade mulata. Utilizaremos as técnicas de simulação e de Vida Artificial que permitem usar a metáfora algorítimica dos genes para otimizar, a partir de uma fórmula, o processo da mulatação, associando genes determinados (ou vários genes) a uma característica fenotípica (forma do corpo, cor dos olhos, textura da pele) ; observando-se como o cruzamento desses "operadores genéticos", parametrados nas raças determinadas da fórmula, produzem os descendentes híbridos.

Permanecer na virtualidade, desvinculando-se de lugares, desalojando-se de origens especificas e flutuando livremente em uma gama de diferentes eventos/fenomas, cada qual apelando a diferentes partes do genoma, dentre as quais se produz uma multiplicidade. Não escolhendo nenhum dos campos, e sim, embaralhando os campos de visualidade (vista, aspecto cambiante, miragem) e da visibilidade (tornar visível). Pensar a mulatação como um 'dispositivo discursivo' que representa a diferença como potência singular curiosa. A eleição de um produto de quarta geração como um modelo de reprodução, enfatiza um interesse de pensar a construção e manipulação do modelo mulato como um "campo de embaralhamento" de sangues e de características físicas e comportamentais, misturando e diluindo normas específicas em uma perspectiva de compreensão da diversidade através da mestiçagem.

A imagem do hibridismo constitutivo e indispensável de nossas culturas, com a questão da mistura na sua conformação original. A mulatação não é sinônimo de

igualdade, mas esse 'elemento de conformação' atrapalha a transformação da produção constante de diferença em obstáculo, pois a diferença é o desregramento mulato, é o "obstáculo epistemológico" para qualquer discurso de afirmação racial. Não existe mulato puro nem padrão mulato que merece ser reproduzido. Existe sim o mulato que é o tal, potência específica que se revela no ambiente dado. Isto não tem nada a ver com o elogio da "boa mistura" e nem do "vigor híbrido", mas o direcionamento da atenção para a força positiva da miscigenação enquanto operação de desclassificação do discurso purista. A mulatação como agente degenerador, que desequilibra as hierarquias raciais operando a decadência do préconceito equilibrado pela idéia de "boa raça".

"Puxou a cor do bisavô", essa expressão remete à ideia de camuflagem, onde a forma se esconde...retorna. Uma característica que pode, às vezes, estar presente nesta geração mas desaparecer em gerações futuras e reaparecer bem posteriormente… Não há nitidez nenhuma na mulatação que se produz em eventos singulares e plenos de potencialidades : nem suficientemente negro, nem suficiente branco, nem suficientemente índio, nem suficientemente asiático. Perdem-se todas as identidades originais no tumulto da mulatação. A ambiguidade é o seu traço característico problematizador de quaisquer classificações. O genoma mulato é um genoma virtual, uma mistura não homogênea, diferente em si mesmo e diferenciador em seu efeito. Atualizar-se, para ele, é precisamente diferençar-se nas suas cópias mulatas. Mesmo se a sua atualização é estruturalmente idêntica, o efeito pode ser diferente; não existe mulato padrão, o mulato é a diluição de outros em outros. Cópias diferentes.

A mistura de origens em vez de ser interpretada como um obstáculo ao conceito de identidade, alarga o campo das identidades e a prolifera-se em novas posições de identificação. Esse caráter posicional e conjuntural traduzindo o modo como a classificação e a diferença estão entrelaçadas ou articuladas em atualizações diferentes, alimenta o efeito pluralizante da mulatação produzindo uma variedade de possibilidades e novas posições de identificação, flexibilizando-se em fenomas mais posicionais, mais plurais; sujeitando as identidades às representações de diferença, impossibilitando que elas sejam reclassificadas de unitárias ou "puras".

Atravessada por diferentes genes e produzindo-se em atualizações genômicas diversas, a visibilidade mulata mantém-se permanentemente aberta, ocultando relações distanciadas determinantes de sua natureza. Os fenomas mulatos são penetrados e moldados por influências gênicas antagônicas entre si portadoras de sua própria probabilidade de mutação, desarticulando os pedigrees estáveis e abrindo possibilidades de novas articulações. Flutuantes e impermanentes esses genes enfatizam a produção de diferença e o pluralismo fenotípico. Suas atualizações são pequenas variações que ocorrem especificamente na seqüência de pares de base do DNA, e contribuem para a variação singular dos traços ; dispersando/desalojando/desvinculando para sempre os gens do seu genoma original; « esquizogens » que negociam posições entre diferentes possibilidades no novo genoma em que se traduz, retirando a sua potência ao mesmo tempo de variados genomas, emergindo em fenomas em transição, resultantes desses cruzamentos e misturas.

A única representação precisa do cão mulato é um verdadeiro clone de cachorro,

qualquer outra representação é inexata, contendo simplificações. Ou seja, a sua modelização não é ainda o verdadeiro cachorro, mas trata-se aqui do seu modelo representacional associado à modelagem do banco de dados de seu genótipo, enquanto um conjunto de genes que um cão possui e que pode ser representado. Para explorar e construir uma modelização virtual 3D do Cão Mulato, pensamos um modelo de personalização maleável que traduza os conceitos de assimilação e de diferenciação contidas na idéia da mulatação. Esta modelização poderá em seguida ser utilizada nos contextos de visitas virtuais, exposições, festivais, e divulgação online.

Os genes não são o verdadeiro objetivo neste projeto. Mas eles são ferramentas de pesquisa para chegar a virtualidade mulata. A predileção pelo DNA vem da facilidade com que podemos analisar essa molécula que é uma matriz. Um cachorro com um determinado genoma duplicado pela genética, ou seja, um clone como produto levaria 4 anos aproximadamente e seria o resultado fiel à ideia de cão mulato. Porém para afirmar a sua existência existe o "caminho" de desenvolvimento da virtualidade mulata, que penso ser mais rica do que o próprio objeto=animal. modelos que possibilitem pensar a assimilação, a deglutição... uma modelização virtual da mulatação sob a perspectiva da Inteligência Artificial. Como se faz?

Incorporado na cultura sob a forma de conhecimento e de sentido, o objeto técnico sob medidas Cão Mulato corresponde a um sistema aberto de exigências. A sua circulação como produto a ser aprovado ou não pela instituição estatal ou privada permite negociar sua validação institucional como mecanismo necessário para que ele se dê enquanto obra. Essa necessidade de ser bancado pela instituição determina sua realidade de projétil. A instituição aqui não se referere mais aos salões e concursos habituais da arte, mas à universidade e às instituições cientificas estatais e/ou privadas. E o projeto de arte pode ser apresentado em formato adequadamente dirigido a esses alvos, reorientando o argumento da disposição dessas obras no espaço da instituição. Proponho à instituição uma parceria na produção de um objeto que negocia antecipadamente sua condição de arte. Essa negociação fortalece politicamente o Cão Mulato, uma vez que sua validação social se dá como decisão coletiva.

Uma ideia que redireciona forças voluntárias vizinhas para a execução de uma obra totalmente aberta e em trânsito. A feitura do Cão Mulato é um fluxo, e a forma final torna-se impossível de ser determinada objetivamente. A discussão em torno do objeto proposto funciona como uma zona de possibilidades em que se produzem ressonâncias e reorientações da feitura e interpretação desse objeto virtual. É uma medida que se dá em uma projeção, uma aposta de realização aberta aos fenômenos do acaso e revelando um tempo aberto ao real. Virtual e não ideal. A morfologia animal entendida como fluxo é utilizada então como um dado metafísico. Manipular animais é atividade milenar banalizada pela biotecnologia. Moldam-se cachorros à vontade e os reproduzem em escala industrial. O animal funciona aqui, como um "modelo natural" apropriado e virtualmente reproduzido em clones viralatas; não extrai, portanto, o seu significado de sua descontextualização do mundo natural. Nesse sentido, o Cão Mulato é como se fosse um readymade; é um produto industrial, "um signo destinado a ser manipulado", coisa biotécnica, produzida industrialmente, e não um veículo de auto-expressão ou de inovação formal. Esse readymade, porém, passa pelo projeto (industrial) do artista, e sua

produção é feita em parceria com a instituição.

O Cão Mulato não é natureza. Não existe no ambiente, e é proposto numa intenção de arte; deriva o seu sentido da reflexão de questões que se apresentam no campo de discussão das imagem atual. A possível contribuição da arte à ciência é justamente problematizar esse campo, mediante uma nova postura, de uma nova relação de investigação, que tem, em seu processo e sua finalidade, destinos e formas totalmente diferentes da ciência. O Cão Mulato é uma obra de vigilância, vigia a arte e a ciência juntas, desconfiadamente. Uma invenção metairônica que questiona os padrões estabelecidos sobre a questão que ironiza em postura vigilante diante do estado de coisas e da situação da imagem no multiculturalismo.

Na figura de um cão viralata, proponho a fabricação de uma mistura, que não pode ser classificada e que contraria o interêsse pela pureza que orientou a pesquisa artística e científica modernas. Produzi-lo não resulta nenhum acréscimo às coisas do mundo, a não ser a partir do momento em que me possibilita produzir um objeto que se dirija à natureza dessa investigação na sua concepção. O Cão Mulato é imagem operacional resumida a tratamentos de informações; é o "modelo" para duplicar por outros meios os processos biológicos da mulatação. Neste projeto, a evolução da vida e a evolução da informática passam a ser análogas. O corpo virtual do cachorro pode ser desmontado e ser reconstituído, ser animado, programado para interagir com simulações e até a ser navegado através de hipermídia. Desenvolvendo o cálculo para criar a vida artificial partindo da corporização do ser vivo como metodologia, então, é necessário partir do fenómeno vivo e da fisiologia, a fim de obter a sua melhor representação. Efectuar o retro-engenharia do corpo canino, vê-lo ao interior, modelá-lo, fazer simulações de suas diferentes regiões compreender os seus princípios de funcionamento e aplicar estas informações construindo modelos e simulações operacionais.

Considerando o seu organismo como um "complexo de ferramentas", isto é, como técnica ; pensamos o seu corpo como padrão informacional que aprendemos a manipulá-lo, suprimindo as demarcações entre a existência corporal e simulação de computador, de mecanismo cibernético e de organismo biológico.

Para a continuidade do projeto vejo na Nanotecnologia a via para a clonagem do cão: CãoMulato 3.0, que corresponde sintetizar o cão a partir deste genoma digital e o seu modelo 3D produzido. Conceber e reconstruir, o corpo de um cão baseado na informação do software permitindo-lhe a replicação, ou seja, construir uma réplica dele mesmo, desenvolvendo sistemas que não são limitados às restrições da evolução biológica.

A Nonotecnologia é um tecnologia baseada na informação. O ADN é um sistema de stokage de dados e transmite as instruções digitais aos ribossomos (máquinas moleculares) para a manufatura das moléculas de proteínas, que por sua vez, constroem a maioria da maquinaria molecular.

Sistemas sem mudanças=Raças=Pedigree : o conceito de 'raça pura', refere-se aos genomas fixos, que se repetem por gerações, e não como categoria biológica ou genética. O viralata é um processo turbulento que desencadeia um aumento de taxa de mutações no sistema selvagem, promovendo taxas variadas de mutações

desses "sitemas enrigecidos". Nessas culturas que não sofreram mutações perturbadoras, a mulatação produz turbulências em seus sistemas não modificados, ativando diferentes mecanismos para produzir a diversidade. A expressão « um senso de raça de forma que eles não produzam mestiços, e não arruinem aquilo que há de belo em nós<sup>19</sup> », vincula o 'senso de raça' ao conceito de 'belo', e o mestiço é a 'ruina' desse senso. Nesse sentido, o cão mulato é uma proposição não somente anti-pureza, mas anti-belo. Também. Para Faulcault a busca da origem é « uma tentativa de capturar a essência exata das coisas, suas possibilidades e suas identidades cuidadosamente protegidas, porque essa busca presume a existência de formas imóveis que precedem o mundo externo de acidentes e sucessões » <sup>20</sup>. O corpo é um modelo ético, o cão mulato é um modelo divergente ao racismo e ao patriotismo, e, pontualiza o projeto de eliminação seletiva dos cachorros mestiços. Pensar o animal como um nó de informções do nosso ambiente. A mulatação é transversalizadora e transversalizante. Ela se dá atravessando as estabilidades raciais, então ela já é uma fuga em si. Mulatou fugiu !

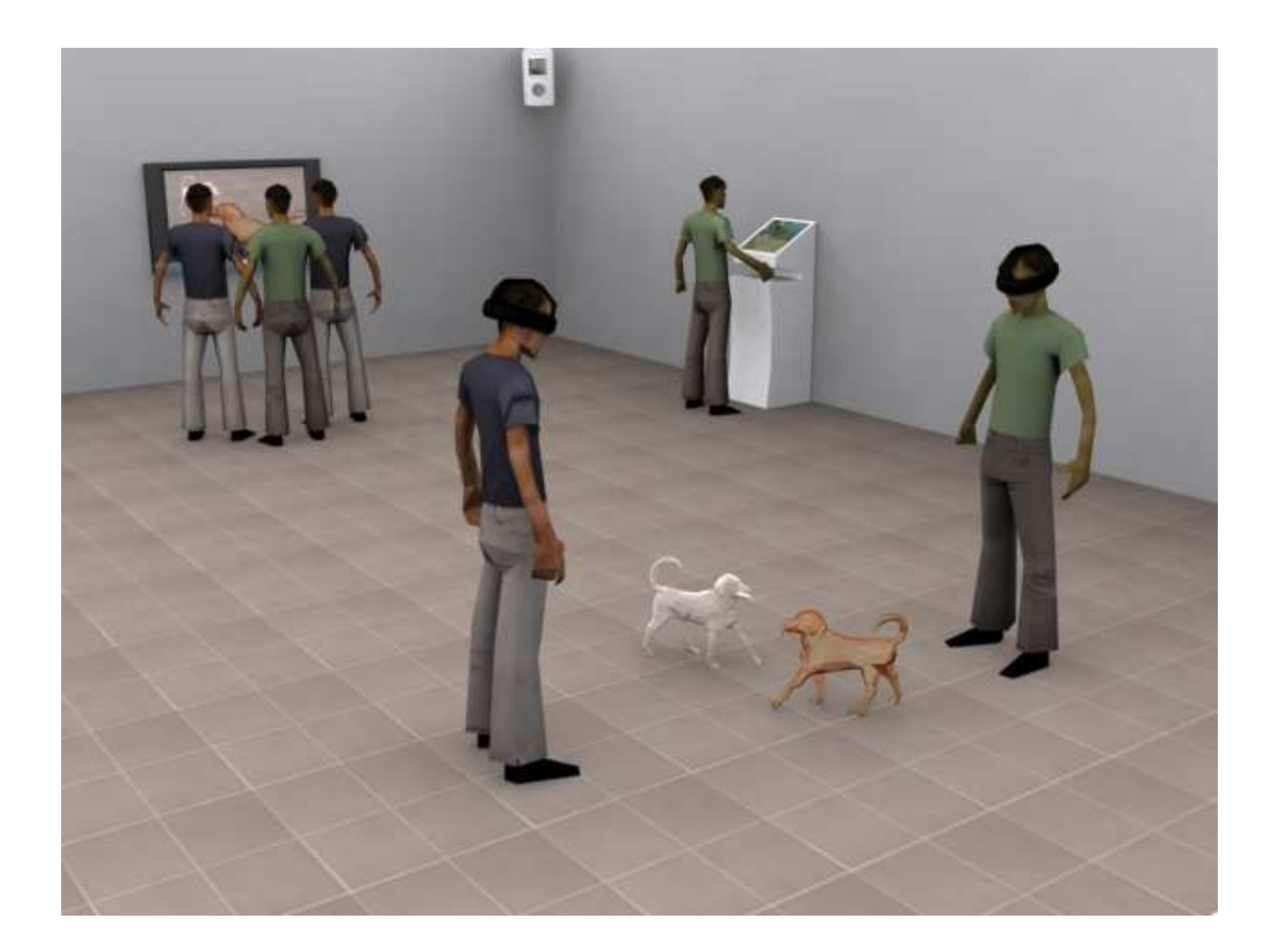

 $\overline{a}$ 

<sup>&</sup>lt;sup>19</sup> Mussolini

<sup>20</sup> Faulcault, 1998, p142
## **BIBLIOGRAFIA**

BARRUS, Edson: Base Central Cão Mulato: viralata em processo, Arte & Ensaios. Rio de Janeiro, n.6, 1999

BARRUS, Edson; "Projeto Cão Mulato: viralata in progress", in Artelatina, Heloisa B; Holanda (org), Rio de Janeiro, Aeroplano, 2000

BENJAMIN, Walter; Œuvres 2.Poésie et Révolution. Les Letres Nouvelles, Paris, 1971

BOUTANG, Yann Moullier: Raison Métisse, Multitude 6, Paris, 2001

DELEUZE, Gilles & GUATTARI, Félix: Capitalisme et Schizophrénie L'anti-Œdipe, les éditions de Minuit, Paris,1972

DELEUZE, Gilles & GUATTARI, Félix: Capitalisme et Schizophrénie Mille Plateaux, Les éditions de Minuit, Paris, 1980

DELEUZE, Gilles; "Foulcault, col, Critique, Paris, Minuit, 1986

DELEUZE, Gilles; Pourparlers , Editions de Minuit , Paris, 1990

FOUCAULT, Michel: Dits et écrits 1954-1988 4 volumes, Editions Gallimard Paris,1994

FOUCAULT, Michel: Surveiller et punir, Editions Gallimard, Paris, 1975 FULLER, R. Buckminster: Critical Path; St.Martin's Press, New York, 1981

GRAY, Chris Hables; "The cyborg handbook", New York/London, Routledge,

1995

GUATTARI, Félix; ROLNIK, Suely: Micropolitiques, editions Les empêcheurs de penser en rond, Paris, 2007

HARAWAY, D.,"Cyborgs and symbionts: Living together in the New World Order", in C. H. Gray, op, cit.

HARAWAY, Donna., Le manifeste cyborg : la science , la technologie et le féminisme-socialiste vers la fin du XXème siecle

HAYLES, N. Catherine, "How we became posthumans: Virtual bodies in cybernetics, literature, and informatics", Chicago/Londres, The University of Chicago Press, 1999

HEIDGGER, Martin: "La question de la technique", in Essais et Conférences, Gallimard, Paris,1958

JOY, Bill: " Why the future doesn't need us", Wired Magazine, april, 2000 KELLER, Evelyn Fox: Le siècle du gène, Gallimard, Paris, 2003

KURZWEIL, Ray: Humanite 2.0: La bible du changement; M21editions, Paris, 2007

MARTINS, Herminio: "Hegel, Texas e outros ensaios de Teoria Social", Lisboa, Edições Seculo XXI, 1996

MORAVEC, Hans: Mind Children: The Future of Robot and Human Intelligence, Harvard University Press, 1990

PEARSON, Keith Ansel; "Germinal Life",

PEARSON, Keith Ansel; "Viroid life: Perspectives on Nietzsche and the transhuman condition", Londres/Nova Yorque, Routledge,1997

PELBART, Peter Pal; " Vida Capital: ensaios de biopolitica", Iluminuras,São Paulo, 2003

RABINOW, Paul: "Le déchiffrage du génome:l'aventure francaise", Odile Jacob, Paris, 2000

dos SANTOS, Laymert Garcia, " Politizar as Novas Tecnologias: O impacto socio-técnico da informação digital e genética", Editora34, Rio de Janeiro, 1a edição, 2003

SCHRÖDINGER, Erwin: "O que é vida?", Unesp/Cambridge, São Paulo, 1997

SIMONDON, Gilbert; "Du mode d'existence des objets techniques", Aubier, Paris, 2005

VINGE, Vernor :" What is The Singularity", Whole Earth Review, 1993 VIRILIO, Paul: "L'accident original", Galilée, Paris, 2005

WALDBY, Catherine; "The Visible Human Project: Informatic bodies and posthuman medicine", Londres/Nova York, Routledge, 2000 WATSON, James: "DNA: O segredo da vida", Companhia das Letras, São Paulo, 2005 Wege, Astrid; DANY, Hans-Christian: Okönomien der Zeit, Revolver WILSON, Stephen: Information Arts:intersections of art, science and technology, The MIT Press, Cambridge, Massachussets/London, England, 2002 WOLFSON, Louis: "le Schizo et les Langues", Gallimard, Paris, 1970

PopGenética #

 $\overline{a}$ 

Leonardo Magazine Nature Magazine Science Magazine Public Library of Science On-Line Edition PLoS Biology

Foi através de exposições que as **Instalações do Projeto Cão Mulato** produziram a consciência de que a comunicação e a publicidade são elementos decisivos desse empreendimento. Denominadas de "base", "estação", "site de pesquisa genética", davam ao Projeto sua imagem de "laboratório em trânsito" ; constituíam-se do arranjo e exposição de equipamentos de maneira precária e que se tornaram uma espécie de "entrada" para os visitantes da proposta cão mulato. A importância dessas instalações na realização dos objetivos do Projeto Cão Mulato, foi a de uma operação de relações públicas, uma estratégia que, através da virtualidade simbólica da representação, procurou estabelecer condições favoráveis para que um diálogo fosse levado a cabo depois de fases sucessivas de representação.

<sup>#</sup> A ciência interessa aos cientistas mas também ao grande publico. Nos aencontramos no Youtube, nos anexos culturais , revistas e jornais impressos e elet^ronicos. A expansão da genetica encotra-se fora dos laboratorios e sua inserção se faz cada dia mais forte no contexto da vida cotidiana, ela mesma. Cessando de ser restringida à uma elite e virando moda, a ciência cessa de interessar como disciplina que excedia a prática histórica e passa a interessar como conhecimento culturalnatural estabelecido simultaneamente na facticidade material e contingência históricas; isto é, a ciência e os cientistas como produtos culturais dos seus tempos, são tratados com língua acessível pela mídia, de tal maneira que a notícia de genética gera um saber fundamentado na própria notícia, tão imaginária quanto a « genética científica ».

science american

ciência hoje

Superinteressante

universalis.fr

Wikipédia

3 Quarks Daily

OpenWetWare

UsefulChem

nature network

science commons

## **Livros Grátis**

( <http://www.livrosgratis.com.br> )

Milhares de Livros para Download:

[Baixar](http://www.livrosgratis.com.br/cat_1/administracao/1) [livros](http://www.livrosgratis.com.br/cat_1/administracao/1) [de](http://www.livrosgratis.com.br/cat_1/administracao/1) [Administração](http://www.livrosgratis.com.br/cat_1/administracao/1) [Baixar](http://www.livrosgratis.com.br/cat_2/agronomia/1) [livros](http://www.livrosgratis.com.br/cat_2/agronomia/1) [de](http://www.livrosgratis.com.br/cat_2/agronomia/1) [Agronomia](http://www.livrosgratis.com.br/cat_2/agronomia/1) [Baixar](http://www.livrosgratis.com.br/cat_3/arquitetura/1) [livros](http://www.livrosgratis.com.br/cat_3/arquitetura/1) [de](http://www.livrosgratis.com.br/cat_3/arquitetura/1) [Arquitetura](http://www.livrosgratis.com.br/cat_3/arquitetura/1) [Baixar](http://www.livrosgratis.com.br/cat_4/artes/1) [livros](http://www.livrosgratis.com.br/cat_4/artes/1) [de](http://www.livrosgratis.com.br/cat_4/artes/1) [Artes](http://www.livrosgratis.com.br/cat_4/artes/1) [Baixar](http://www.livrosgratis.com.br/cat_5/astronomia/1) [livros](http://www.livrosgratis.com.br/cat_5/astronomia/1) [de](http://www.livrosgratis.com.br/cat_5/astronomia/1) [Astronomia](http://www.livrosgratis.com.br/cat_5/astronomia/1) [Baixar](http://www.livrosgratis.com.br/cat_6/biologia_geral/1) [livros](http://www.livrosgratis.com.br/cat_6/biologia_geral/1) [de](http://www.livrosgratis.com.br/cat_6/biologia_geral/1) [Biologia](http://www.livrosgratis.com.br/cat_6/biologia_geral/1) [Geral](http://www.livrosgratis.com.br/cat_6/biologia_geral/1) [Baixar](http://www.livrosgratis.com.br/cat_8/ciencia_da_computacao/1) [livros](http://www.livrosgratis.com.br/cat_8/ciencia_da_computacao/1) [de](http://www.livrosgratis.com.br/cat_8/ciencia_da_computacao/1) [Ciência](http://www.livrosgratis.com.br/cat_8/ciencia_da_computacao/1) [da](http://www.livrosgratis.com.br/cat_8/ciencia_da_computacao/1) [Computação](http://www.livrosgratis.com.br/cat_8/ciencia_da_computacao/1) [Baixar](http://www.livrosgratis.com.br/cat_9/ciencia_da_informacao/1) [livros](http://www.livrosgratis.com.br/cat_9/ciencia_da_informacao/1) [de](http://www.livrosgratis.com.br/cat_9/ciencia_da_informacao/1) [Ciência](http://www.livrosgratis.com.br/cat_9/ciencia_da_informacao/1) [da](http://www.livrosgratis.com.br/cat_9/ciencia_da_informacao/1) [Informação](http://www.livrosgratis.com.br/cat_9/ciencia_da_informacao/1) [Baixar](http://www.livrosgratis.com.br/cat_7/ciencia_politica/1) [livros](http://www.livrosgratis.com.br/cat_7/ciencia_politica/1) [de](http://www.livrosgratis.com.br/cat_7/ciencia_politica/1) [Ciência](http://www.livrosgratis.com.br/cat_7/ciencia_politica/1) [Política](http://www.livrosgratis.com.br/cat_7/ciencia_politica/1) [Baixar](http://www.livrosgratis.com.br/cat_10/ciencias_da_saude/1) [livros](http://www.livrosgratis.com.br/cat_10/ciencias_da_saude/1) [de](http://www.livrosgratis.com.br/cat_10/ciencias_da_saude/1) [Ciências](http://www.livrosgratis.com.br/cat_10/ciencias_da_saude/1) [da](http://www.livrosgratis.com.br/cat_10/ciencias_da_saude/1) [Saúde](http://www.livrosgratis.com.br/cat_10/ciencias_da_saude/1) [Baixar](http://www.livrosgratis.com.br/cat_11/comunicacao/1) [livros](http://www.livrosgratis.com.br/cat_11/comunicacao/1) [de](http://www.livrosgratis.com.br/cat_11/comunicacao/1) [Comunicação](http://www.livrosgratis.com.br/cat_11/comunicacao/1) [Baixar](http://www.livrosgratis.com.br/cat_12/conselho_nacional_de_educacao_-_cne/1) [livros](http://www.livrosgratis.com.br/cat_12/conselho_nacional_de_educacao_-_cne/1) [do](http://www.livrosgratis.com.br/cat_12/conselho_nacional_de_educacao_-_cne/1) [Conselho](http://www.livrosgratis.com.br/cat_12/conselho_nacional_de_educacao_-_cne/1) [Nacional](http://www.livrosgratis.com.br/cat_12/conselho_nacional_de_educacao_-_cne/1) [de](http://www.livrosgratis.com.br/cat_12/conselho_nacional_de_educacao_-_cne/1) [Educação - CNE](http://www.livrosgratis.com.br/cat_12/conselho_nacional_de_educacao_-_cne/1) [Baixar](http://www.livrosgratis.com.br/cat_13/defesa_civil/1) [livros](http://www.livrosgratis.com.br/cat_13/defesa_civil/1) [de](http://www.livrosgratis.com.br/cat_13/defesa_civil/1) [Defesa](http://www.livrosgratis.com.br/cat_13/defesa_civil/1) [civil](http://www.livrosgratis.com.br/cat_13/defesa_civil/1) [Baixar](http://www.livrosgratis.com.br/cat_14/direito/1) [livros](http://www.livrosgratis.com.br/cat_14/direito/1) [de](http://www.livrosgratis.com.br/cat_14/direito/1) [Direito](http://www.livrosgratis.com.br/cat_14/direito/1) [Baixar](http://www.livrosgratis.com.br/cat_15/direitos_humanos/1) [livros](http://www.livrosgratis.com.br/cat_15/direitos_humanos/1) [de](http://www.livrosgratis.com.br/cat_15/direitos_humanos/1) [Direitos](http://www.livrosgratis.com.br/cat_15/direitos_humanos/1) [humanos](http://www.livrosgratis.com.br/cat_15/direitos_humanos/1) [Baixar](http://www.livrosgratis.com.br/cat_16/economia/1) [livros](http://www.livrosgratis.com.br/cat_16/economia/1) [de](http://www.livrosgratis.com.br/cat_16/economia/1) [Economia](http://www.livrosgratis.com.br/cat_16/economia/1) [Baixar](http://www.livrosgratis.com.br/cat_17/economia_domestica/1) [livros](http://www.livrosgratis.com.br/cat_17/economia_domestica/1) [de](http://www.livrosgratis.com.br/cat_17/economia_domestica/1) [Economia](http://www.livrosgratis.com.br/cat_17/economia_domestica/1) [Doméstica](http://www.livrosgratis.com.br/cat_17/economia_domestica/1) [Baixar](http://www.livrosgratis.com.br/cat_18/educacao/1) [livros](http://www.livrosgratis.com.br/cat_18/educacao/1) [de](http://www.livrosgratis.com.br/cat_18/educacao/1) [Educação](http://www.livrosgratis.com.br/cat_18/educacao/1) [Baixar](http://www.livrosgratis.com.br/cat_19/educacao_-_transito/1) [livros](http://www.livrosgratis.com.br/cat_19/educacao_-_transito/1) [de](http://www.livrosgratis.com.br/cat_19/educacao_-_transito/1) [Educação - Trânsito](http://www.livrosgratis.com.br/cat_19/educacao_-_transito/1) [Baixar](http://www.livrosgratis.com.br/cat_20/educacao_fisica/1) [livros](http://www.livrosgratis.com.br/cat_20/educacao_fisica/1) [de](http://www.livrosgratis.com.br/cat_20/educacao_fisica/1) [Educação](http://www.livrosgratis.com.br/cat_20/educacao_fisica/1) [Física](http://www.livrosgratis.com.br/cat_20/educacao_fisica/1) [Baixar](http://www.livrosgratis.com.br/cat_21/engenharia_aeroespacial/1) [livros](http://www.livrosgratis.com.br/cat_21/engenharia_aeroespacial/1) [de](http://www.livrosgratis.com.br/cat_21/engenharia_aeroespacial/1) [Engenharia](http://www.livrosgratis.com.br/cat_21/engenharia_aeroespacial/1) [Aeroespacial](http://www.livrosgratis.com.br/cat_21/engenharia_aeroespacial/1) [Baixar](http://www.livrosgratis.com.br/cat_22/farmacia/1) [livros](http://www.livrosgratis.com.br/cat_22/farmacia/1) [de](http://www.livrosgratis.com.br/cat_22/farmacia/1) [Farmácia](http://www.livrosgratis.com.br/cat_22/farmacia/1) [Baixar](http://www.livrosgratis.com.br/cat_23/filosofia/1) [livros](http://www.livrosgratis.com.br/cat_23/filosofia/1) [de](http://www.livrosgratis.com.br/cat_23/filosofia/1) [Filosofia](http://www.livrosgratis.com.br/cat_23/filosofia/1) [Baixar](http://www.livrosgratis.com.br/cat_24/fisica/1) [livros](http://www.livrosgratis.com.br/cat_24/fisica/1) [de](http://www.livrosgratis.com.br/cat_24/fisica/1) [Física](http://www.livrosgratis.com.br/cat_24/fisica/1) [Baixar](http://www.livrosgratis.com.br/cat_25/geociencias/1) [livros](http://www.livrosgratis.com.br/cat_25/geociencias/1) [de](http://www.livrosgratis.com.br/cat_25/geociencias/1) [Geociências](http://www.livrosgratis.com.br/cat_25/geociencias/1) [Baixar](http://www.livrosgratis.com.br/cat_26/geografia/1) [livros](http://www.livrosgratis.com.br/cat_26/geografia/1) [de](http://www.livrosgratis.com.br/cat_26/geografia/1) [Geografia](http://www.livrosgratis.com.br/cat_26/geografia/1) [Baixar](http://www.livrosgratis.com.br/cat_27/historia/1) [livros](http://www.livrosgratis.com.br/cat_27/historia/1) [de](http://www.livrosgratis.com.br/cat_27/historia/1) [História](http://www.livrosgratis.com.br/cat_27/historia/1) [Baixar](http://www.livrosgratis.com.br/cat_31/linguas/1) [livros](http://www.livrosgratis.com.br/cat_31/linguas/1) [de](http://www.livrosgratis.com.br/cat_31/linguas/1) [Línguas](http://www.livrosgratis.com.br/cat_31/linguas/1)

[Baixar](http://www.livrosgratis.com.br/cat_28/literatura/1) [livros](http://www.livrosgratis.com.br/cat_28/literatura/1) [de](http://www.livrosgratis.com.br/cat_28/literatura/1) [Literatura](http://www.livrosgratis.com.br/cat_28/literatura/1) [Baixar](http://www.livrosgratis.com.br/cat_30/literatura_de_cordel/1) [livros](http://www.livrosgratis.com.br/cat_30/literatura_de_cordel/1) [de](http://www.livrosgratis.com.br/cat_30/literatura_de_cordel/1) [Literatura](http://www.livrosgratis.com.br/cat_30/literatura_de_cordel/1) [de](http://www.livrosgratis.com.br/cat_30/literatura_de_cordel/1) [Cordel](http://www.livrosgratis.com.br/cat_30/literatura_de_cordel/1) [Baixar](http://www.livrosgratis.com.br/cat_29/literatura_infantil/1) [livros](http://www.livrosgratis.com.br/cat_29/literatura_infantil/1) [de](http://www.livrosgratis.com.br/cat_29/literatura_infantil/1) [Literatura](http://www.livrosgratis.com.br/cat_29/literatura_infantil/1) [Infantil](http://www.livrosgratis.com.br/cat_29/literatura_infantil/1) [Baixar](http://www.livrosgratis.com.br/cat_32/matematica/1) [livros](http://www.livrosgratis.com.br/cat_32/matematica/1) [de](http://www.livrosgratis.com.br/cat_32/matematica/1) [Matemática](http://www.livrosgratis.com.br/cat_32/matematica/1) [Baixar](http://www.livrosgratis.com.br/cat_33/medicina/1) [livros](http://www.livrosgratis.com.br/cat_33/medicina/1) [de](http://www.livrosgratis.com.br/cat_33/medicina/1) [Medicina](http://www.livrosgratis.com.br/cat_33/medicina/1) [Baixar](http://www.livrosgratis.com.br/cat_34/medicina_veterinaria/1) [livros](http://www.livrosgratis.com.br/cat_34/medicina_veterinaria/1) [de](http://www.livrosgratis.com.br/cat_34/medicina_veterinaria/1) [Medicina](http://www.livrosgratis.com.br/cat_34/medicina_veterinaria/1) [Veterinária](http://www.livrosgratis.com.br/cat_34/medicina_veterinaria/1) [Baixar](http://www.livrosgratis.com.br/cat_35/meio_ambiente/1) [livros](http://www.livrosgratis.com.br/cat_35/meio_ambiente/1) [de](http://www.livrosgratis.com.br/cat_35/meio_ambiente/1) [Meio](http://www.livrosgratis.com.br/cat_35/meio_ambiente/1) [Ambiente](http://www.livrosgratis.com.br/cat_35/meio_ambiente/1) [Baixar](http://www.livrosgratis.com.br/cat_36/meteorologia/1) [livros](http://www.livrosgratis.com.br/cat_36/meteorologia/1) [de](http://www.livrosgratis.com.br/cat_36/meteorologia/1) [Meteorologia](http://www.livrosgratis.com.br/cat_36/meteorologia/1) [Baixar](http://www.livrosgratis.com.br/cat_45/monografias_e_tcc/1) [Monografias](http://www.livrosgratis.com.br/cat_45/monografias_e_tcc/1) [e](http://www.livrosgratis.com.br/cat_45/monografias_e_tcc/1) [TCC](http://www.livrosgratis.com.br/cat_45/monografias_e_tcc/1) [Baixar](http://www.livrosgratis.com.br/cat_37/multidisciplinar/1) [livros](http://www.livrosgratis.com.br/cat_37/multidisciplinar/1) [Multidisciplinar](http://www.livrosgratis.com.br/cat_37/multidisciplinar/1) [Baixar](http://www.livrosgratis.com.br/cat_38/musica/1) [livros](http://www.livrosgratis.com.br/cat_38/musica/1) [de](http://www.livrosgratis.com.br/cat_38/musica/1) [Música](http://www.livrosgratis.com.br/cat_38/musica/1) [Baixar](http://www.livrosgratis.com.br/cat_39/psicologia/1) [livros](http://www.livrosgratis.com.br/cat_39/psicologia/1) [de](http://www.livrosgratis.com.br/cat_39/psicologia/1) [Psicologia](http://www.livrosgratis.com.br/cat_39/psicologia/1) [Baixar](http://www.livrosgratis.com.br/cat_40/quimica/1) [livros](http://www.livrosgratis.com.br/cat_40/quimica/1) [de](http://www.livrosgratis.com.br/cat_40/quimica/1) [Química](http://www.livrosgratis.com.br/cat_40/quimica/1) [Baixar](http://www.livrosgratis.com.br/cat_41/saude_coletiva/1) [livros](http://www.livrosgratis.com.br/cat_41/saude_coletiva/1) [de](http://www.livrosgratis.com.br/cat_41/saude_coletiva/1) [Saúde](http://www.livrosgratis.com.br/cat_41/saude_coletiva/1) [Coletiva](http://www.livrosgratis.com.br/cat_41/saude_coletiva/1) [Baixar](http://www.livrosgratis.com.br/cat_42/servico_social/1) [livros](http://www.livrosgratis.com.br/cat_42/servico_social/1) [de](http://www.livrosgratis.com.br/cat_42/servico_social/1) [Serviço](http://www.livrosgratis.com.br/cat_42/servico_social/1) [Social](http://www.livrosgratis.com.br/cat_42/servico_social/1) [Baixar](http://www.livrosgratis.com.br/cat_43/sociologia/1) [livros](http://www.livrosgratis.com.br/cat_43/sociologia/1) [de](http://www.livrosgratis.com.br/cat_43/sociologia/1) [Sociologia](http://www.livrosgratis.com.br/cat_43/sociologia/1) [Baixar](http://www.livrosgratis.com.br/cat_44/teologia/1) [livros](http://www.livrosgratis.com.br/cat_44/teologia/1) [de](http://www.livrosgratis.com.br/cat_44/teologia/1) [Teologia](http://www.livrosgratis.com.br/cat_44/teologia/1) [Baixar](http://www.livrosgratis.com.br/cat_46/trabalho/1) [livros](http://www.livrosgratis.com.br/cat_46/trabalho/1) [de](http://www.livrosgratis.com.br/cat_46/trabalho/1) [Trabalho](http://www.livrosgratis.com.br/cat_46/trabalho/1) [Baixar](http://www.livrosgratis.com.br/cat_47/turismo/1) [livros](http://www.livrosgratis.com.br/cat_47/turismo/1) [de](http://www.livrosgratis.com.br/cat_47/turismo/1) [Turismo](http://www.livrosgratis.com.br/cat_47/turismo/1)